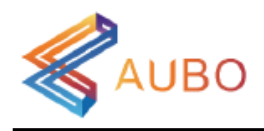

# **AUBO SDK 接口手册**

**Version 1.0.0**

# 目录

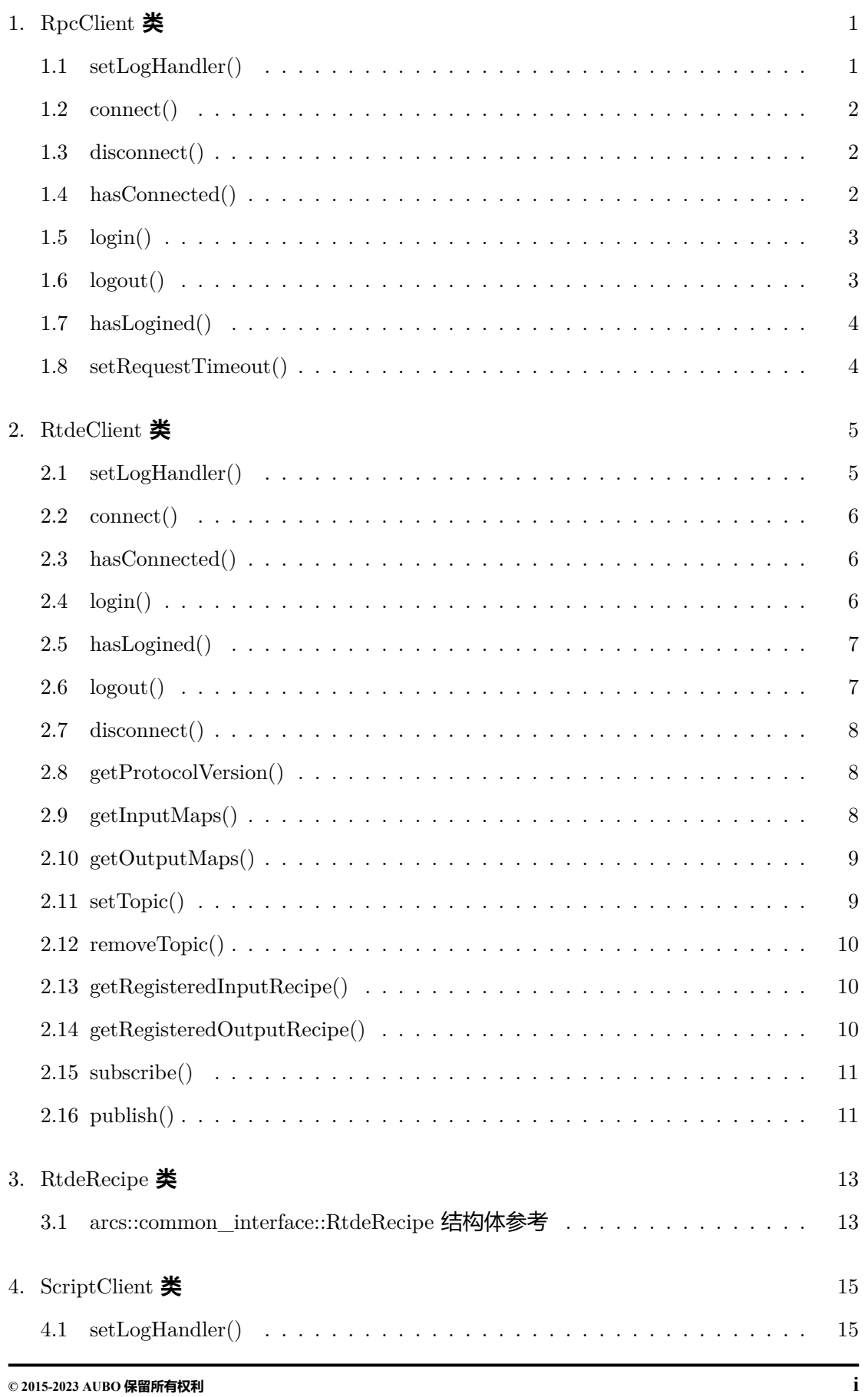

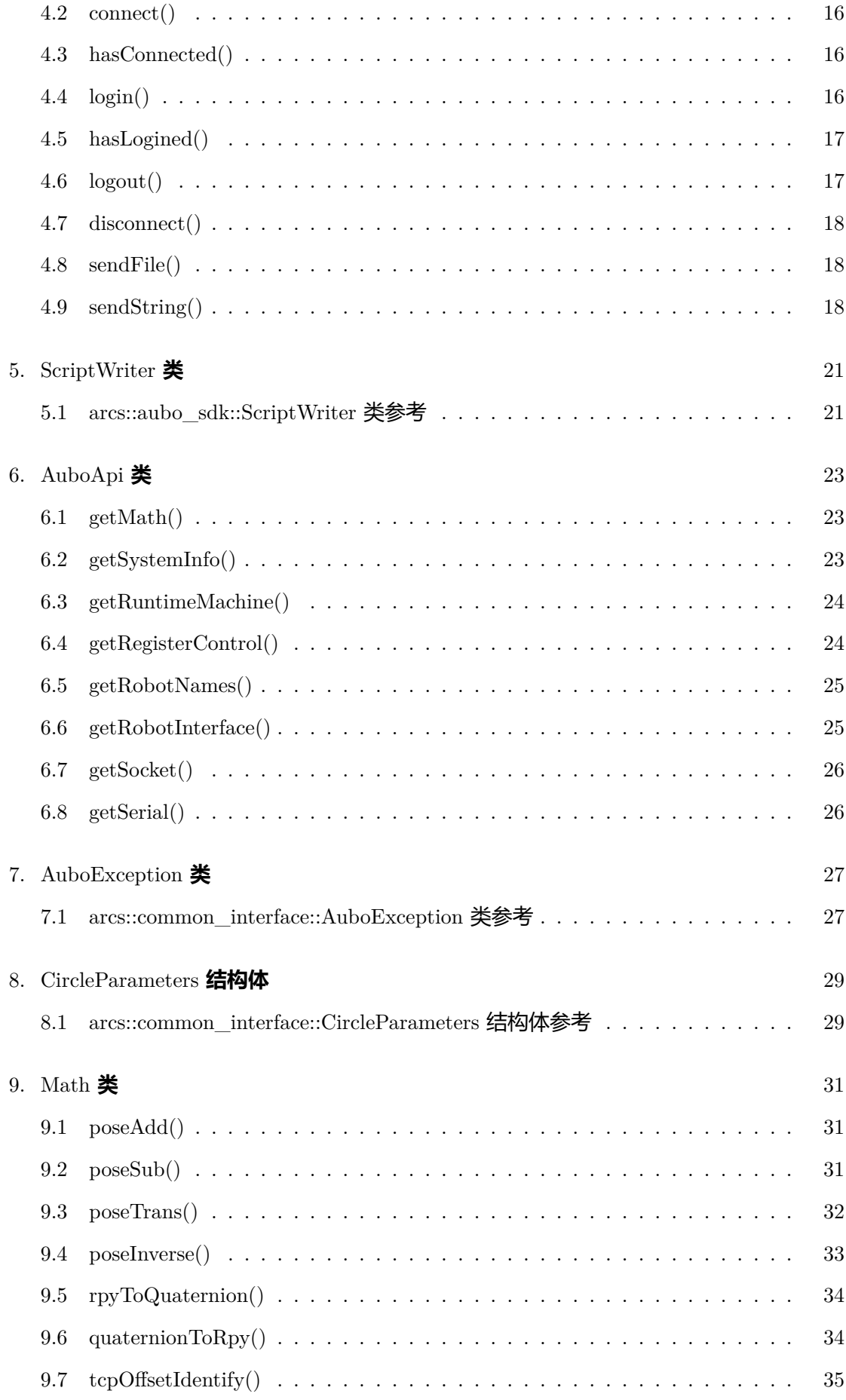

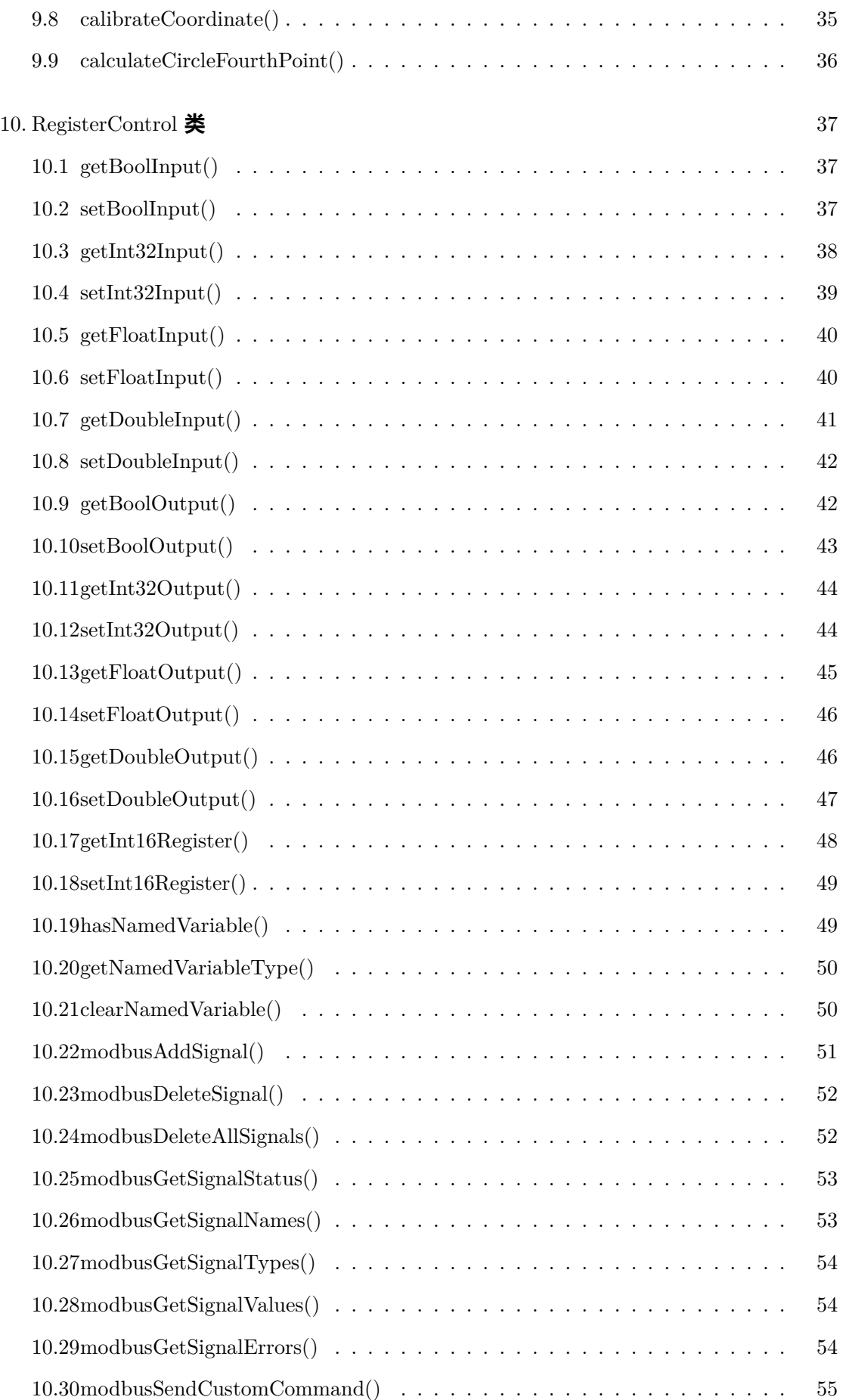

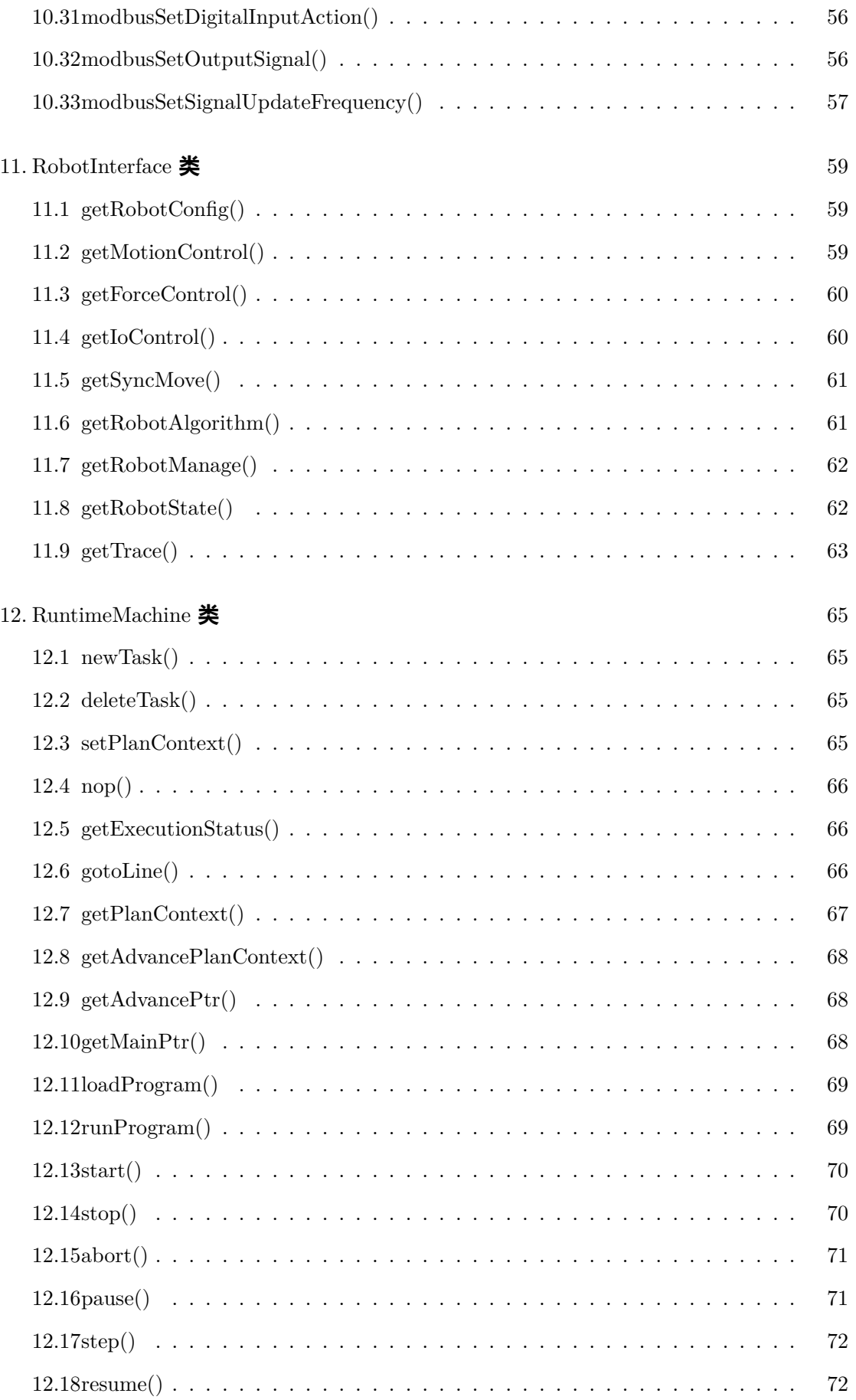

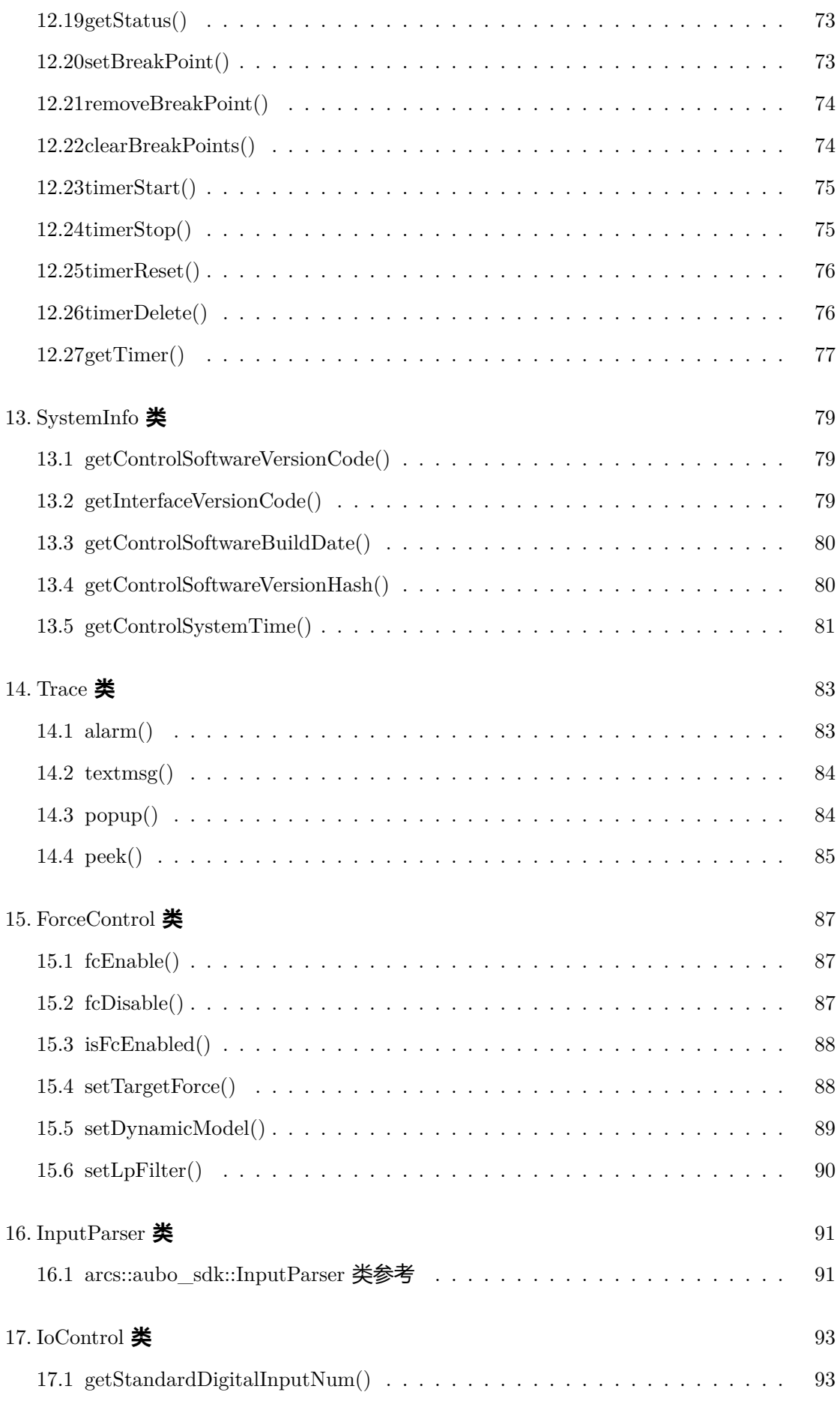

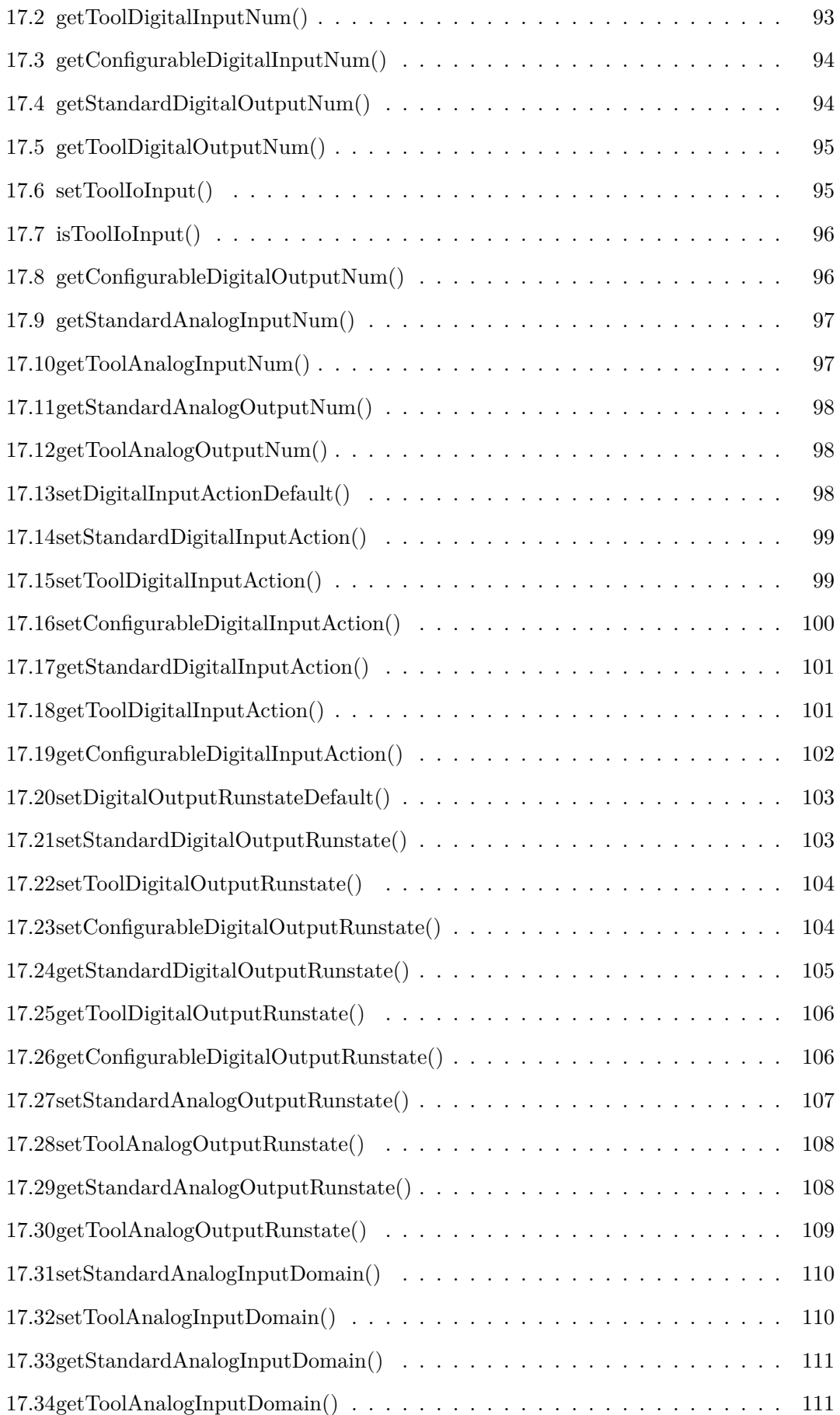

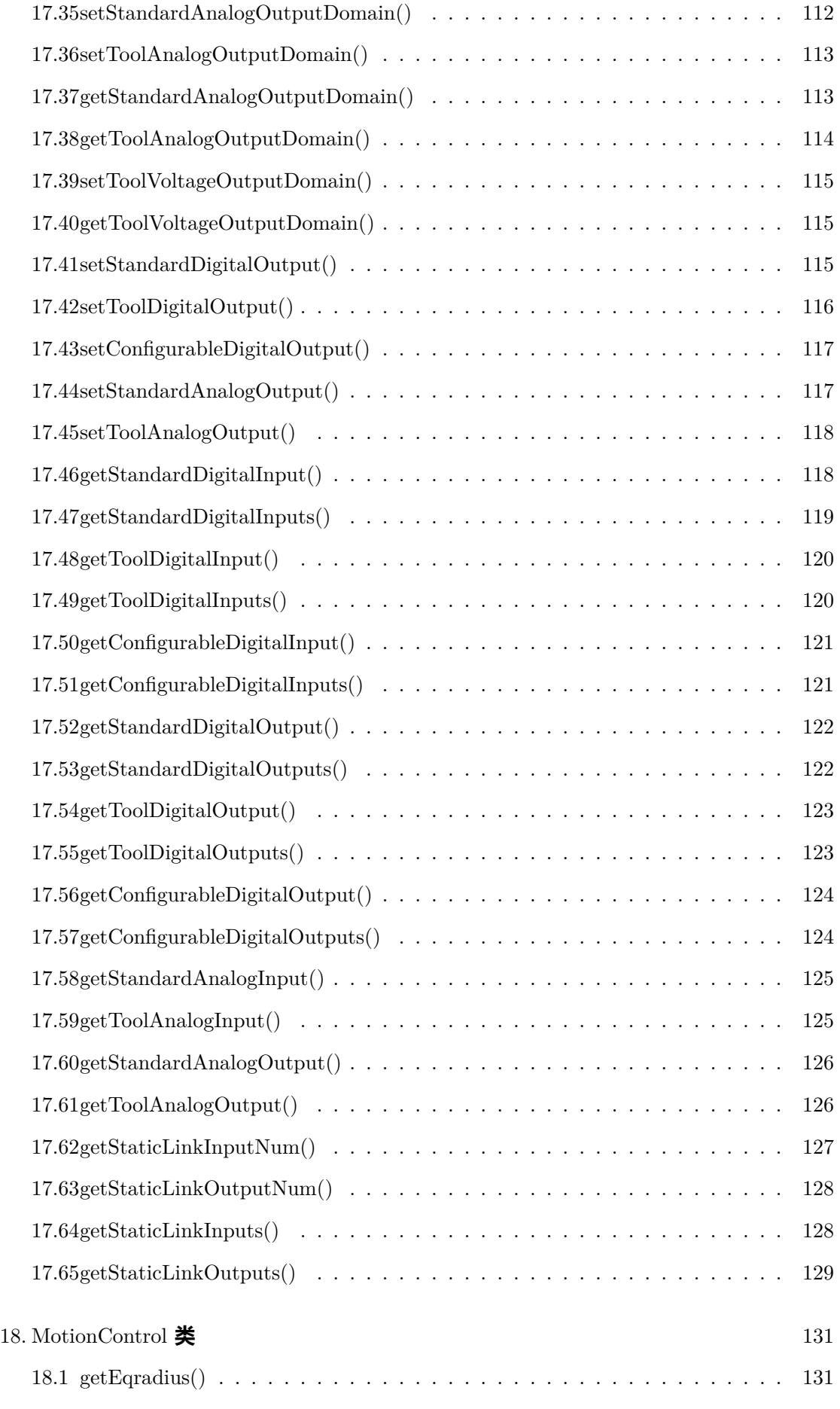

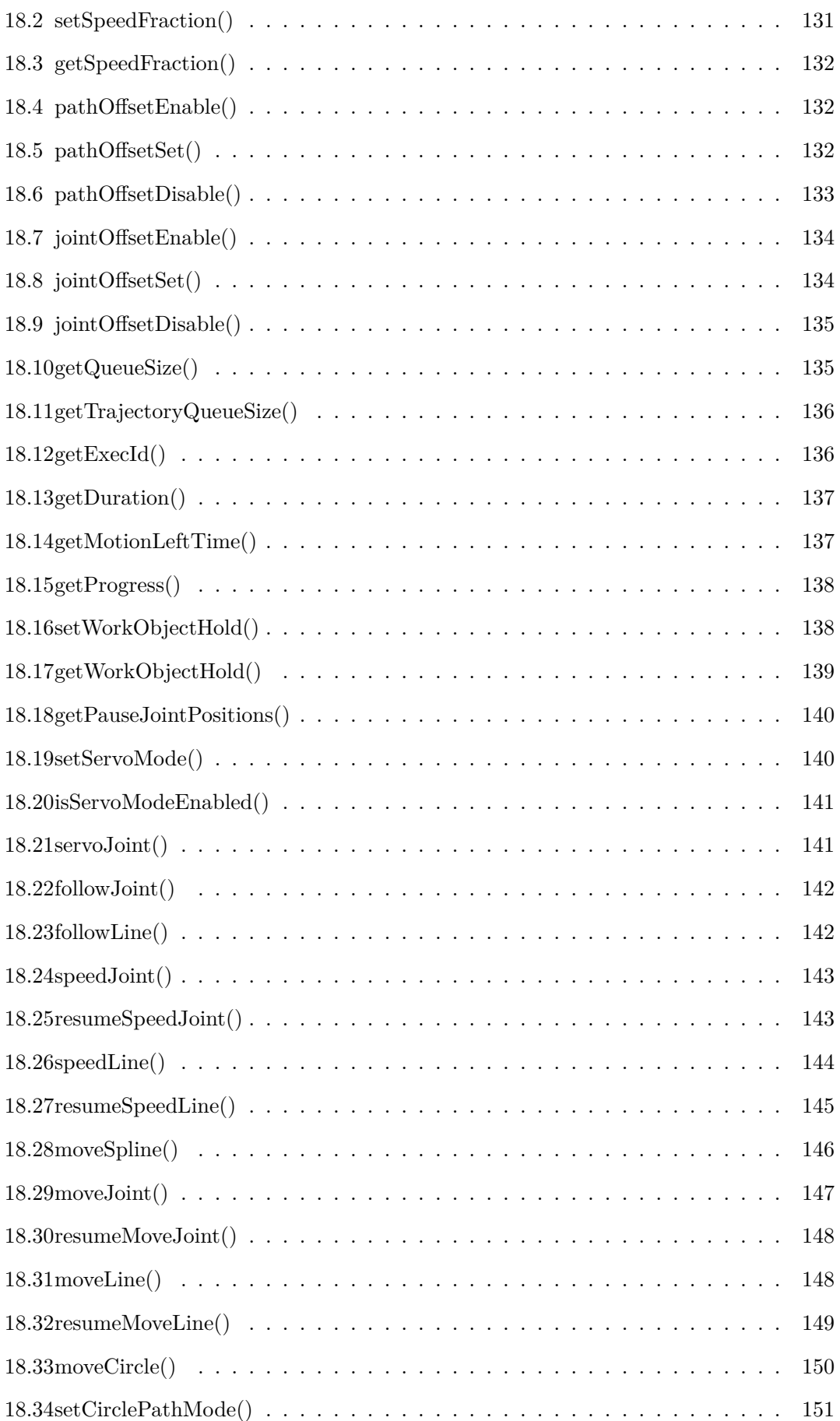

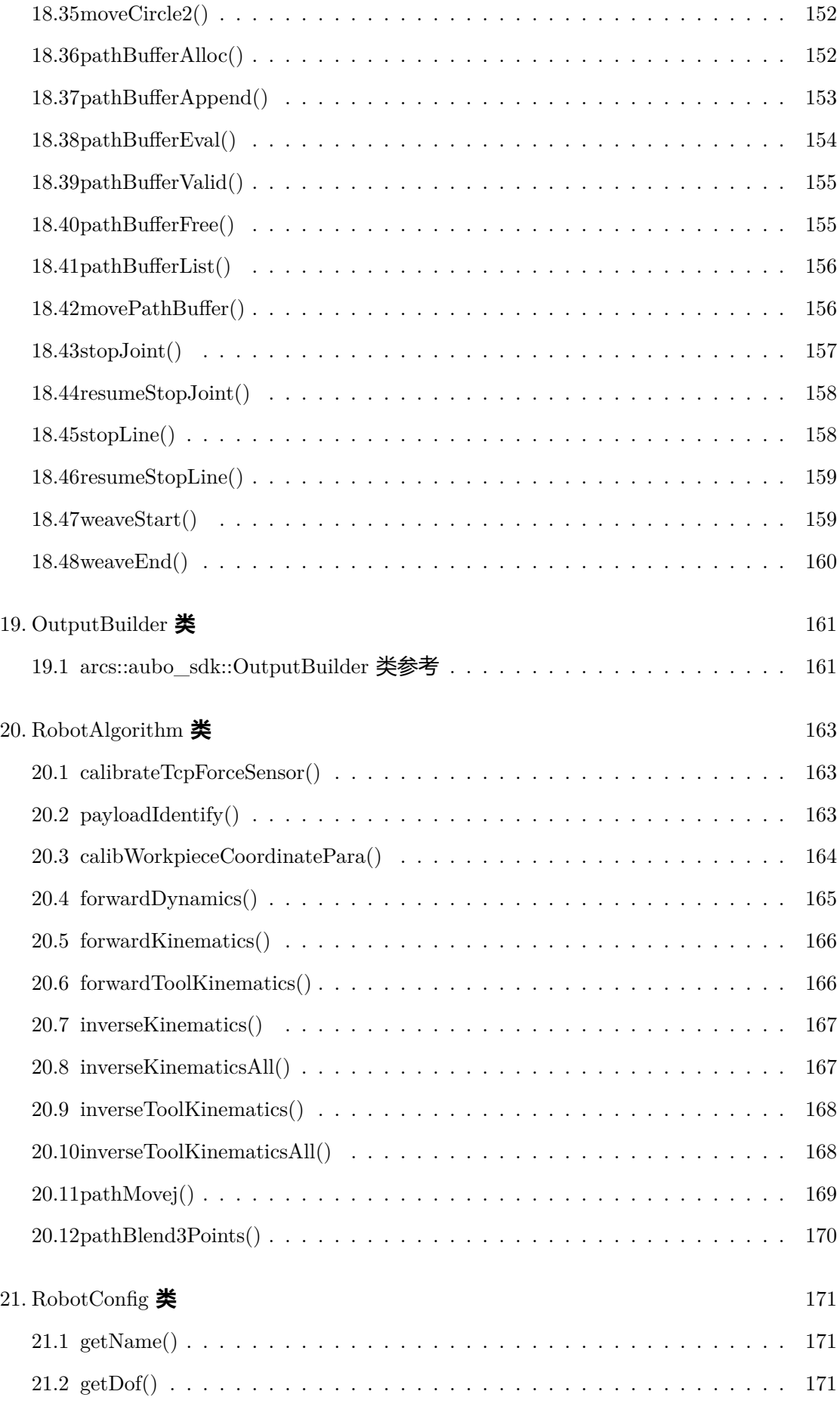

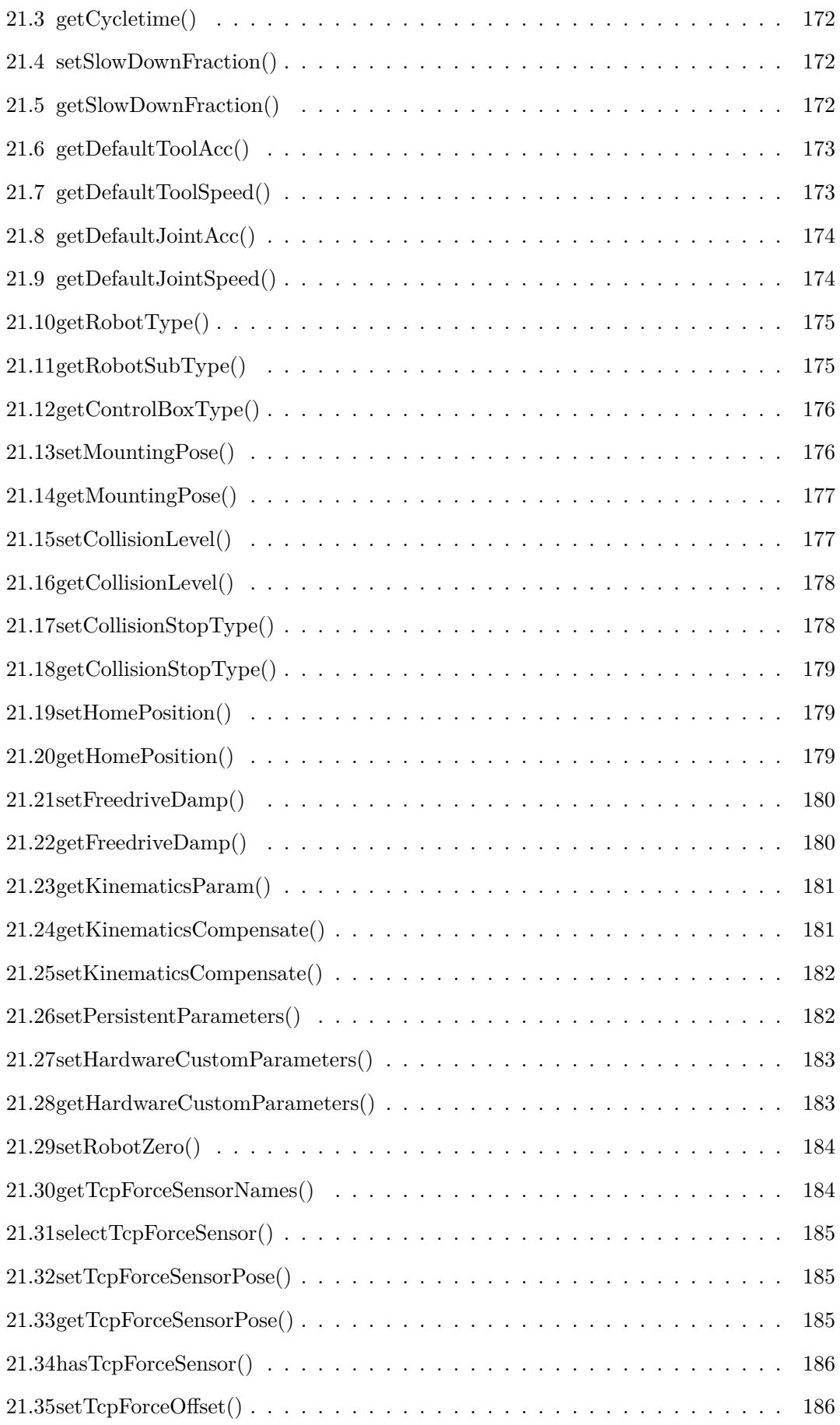

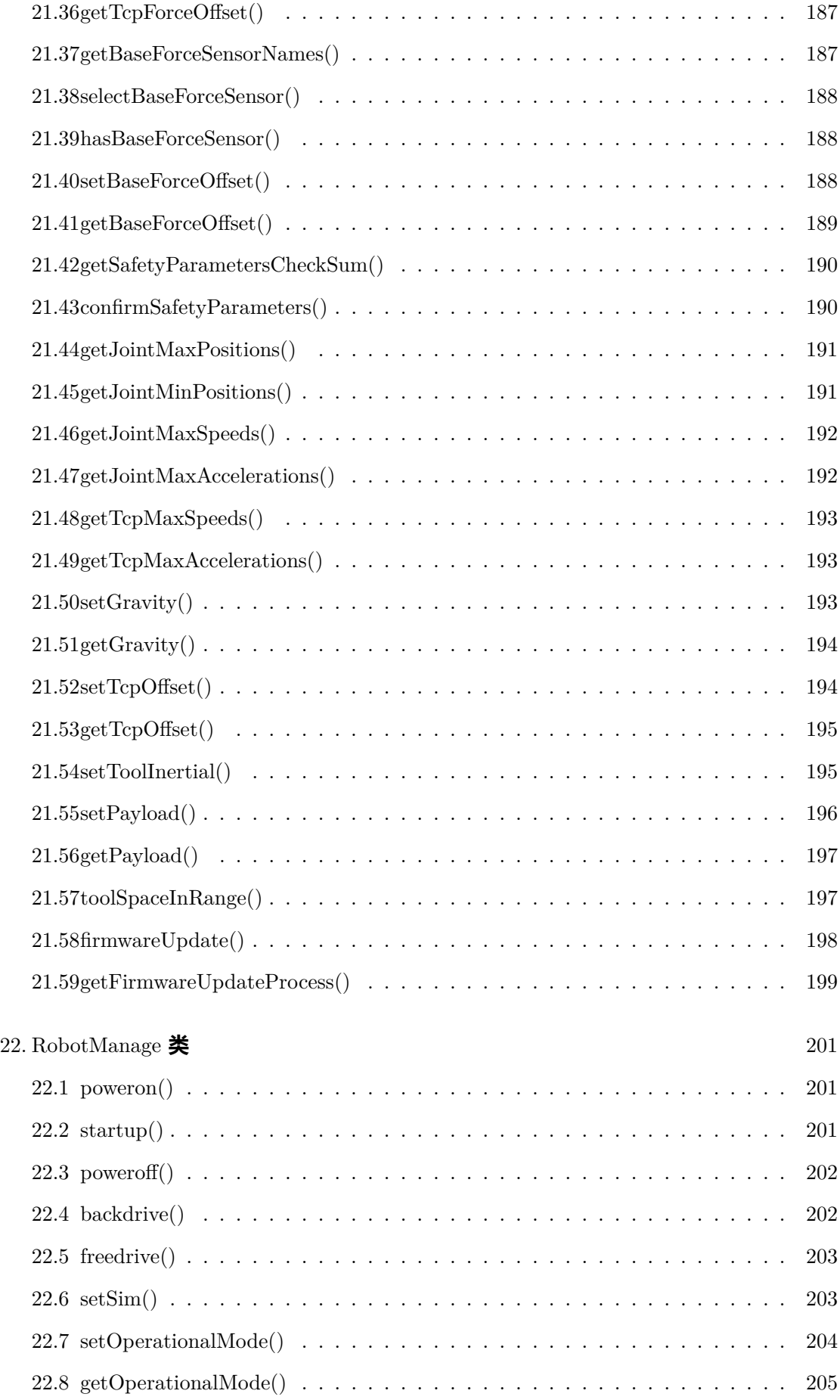

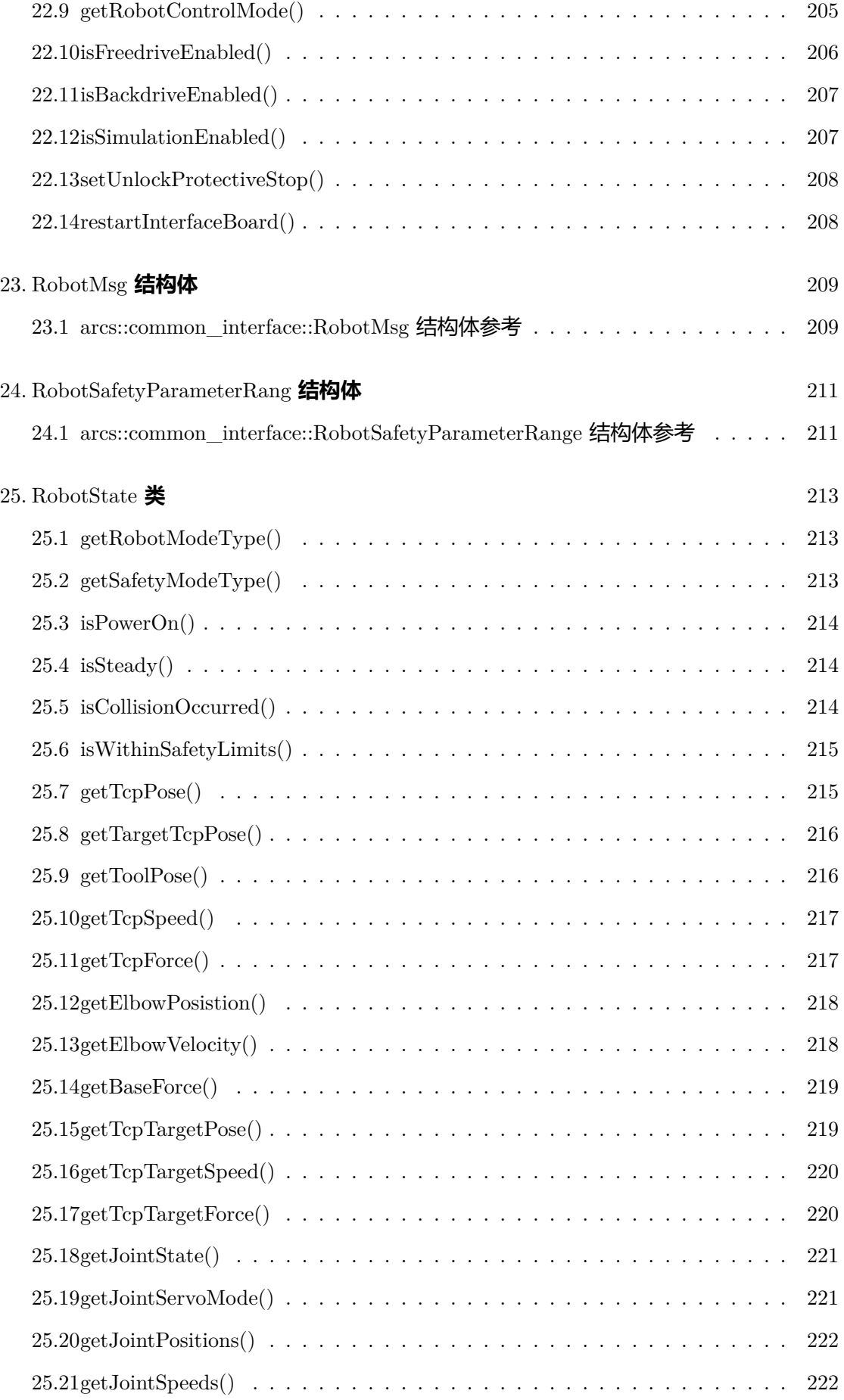

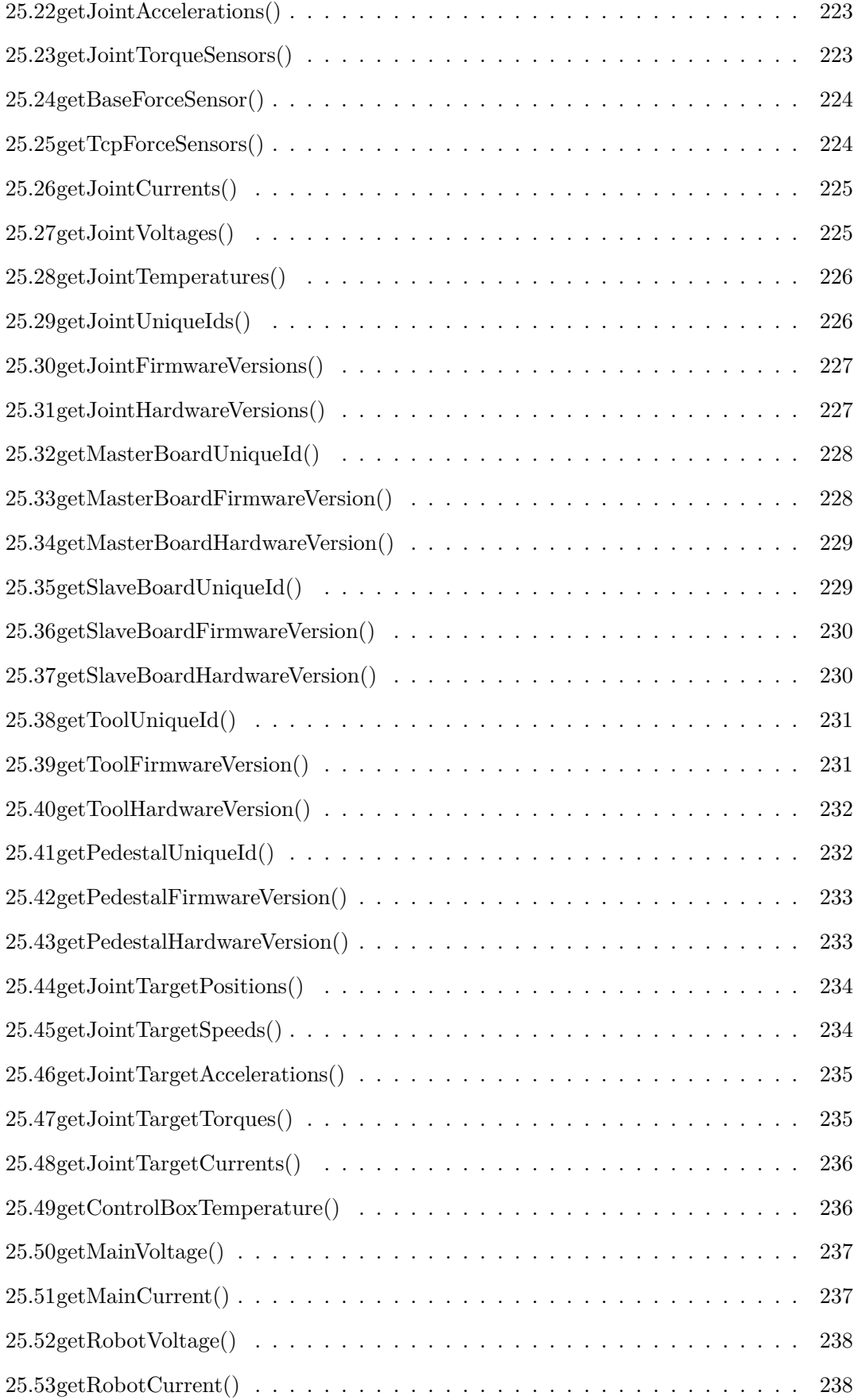

# **1. RpcClient** 类

# <span id="page-16-1"></span><span id="page-16-0"></span>**1.1 setLogHandler()**

### **void arcs::aubo\_sdk::RpcClient::setLogHandler (**

**std::function***<* **void(int, const char** *∗***, int, const std::string &)***> han-*

*dler***)**

设置日志处理器

#### 此函数可设置自定义的日志处理函数来处理日志消息。

Aubo SDK 有一套默认的日志系统, 按照默认的格式输出到默认的文件。如果用户不希望 采用默认的格式或者不希望输出到默认的文件,那就可以通过这个接口重新自定义格式,或 者输出路径。这个函数可以将用户自定义的日志系统与 Aubo SDK 默认的日志系统合并。

### **注解**

setLogHandler 函数要放在即将触发的日志之前,否则会按照默认的形式输出日志。

#### **参数**

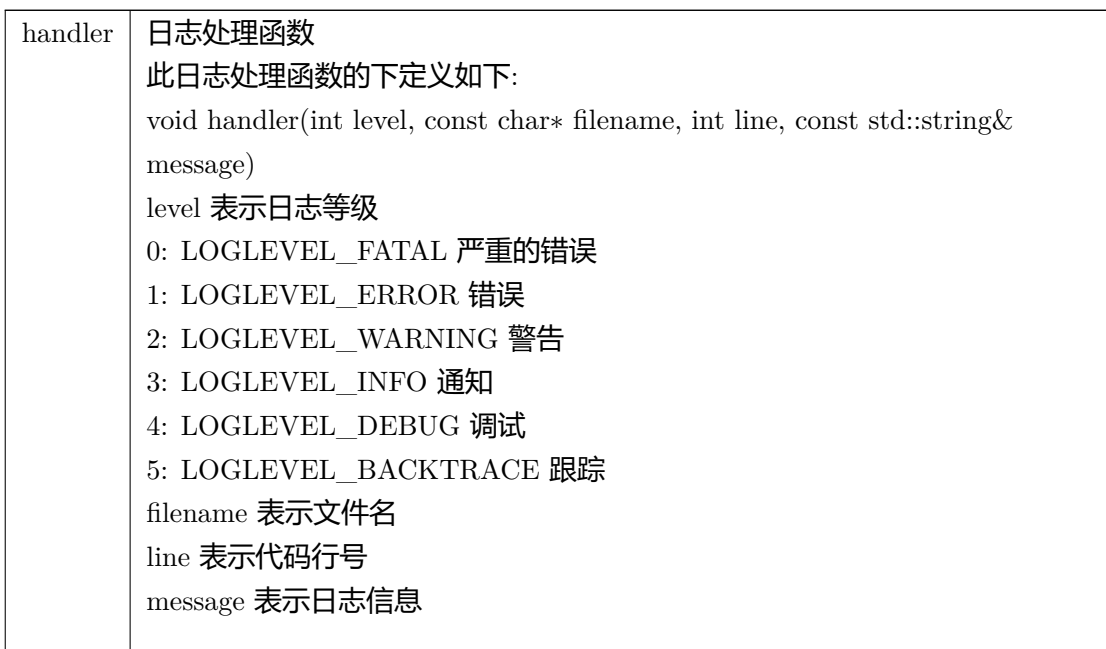

**返回**

无

# <span id="page-17-0"></span>**1.2 connect()**

# **int arcs::aubo\_sdk::RpcClient::connect ( const std::string &** *ip,* **int** *port* **)**

连接到RPC 服务

#### **参数**

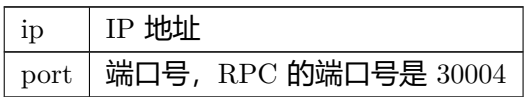

### **返回值**

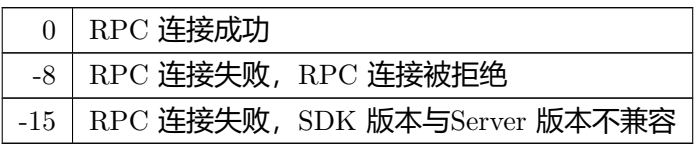

# <span id="page-17-1"></span>**1.3 disconnect()**

**int arcs::aubo\_sdk::RpcClient::disconnect ( )**

### 断开RPC 连接

### **返回值**

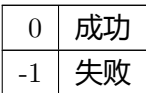

# <span id="page-17-2"></span>**1.4 hasConnected()**

**bool arcs::aubo\_sdk::RpcClient::hasConnected ( ) const**

# 判断是否连接RPC

### **返回值**

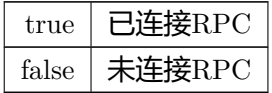

# <span id="page-18-0"></span>**1.5 login()**

# **int arcs::aubo\_sdk::RpcClient::login ( const std::string &** *usrname,* **const std::string &** *passwd* **)**

登录

### **参数**

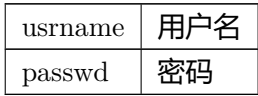

### **返回**

0

# <span id="page-18-1"></span>**1.6 logout()**

# **int arcs::aubo\_sdk::RpcClient::logout ( )**

登出

### <span id="page-18-2"></span>**返回**

# **1.7 hasLogined()**

# **bool arcs::aubo\_sdk::RpcClient::hasLogined ( )**

# 判断是否登录

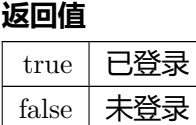

# <span id="page-19-0"></span>**1.8 setRequestTimeout()**

# **int arcs::aubo\_sdk::RpcClient::setRequestTimeout (**

**int** *timeout =* 10 **)**

设置RPC 请求超时时间

**参数**

 $t$ imeout | 请求超时时间, 单位 ms

### **返回**

# **2. RtdeClient** 类

# <span id="page-20-1"></span><span id="page-20-0"></span>**2.1 setLogHandler()**

### **void arcs::aubo\_sdk::RtdeClient::setLogHandler (**

**std::function***<* **void(int, const char** *∗***, int, const std::string &)***> handler*

**)**

设置日志处理器

### 此函数可设置自定义的日志处理函数来处理日志消息。

Aubo SDK 有一套默认的日志系统, 按照默认的格式输出到默认的文件。如果用户不希望 采用默认的格式或者不希望输出到默认的文件,那就可以通过这个接口重新自定义格式,或 者输出路径。这个函数可以将用户自定义的日志系统与 Aubo SDK 默认的日志系统合并。

### **注解**

setLogHandler 函数要放在即将触发的日志之前,否则会按照默认的形式输出日志。

### **参数**

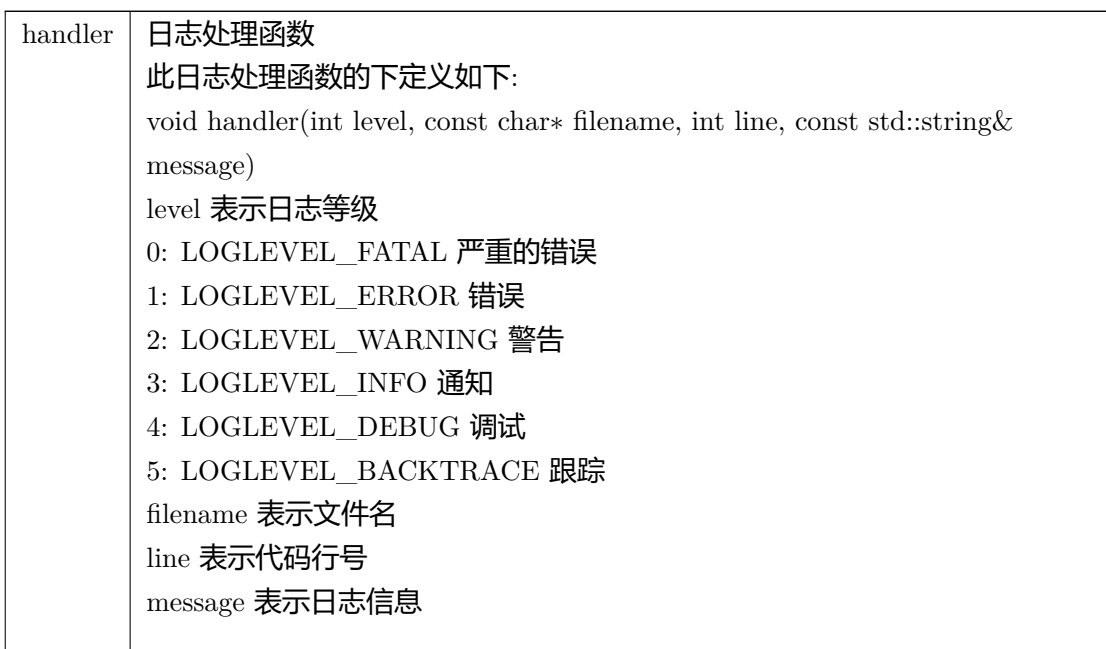

# <span id="page-21-0"></span>**2.2 connect()**

# **int arcs::aubo\_sdk::RtdeClient::connect ( const std::string &** *ip,* **int** *port* **)**

### 连接到服务器

#### **参数**

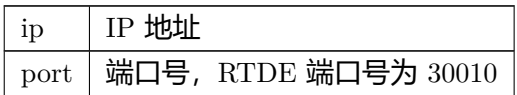

### **返回值**

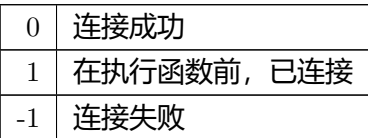

# <span id="page-21-1"></span>**2.3 hasConnected()**

### **bool arcs::aubo\_sdk::RtdeClient::hasConnected ( ) const**

### socket 是否已连接

**返回值**

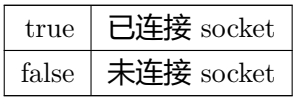

# <span id="page-21-2"></span>**2.4 login()**

**int arcs::aubo\_sdk::RtdeClient::login (**

# **const std::string &** *usrname,* **const std::string &** *passwd* **)**

登录

**参数**

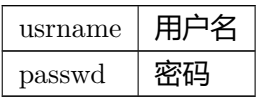

#### **返回值**

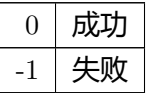

# <span id="page-22-0"></span>**2.5 hasLogined()**

# **bool arcs::aubo\_sdk::RtdeClient::hasLogined ( )**

#### 是否已经登录

**返回值**

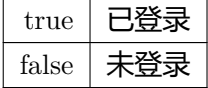

# <span id="page-22-1"></span>**2.6 logout()**

# **int arcs::aubo\_sdk::RtdeClient::logout ( )**

登出

#### <span id="page-22-2"></span>**返回**

# **2.7 disconnect()**

# **int arcs::aubo\_sdk::RtdeClient::disconnect ( )**

### 断开连接

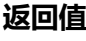

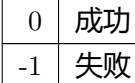

# <span id="page-23-0"></span>**2.8 getProtocolVersion()**

**int arcs::aubo\_sdk::RtdeClient::getProtocolVersion ( )**

获取协议版本号

### **返回**

协议版本号

# <span id="page-23-1"></span>**2.9 getInputMaps()**

## **std::map***<* **std::string, int** *>* **arcs::aubo\_sdk::RtdeClient::getInputMaps ( )**

获取输入列表

### **返回**

<span id="page-23-2"></span>输入列表

# **2.10 getOutputMaps()**

**std::map***<* **std::string, int** *>* **arcs::aubo\_sdk::RtdeClient::getOutputMaps ( )**

获取输出列表

# **返回**

输出列表

# <span id="page-24-0"></span>**2.11 setTopic()**

**int arcs::aubo\_sdk::RtdeClient::setTopic (**

**bool** *to\_server,* **const std::vector***<* **std::string** *>* **&** *names,* **double** *freq,* **int** *expected\_chanel* **)**

# 设置话题

**参数**

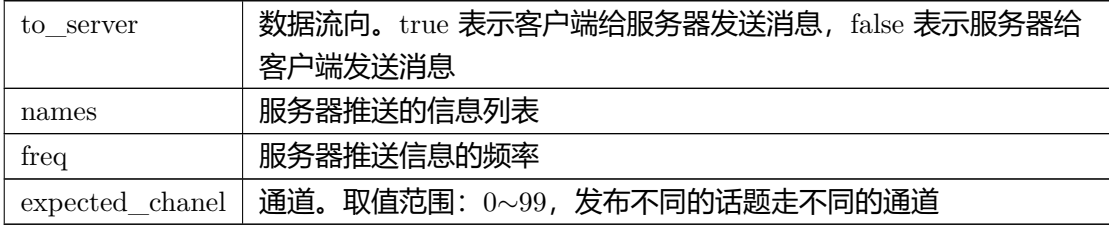

# **返回值**

<span id="page-24-1"></span>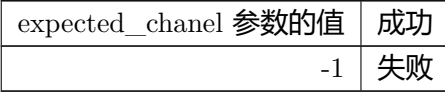

# **int arcs::aubo\_sdk::RtdeClient::removeTopic (**

**bool** *to\_server,* **int** *chanel* **)**

# 取消订阅

**参数**

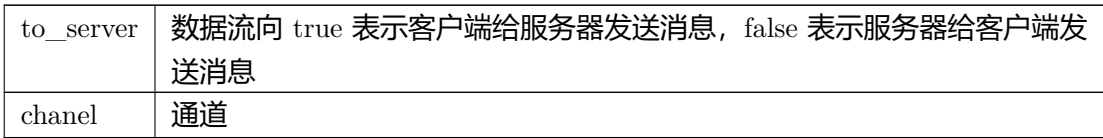

# **返回值**

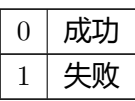

# <span id="page-25-0"></span>**2.13 getRegisteredInputRecipe()**

**std::unordered\_map***<* **int, common\_interface::RtdeRecipe** *>* **arcs::aubo\_sdk::***←-* **RtdeClient::getRegisteredInputRecipe ( )**

获取已注册的输入菜单

**返回**

已注册的输入菜单

# <span id="page-25-1"></span>**2.14 getRegisteredOutputRecipe()**

**std::unordered\_map***<* **int, common\_interface::RtdeRecipe** *>* **arcs::aubo\_sdk::***←-* **RtdeClient::getRegisteredOutputRecipe ( )**

获取已注册的输出菜单

### **返回**

已注册的输出菜单

# <span id="page-26-0"></span>**2.15 subscribe()**

# **int arcs::aubo\_sdk::RtdeClient::subscribe (**

**int** *chanel,* **std::function***<* **void(InputParser &)***> callback* **)**

### 订阅来自服务器的数据

### **参数**

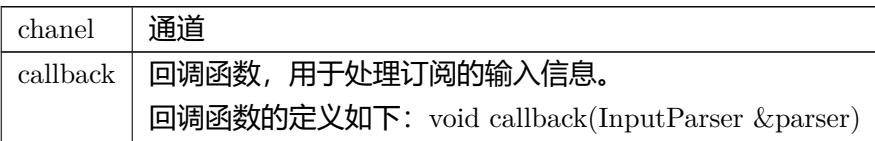

### **返回**

0

# <span id="page-26-1"></span>**2.16 publish()**

# **int arcs::aubo\_sdk::RtdeClient::publish ( int** *chanel,*

# **std::function***<* **void(OutputBuilder &)***> callback* **)**

### 发布,表示向服务器推送数据

#### **参数**

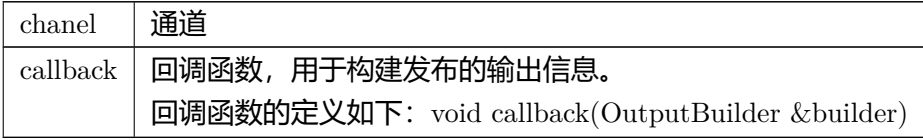

# **返回值**

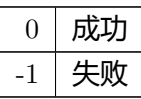

# **3. RtdeRecipe** 类

# <span id="page-28-1"></span><span id="page-28-0"></span>**3.1 arcs::common\_interface::RtdeRecipe** 结构体参考

# Public **属性**

- bool to\_server
- int chanel
- double frequency
- int trigger
- std::vector*<* std::string *>* segments

# **4. ScriptClient** 类

# <span id="page-30-0"></span>**4.1 setLogHandler()**

## **void arcs::aubo\_sdk::ScriptClient::setLogHandler (**

**std::function***<* **void(int, const char** *∗***, int, const std::string &)***> handler*

**)**

设置日志处理器

### 此函数可设置自定义的日志处理函数来处理日志消息。

Aubo SDK 有一套默认的日志系统, 按照默认的格式输出到默认的文件。如果用户不希望 采用默认的格式或者不希望输出到默认的文件,那就可以通过这个接口重新自定义格式,或 者输出路径。这个函数可以将用户自定义的日志系统与 Aubo SDK 默认的日志系统合并。

### **注解**

setLogHandler 函数要放在即将触发的日志之前,否则会按照默认的形式输出日志。

### **参数**

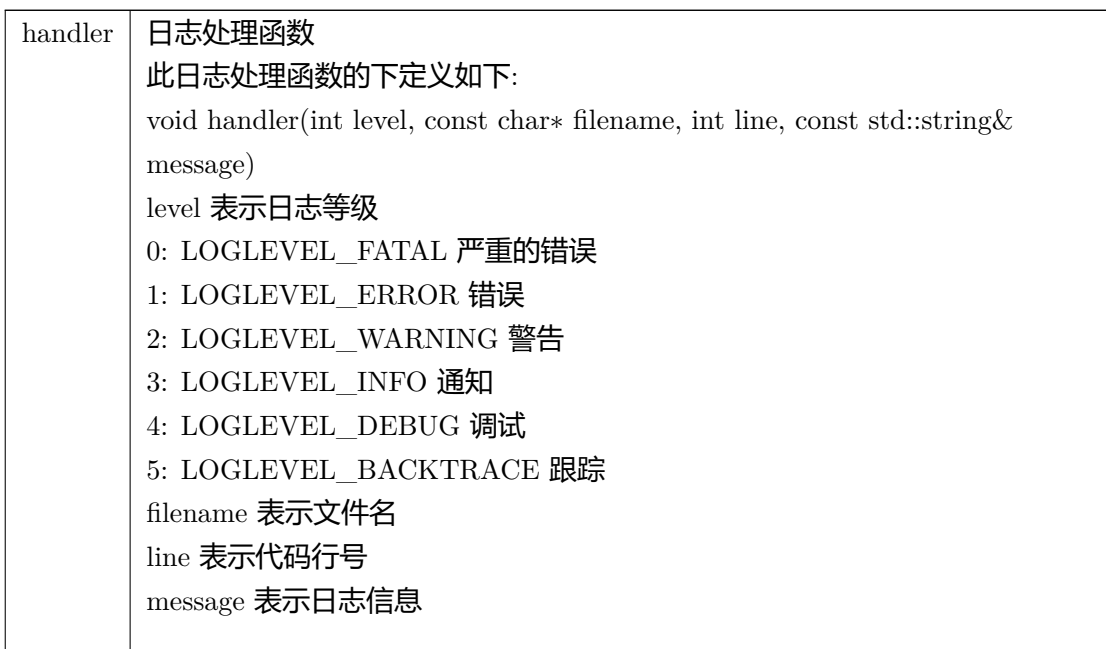

# <span id="page-31-0"></span>**4.2 connect()**

### **int arcs::aubo\_sdk::ScriptClient::connect (**

**const std::string &** *ip,* **int** *port* **)**

#### 连接到服务器

**参数**

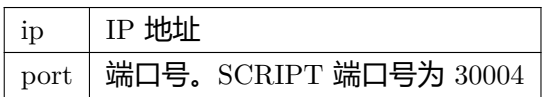

#### **返回值**

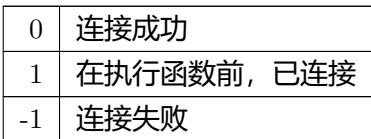

# <span id="page-31-1"></span>**4.3 hasConnected()**

## **bool arcs::aubo\_sdk::ScriptClient::hasConnected ( ) const**

### 是否处于连接状态

**返回值**

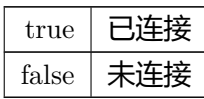

# <span id="page-31-2"></span>**4.4 login()**

# **int arcs::aubo\_sdk::ScriptClient::login ( const std::string &** *usrname,* **const std::string &** *passwd* **)**

### 登录

#### **参数**

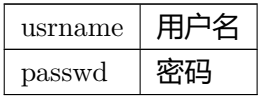

# **返回值**

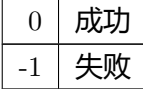

# <span id="page-32-0"></span>**4.5 hasLogined()**

# **bool arcs::aubo\_sdk::ScriptClient::hasLogined ( )**

返回客户端是否登录

### **返回值**

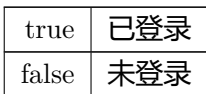

# <span id="page-32-1"></span>**4.6 logout()**

**int arcs::aubo\_sdk::ScriptClient::logout ( )**

登出

### <span id="page-32-2"></span>**返回**

# **4.7 disconnect()**

### **int arcs::aubo\_sdk::ScriptClient::disconnect ( )**

### 断开连接

### **返回值**

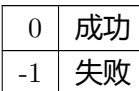

# <span id="page-33-0"></span>**4.8 sendFile()**

# **int arcs::aubo\_sdk::ScriptClient::sendFile ( const std::string &** *path* **)**

发送脚本文件

#### **参数**

path 脚本文件的路径

#### **返回值**

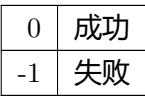

# <span id="page-33-1"></span>**4.9 sendString()**

# **int arcs::aubo\_sdk::ScriptClient::sendString ( const std::string &** *script* **)**

发送脚本内容

#### 调用本地的脚本

# **参数**

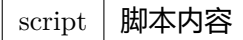

# **返回值**

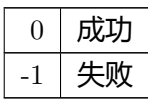
# **5. ScriptWriter** 类

### **5.1 arcs::aubo\_sdk::ScriptWriter** 类参考

#### <span id="page-36-0"></span>Public **成员函数**

- virtual ScriptWriter  $\&$  append (const std::string  $\&$  line)=0
- virtual ScriptWriter & append (const char *∗*buf, size\_t len)=0
- virtual ScriptWriter  $\&$  moveJoint ()=0
- virtual [ScriptWriter](#page-36-0)  $\&$  moveLine ()=0
- virtual [ScriptWriter](#page-36-0)  $&$  ifCondition ()=0
- virtual [ScriptWriter](#page-36-0)  $\&$  elseCondition ()=0
- virtual [ScriptWriter](#page-36-0)  $&$  elseIfCondition ()=0
- virtual [ScriptWriter](#page-36-0) & whileCondition  $()=0$
- virtual [ScriptWriter](#page-36-0)  $\&$  end ()=0

# **6. AuboApi** 类

### **6.1 getMath()**

**MathPtr arcs::common\_interface::AuboApi::getMath ( )**

获取纯数学相关接口

**返回**

MathPtr 对象的指针

#### **Python 函数原型**

getMath(self: pyaubo\_sdk.AuboApi) -*>* pyaubo\_sdk.Math

#### **C++ 示例**

auto  $\text{rpc\_cli} = \text{std::make\_shared} \langle \text{RpcClient} \rangle$ ();  $\label{eq:MathPtr} \text{MathPtr } \text{ptr} = \text{rpc\_cli}\text{-}\text{setMath();}$ 

### **6.2 getSystemInfo()**

#### **SystemInfoPtr arcs::common\_interface::AuboApi::getSystemInfo ( )**

获取系统信息

#### **返回**

SystemInfoPtr 对象的指针

#### **Python 函数原型**

getSystemInfo(self: pyaubo\_sdk.AuboApi) -*>* pyaubo\_sdk.SystemInfo

#### **C++ 示例**

auto $\texttt{rpc\_cli} = \texttt{std::make\_shared} \texttt{}();$  $\text{SystemInfoPtr ptr} = \text{rpc\_cli}\text{-}\text{getSystemInfo();}$ 

### **6.3 getRuntimeMachine()**

#### **RuntimeMachinePtr arcs::common\_interface::AuboApi::getRuntimeMachine ( )**

获取运行时接口

**返回**

RuntimeMachinePtr 对象的指针

#### **Python 函数原型**

getRuntimeMachine(self: pyaubo\_sdk.AuboApi) -*>* pyaubo\_sdk.RuntimeMachine

**C++ 示例**

auto  $\text{rpc\_cli} = \text{std::make\_shared} \leq \text{RpcClient} \geq ()$ ; RuntimeMachinePtr ptr = rpc\_cli->getRuntimeMachine();

### **6.4 getRegisterControl()**

#### **RegisterControlPtr arcs::common\_interface::AuboApi::getRegisterControl ( )**

对外寄存器接口

#### **返回**

RegisterControlPtr 对象的指针

#### **Python 函数原型**

getRegisterControl(self: pyaubo\_sdk.AuboApi) -*>* pyaubo\_sdk.RegisterControl

#### **C++ 示例**

auto  $\text{rpc\_cli} = \text{std::make\_shared} \langle \text{RpcClient} \rangle$ RegisterControlPtr ptr = rpc\_cli->getRegisterControl();

### **6.5 getRobotNames()**

#### **std::vector***<* **std::string** *>* **arcs::common\_interface::AuboApi::getRobotNames ( )**

获取机器人列表

#### **返回**

机器人列表

#### **Python 函数原型**

getRobotNames(self: pyaubo\_sdk.AuboApi) -*>* List[str]

#### **C++ 示例**

auto  $\text{rpc\_cli} = \text{std::make\_shared} \leq \text{RpcClient} \geq ()$ ; auto robot\_name = rpc\_cli->getRobotNames().front();

### **6.6 getRobotInterface()**

#### **RobotInterfacePtr arcs::common\_interface::AuboApi::getRobotInterface ( const std::string &** *name* **)**

根据名字获取 RobotInterfacePtr 接口

**参数** name | 机器人名字

**返回**

RobotInterfacePtr 对象的指针

#### **Python 函数原型**

getRobotInterface(self: pyaubo\_sdk.AuboApi, arg0: str) -*>* pyaubo\_sdk.RobotInterface

#### **C++ 示例**

auto  $\text{rpc\_cli} = \text{std::make\_shared} \langle \text{RpcClient} \rangle$ ();  $\label{eq:1} \text{auto robot\_name = rpc\_cli}\verb|>getRobotNames().front();$  $RobothterfacePtr ptr = rpc$  cli- $> getRobothterface(robot_name);$ 

#### **SocketPtr arcs::common\_interface::AuboApi::getSocket ( )**

获取外部轴接口

获取独立 IO 模块接口

获取 socket

**返回**

SocketPtr 对象的指针

#### **Python 函数原型**

getSocket(self: pyaubo\_sdk.AuboApi) -*>* arcs::common\_interface::Socket

**C++ 示例** auto  $\text{rpc\_cli} = \text{std::make\_shared} \langle \text{RpcClient} \rangle$  $SocketsPtr ptr = rpc$ \_cli->getSocket();

# **6.8 getSerial()**

### **SerialPtr arcs::common\_interface::AuboApi::getSerial ( )**

#### **返回**

SerialPtr 对象的指针

#### **Python 函数原型**

getSerial(self: pyaubo\_sdk.AuboApi) -*>* arcs::common\_interface::Serial

#### **C++ 示例**

auto  $\text{rpc\_cli} = \text{std::make\_shared} < \text{RpcClient} >$  (); SerialPtr ptr = rpc\_cli->getSerial();

# **7. AuboException** 类

# **7.1 arcs::common\_interface::AuboException** 类参考

#### Public **成员函数**

- AuboException (int code, const std::string &prefix, const std::string &message) noexcept
- AuboException (int code, const std::string &message) noexcept
- error\_type type () const
- int code () const
- const char *∗* what () const noexcept override

# **8. CircleParameters** 结构体

### **8.1 arcs::common\_interface::CircleParameters** 结构体参考

#### Public **属性**

- std::vector*<* double *>* pose\_via
- std::vector*<* double *>* pose\_to
- double a
- double v
- double blend\_radius
- double duration
- double helix
- double spiral
- double direction
- int loop\_times

# **9. Math** 类

### **9.1 poseAdd()**

### **std::vector***<* **double** *>* **arcs::common\_interface::Math::poseAdd ( const std::vector***<* **double** *>* **&** *p1,* **const std::vector**< **double**  $>$  **&**  $p2$  **)**

位姿相加。两个参数都包含三个位置参数(x、y、z),统称为P,以及三个旋转参数(R\_x、  $R_y$ ,  $R_z$ ), 统称为 $R_s$ , 此函数根据以下方式计算结果 p  $3$ , 即给定位姿的相加: p  $3.P =$ p\_1.P + p\_2.P, p\_3.R = p\_1.R *∗* p\_2.R

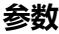

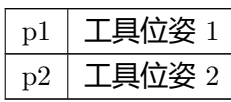

#### **返回**

位置部分之和和旋转部分之积(pose)

#### **Python 函数原型**

poseAdd(self: pyaubo\_sdk.Math, arg0: List[float], arg1: List[float]) -*>* List[float]

#### **Lua 函数原型**

poseAdd(p1: table, p2: table) -*>* table

### **9.2 poseSub()**

```
std::vector< double > arcs::common_interface::Math::poseSub (
const std::vector< double > & p1,
const std::vector< double > & p2 )
```
位姿相减

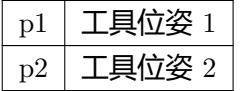

#### **Python 函数原型**

poseSub(self: pyaubo\_sdk.Math, arg0: List[float], arg1: List[float]) -*>* List[float]

#### **Lua 函数原型**

poseSub(p1: table, p2: table) -*>* table

### **9.3 poseTrans()**

### **std::vector***<* **double** *>* **arcs::common\_interface::Math::poseTrans ( const std::vector***<* **double** *>* **&** *pose\_from,* **const std::vector**< $\langle$  **double**  $\rangle$  **&** *pose\_from\_to*  $\rangle$

#### 位姿转换

第一个参数 p\_from 用于转换第二个参数 p\_from\_to, 并返回结果。这意味着结果是从  $p_f$ from 的坐标系开始,然后在该坐标系中移动  $p_f$ from\_to 后的位姿。

这个函数可以从两个不同的角度来看。一种是函数将 p\_from\_to 根据 p\_from 的参数进行 转换,即平移和旋转。另一种是函数被用于获取结果姿态,先对 p\_from 进行移动,然后再 对 p\_from\_to 进行移动。如果将姿态视为转换矩阵, 它看起来像是:

T\_world- $>$ to = T\_world- $>$ from  $*$  T\_from- $>$ to, T\_x- $>$ to = T\_x- $>$ from  $*$  T\_from- $>$ to

这两个方程描述了姿态转换的基本原理,根据给定的起始姿态和相对于起始姿态的姿态变 化,可以计算出目标姿态。

举个例子, 已知B 相对于A 的位姿、C 相对于B 的位姿, 求C 相对于A 的位姿。第一个参 数是B 相对于A 的位姿,第二个参数是C 相对于B 的位姿,返回值是C 相对于A 的位姿。

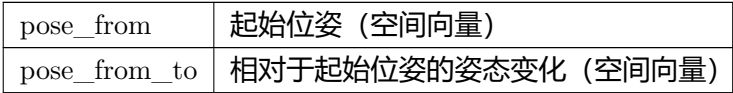

结果位姿 (空间向量)

#### **Python 函数原型**

poseTrans(self: pyaubo\_sdk.Math, arg0: List[float], arg1: List[float]) -*>* List[float]

#### **Lua 函数原型**

poseTrans(pose\_from: table, pose\_from\_to: table) -*>* table

### **9.4 poseInverse()**

### **std::vector***<* **double** *>* **arcs::common\_interface::Math::poseInverse ( const std::vector***<* **double** *>* **&** *pose* **)**

#### 获取位姿的逆

**参数**

pose | 工具位姿 (空间向量)

#### **返回**

位姿的逆转换(空间向量)

#### **Python 函数原型**

poseInverse(self: pyaubo\_sdk.Math, arg0: List[float]) -*>* List[float]

#### **Lua 函数原型**

poseInverse(pose: table) -*>* table

### **9.5 rpyToQuaternion()**

### **std::vector***<* **double** *>* **arcs::common\_interface::Math::rpyToQuaternion ( const std::vector***<* **double** *>* **&** *rpy* **)**

欧拉角转四元数

**参数**  $rpy$  | 欧拉角

**返回**

四元数

#### **Python 函数原型**

rpyToQuaternion(self: pyaubo\_sdk.Math, arg0: List[float]) -*>* List[float]

#### **Lua 函数原型**

rpyToQuaternion(rpy: table) -*>* table

### **9.6 quaternionToRpy()**

### **std::vector***<* **double** *>* **arcs::common\_interface::Math::quaternionToRpy ( const std::vector***<* **double** *>* **&** *quat* **)**

#### 四元数转欧拉角

**参数**

quat 四元数

#### **返回**

欧拉角

#### **Python 函数原型**

quaternionToRpy(self: pyaubo\_sdk.Math, arg0: List[float]) -*>* List[float]

#### **Lua 函数原型**

quaternionToRpy(quat: table) -*>* table

### **9.7 tcpOffsetIdentify()**

#### **ResultWithErrno arcs::common\_interface::Math::tcpOffsetIdentify ( const std::vector***<* **std::vector***<* **double** *> >* **&** *poses* **)**

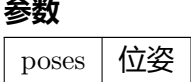

#### **返回**

#### **Python 函数原型**

tcpOffsetIdentify(self: pyaubo\_sdk.Math, arg0: List[List[float]]) -*>* Tuple[List[float], int]

#### **Lua 函数原型**

tcpOffsetIdentify(poses: table) -*>* table

### **9.8 calibrateCoordinate()**

### **ResultWithErrno arcs::common\_interface::Math::calibrateCoordinate ( const std::vector***<* **std::vector***<* **double** *> >* **&** *poses,* **int** *type* **)**

三点法标定坐标系

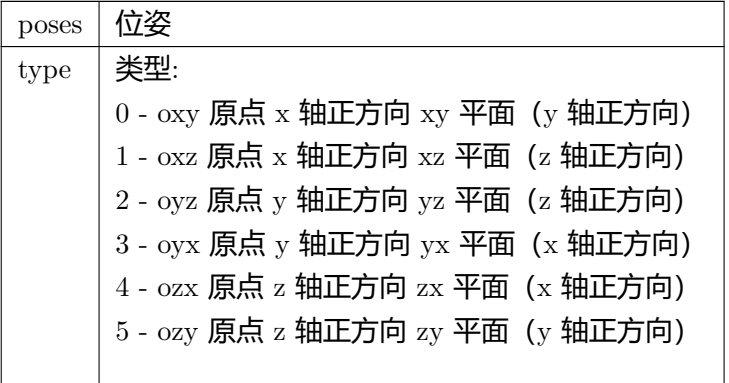

标定的坐标系是否有效

### **9.9 calculateCircleFourthPoint()**

**ResultWithErrno arcs::common\_interface::Math::calculateCircleFourthPoint (**

**const std::vector***<* **double** *>* **&** *p1,* **const std::vector***<* **double** *>* **&** *p2,* **const std::vector**< **double**  $>$  **&**  $p3$ , **int** *mode* **)**

根据圆弧的三个点, 计算出拟合成的圆的另一半圆弧的中间点位置

#### **参数**

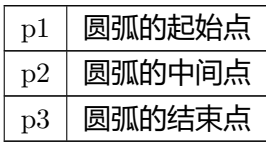

### **返回**

拟合成的圆的另一半圆弧的中间点位置和计算结果是否有效

# **10. RegisterControl** 类

### **10.1 getBoolInput()**

### **bool arcs::common\_interface::RegisterControl::getBoolInput ( uint32\_t** *address* **)**

从一个输入寄存器中读取布尔值,也可以通过现场总线进行访问。注意,它使用自己的内存 空间。

#### **参数**

address | 寄存器的地址  $(0:127)$ 

#### **返回**

寄存器中保存的布尔值(true、false)

#### **注解**

布尔输入寄存器的较低范围[0:63]保留供FieldBus/PLC 接口使用。较高范围[64:127]无法通 过FieldBus/PLC 接口访问,因为它保留供外部RTDE 客户端使用。

#### **Python 函数原型**

getBoolInput(self: pyaubo\_sdk.RegisterControl, arg0: int) -*>* bool

#### **Lua 函数原型**

getBoolInput(address: number) -*>* boolean

### **10.2 setBoolInput()**

**int arcs::common\_interface::RegisterControl::setBoolInput ( uint32\_t** *address,* **bool** *value* **)**

写入输入寄存器的布尔值

#### **参数**

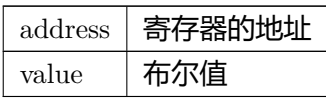

#### **返回**

#### **注解**

只有在实现 RTDE/Modbus Slave/PLC 服务端时使用

#### **Python 函数原型**

setBoolInput(self: pyaubo\_sdk.RegisterControl, arg0: int, arg1: bool) -*>* int

#### **Lua 函数原型**

setBoolInput(address: number, value: boolean) -*>* nil

## **10.3 getInt32Input()**

### **int arcs::common\_interface::RegisterControl::getInt32Input ( uint32\_t** *address* **)**

从一个输入寄存器中读取整数值,也可以通过现场总线进行访问。注意,它使用自己的内存 空间。

**参数**

address | 寄存器的地址  $(0:47)$ 

#### **返回**

寄存器中保存的整数值[-2,147,483,648 : 2,147,483,647]

#### **注解**

整数输入寄存器的较低范围[0:23]保留供FieldBus/PLC 接口使用。较高范围[24:47]无法通 过FieldBus/PLC 接口访问,因为它保留供外部RTDE 客户端使用。

#### **Python 函数原型**

getInt32Input(self: pyaubo\_sdk.RegisterControl, arg0: int) -*>* int

#### **Lua 函数原型**

getInt32Input(address: number) -*>* number

### **10.4 setInt32Input()**

**int arcs::common\_interface::RegisterControl::setInt32Input ( uint32\_t** *address,* **int** *value* **)**

写入输入寄存器的整数值

**参数**

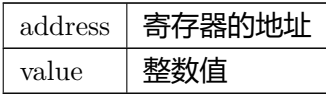

#### **返回**

#### **注解**

只有在实现 RTDE/Modbus Slave/PLC 服务端时使用

#### **Python 函数原型**

setInt32Input(self: pyaubo\_sdk.RegisterControl, arg0: int, arg1: int) -*>* int

#### **Lua 函数原型**

setInt32Input(address: number, value: number) -*>* nil

### **10.5 getFloatInput()**

### **float arcs::common\_interface::RegisterControl::getFloatInput ( uint32\_t** *address* **)**

从一个输入寄存器中读取浮点数,也可以通过现场总线进行访问。注意,它使用自己的内存 空间。

**参数** 

address | 寄存器地址  $(0:47)$ 

#### **返回**

寄存器中保存的浮点数值

#### **注解**

浮点数输入寄存器的较低范围[0:23]保留供现场总线/PLC 接口使用。较高范围[24:47]不能 通过现场总线/PLC 接口访问,因为它们是为外部RTDE 客户端保留的。

#### **Python 函数原型**

getFloatInput(self: pyaubo\_sdk.RegisterControl, arg0: int) -*>* float

#### **Lua 函数原型**

getFloatInput(address: number) -*>* number

### **10.6 setFloatInput()**

**int arcs::common\_interface::RegisterControl::setFloatInput ( uint32\_t** *address,* **float** *value* **)**

写入输入寄存器的浮点值

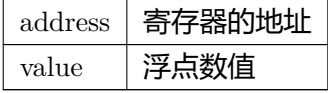

#### **注解**

只有在实现 RTDE/Modbus Slave/PLC 服务端时使用

#### **Python 函数原型**

setFloatInput(self: pyaubo\_sdk.RegisterControl, arg0: int, arg1: float) -*>* int

#### **Lua 函数原型**

setFloatInput(address: number, value: number) -*>* nil

# **10.7 getDoubleInput()**

### **double arcs::common\_interface::RegisterControl::getDoubleInput ( uint32\_t** *address* **)**

读取寄存器地址的浮点数值

**参数** address | 寄存器的地址

**返回**

#### **Python 函数原型**

getDoubleInput(self: pyaubo\_sdk.RegisterControl, arg0: int) -*>* float

#### **Lua 函数原型**

getDoubleInput(address: number) -*>* number

### **10.8 setDoubleInput()**

### **int arcs::common\_interface::RegisterControl::setDoubleInput ( uint32\_t** *address,* **double** *value* **)**

写入输入寄存器的浮点数值

#### **参数**

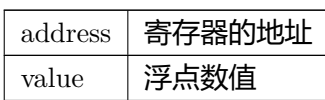

#### **返回**

#### **注解**

只有在实现 RTDE/Modbus Slave/PLC 服务端时使用

#### **Python 函数原型**

setDoubleInput(self: pyaubo\_sdk.RegisterControl, arg0: int, arg1: float) -*>* int

#### **Lua 函数原型**

setDoubleInput(address: number, value: number) -*>* nil

### **10.9 getBoolOutput()**

### **bool arcs::common\_interface::RegisterControl::getBoolOutput ( uint32\_t** *address* **)**

从一个输出寄存器中读取布尔值,也可以通过现场总线进行访问。注意,它使用自己的内存 空间。

#### **参数**

address | 寄存器地址  $(0:127)$ 

寄存器中保存的布尔值(true, false)

#### **注解**

布尔输出寄存器的较低范围[0:63]保留供现场总线/PLC 接口使用。较高范围[64:127]不能通 过现场总线/PLC 接口访问,因为它们是为外部RTDE 客户端保留的。

#### **Python 函数原型**

getBoolOutput(self: pyaubo\_sdk.RegisterControl, arg0: int) -*>* bool

#### **Lua 函数原型**

getBoolOutput(address: number) -*>* boolean

### **10.10 setBoolOutput()**

### **int arcs::common\_interface::RegisterControl::setBoolOutput ( uint32\_t** *address,* **bool** *value* **)**

写入寄存器地址的布尔值

**参数**

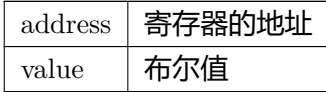

#### **返回**

#### **Python 函数原型**

setBoolOutput(self: pyaubo\_sdk.RegisterControl, arg0: int, arg1: bool) -*>* int

#### **Lua 函数原型**

setBoolOutput(address: number, value: boolean) -*>* nil

### **10.11 getInt32Output()**

### **int arcs::common\_interface::RegisterControl::getInt32Output ( uint32\_t** *address* **)**

从一个输出寄存器中读取整数值,也可以通过现场总线进行访问。注意,它使用自己的内存 空间。

**参数** 

address | 寄存器地址  $(0:47)$ 

#### **返回**

寄存器中保存的整数值(-2,147,483,648 : 2,147,483,647)

#### **注解**

整数输出寄存器的较低范围[0:23]保留供现场总线/PLC 接口使用。较高范围[24:47]不能通 过现场总线/PLC 接口访问,因为它们是为外部RTDE 客户端保留的。

#### **Python 函数原型**

getInt32Output(self: pyaubo\_sdk.RegisterControl, arg0: int) -*>* int

#### **Lua 函数原型**

getInt32Output(address: number) -*>* number

### **10.12 setInt32Output()**

**int arcs::common\_interface::RegisterControl::setInt32Output ( uint32\_t** *address,* **int** *value* **)**

写入输出寄存器的整数值

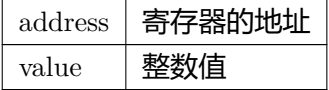

#### **Python 函数原型**

setInt32Output(self: pyaubo\_sdk.RegisterControl, arg0: int, arg1: int) -*>* int

#### **Lua 函数原型**

setInt32Output(address: number, value: number) -*>* nil

### **10.13 getFloatOutput()**

### **float arcs::common\_interface::RegisterControl::getFloatOutput ( uint32\_t** *address* **)**

从一个输出寄存器中读取浮点数,也可以通过现场总线进行访问。注意,它使用自己的内存 空间。

```
参数
```
address | 寄存器地址  $(0:47)$ 

#### **返回**

寄存器中保存的浮点数值(float)

### **注解**

浮点数输出寄存器的较低范围[0:23]保留供现场总线/PLC 接口使用。较高范围[24:47]不能 通过现场总线/PLC 接口访问,因为它们是为外部RTDE 客户端保留的。

#### **Python 函数原型**

getFloatOutput(self: pyaubo\_sdk.RegisterControl, arg0: int) -*>* float

#### **Lua 函数原型**

getFloatOutput(address: number) -*>* number

### **10.14 setFloatOutput()**

### **int arcs::common\_interface::RegisterControl::setFloatOutput ( uint32\_t** *address,* **float** *value* **)**

写入输出寄存器的浮点数值

**参数** address | 寄存器的地址 value 浮点数值

#### **返回**

#### **Python 函数原型**

setFloatOutput(self: pyaubo\_sdk.RegisterControl, arg0: int, arg1: float) -*>* int

#### **Lua 函数原型**

setFloatOutput(address: number, value: number) -*>* nil

### **10.15 getDoubleOutput()**

**double arcs::common\_interface::RegisterControl::getDoubleOutput ( uint32\_t** *address* **)**

#### 读取输出寄存器的浮点数值

**参数**

address | 寄存器的地址

#### **返回**

#### **Python 函数原型**

getDoubleOutput(self: pyaubo\_sdk.RegisterControl, arg0: int) -*>* float

#### **Lua 函数原型**

getDoubleOutput(address: number) -*>* number

### **10.16 setDoubleOutput()**

### **int arcs::common\_interface::RegisterControl::setDoubleOutput ( uint32\_t** *address,* **double** *value* **)**

写入输出寄存器的浮点数值

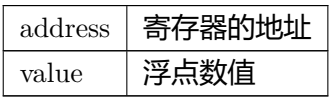

#### **Python 函数原型**

setDoubleOutput(self: pyaubo\_sdk.RegisterControl, arg0: int, arg1: float) -*>* int

#### **Lua 函数原型**

setDoubleOutput(address: number, value: number) -*>* nil

### **10.17 getInt16Register()**

### **int16\_t arcs::common\_interface::RegisterControl::getInt16Register ( uint32\_t** *address* **)**

用于 Modbus Slave 读取寄存器的整数值

**参数**

address | 寄存器的地址

#### **返回**

#### **Python 函数原型**

getInt16Register(self: pyaubo\_sdk.RegisterControl, arg0: int) -*>* int

#### **Lua 函数原型**

getInt16Register(address: number) -*>* number

### **10.18 setInt16Register()**

### **int arcs::common\_interface::RegisterControl::setInt16Register ( uint32\_t** *address,* **int16\_t** *value* **)**

写入寄存器的整数值

#### **参数**

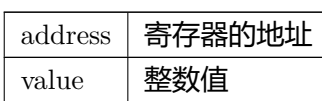

#### **返回**

#### **Python 函数原型**

setInt16Register(self: pyaubo\_sdk.RegisterControl, arg0: int, arg1: int) -*>* int

#### **Lua 函数原型**

setInt16Register(address: number, value: number) -*>* nil

### **10.19 hasNamedVariable()**

**bool arcs::common\_interface::RegisterControl::hasNamedVariable ( const std::string &** *key* **)**

#### 具名变量是否存在

**参数** 

key 变量名

#### **返回**

### **10.20 getNamedVariableType()**

**std::string arcs::common\_interface::RegisterControl::getNamedVariableType ( const std::string &** *key* **)**

获取具名变量的类型

**参数**  $key$  变量名

**返回**

### **10.21 clearNamedVariable()**

### **int arcs::common\_interface::RegisterControl::clearNamedVariable ( const std::string &** *key* **)**

**参数** 

key 变量名

#### **返回**

#### **Python 函数原型**

clearNamedVariable(self: pyaubo\_sdk.RegisterControl, arg0: str) -*>* int

#### **Lua 函数原型**

clearNamedVariable(key: string) -*>* nil

### **10.22 modbusAddSignal()**

#### **int arcs::common\_interface::RegisterControl::modbusAddSignal (**

**const std::string &** *device\_info,* **int** *slave\_number,* **int** *signal\_address,* **int** *signal\_type,* **const std::string &** *signal\_name,* **bool** *sequential\_mode* **)**

添加一个新的Modbus 信号以供控制器监视。不需要返回响应。

#### **参数**

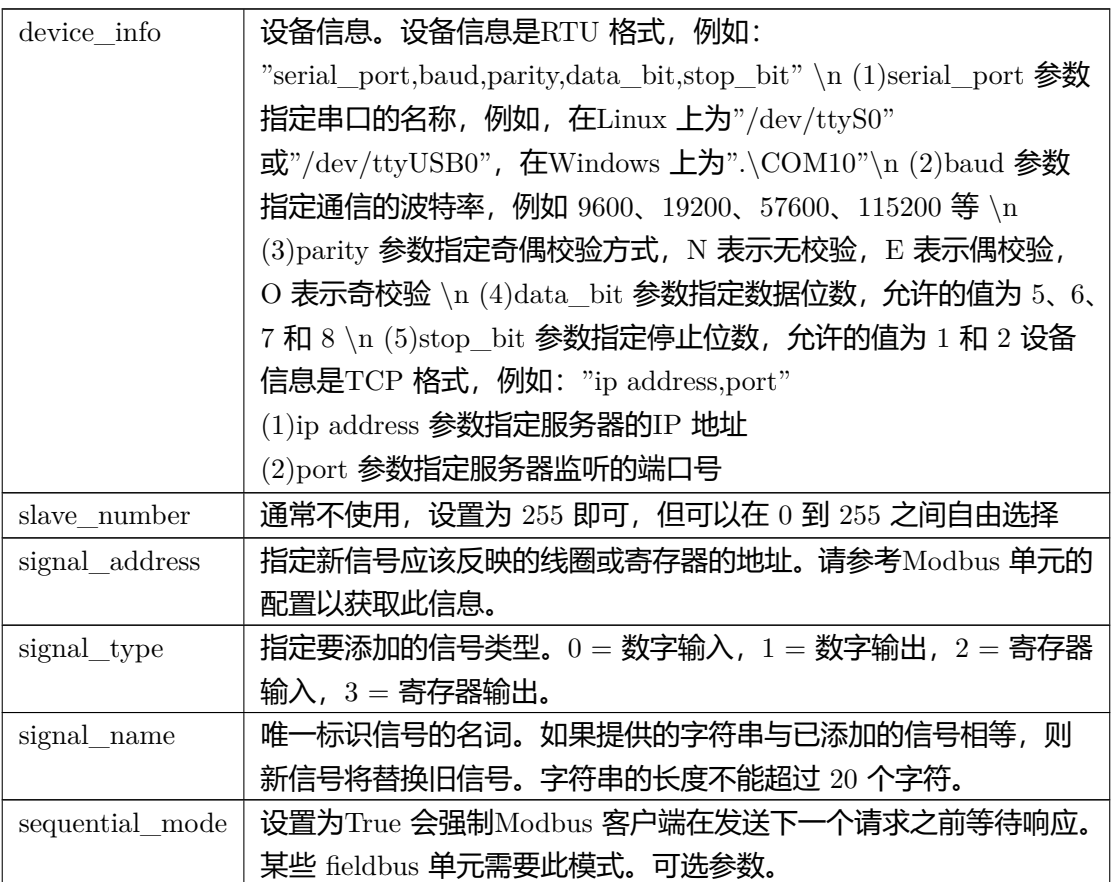

#### **返回**

#### **Python 函数原型**

modbusAddSignal(self: pyaubo\_sdk.RegisterControl, arg0: str, arg1: int, arg2: int, arg3: int, arg4: str, arg5: bool) -*>* int

#### **Lua 函数原型**

modbusAddSignal(device\_info: string, slave\_number: number, signal\_address: number, signal\_type: number, signal\_name: string, sequential\_mode: boolean) -*>* nil

### **10.23 modbusDeleteSignal()**

### **int arcs::common\_interface::RegisterControl::modbusDeleteSignal ( const std::string &** *signal\_name* **)**

#### 删除指定名称的信号。

**参数**

signal\_name | 要删除的信号的名称

#### **返回**

#### **Python 函数原型**

modbusDeleteSignal(self: pyaubo\_sdk.RegisterControl, arg0: str) -*>* int

#### **Lua 函数原型**

modbusDeleteSignal(signal\_name: string) -*>* nil

### **10.24 modbusDeleteAllSignals()**

#### **int arcs::common\_interface::RegisterControl::modbusDeleteAllSignals ( )**

删除所有的 modbus 信号

#### **返回**

### **10.25 modbusGetSignalStatus()**

### **int arcs::common\_interface::RegisterControl::modbusGetSignalStatus ( const std::string &** *signal\_name* **)**

#### 读取特定信号的当前值。

#### **参数**

signal\_name 要获取值的信号的名称

#### **返回**

对于数字信号: 1 或 0。对于寄存器信号: 表示为整数的寄存器值。如果值为-1, 则表示该 信号不存在。

#### **Python 函数原型**

modbusGetSignalStatus(self: pyaubo\_sdk.RegisterControl, arg0: str) -*>* int

#### **Lua 函数原型**

modbusGetSignalStatus(signal\_name: string) -*>* nil

### **10.26 modbusGetSignalNames()**

**std::vector***<* **std::string** *>* **arcs::common\_interface::RegisterControl::modbus***←-* **GetSignalNames ( )**

获取所有信号的名字集合

#### **返回**

所有信号的名字集合

### **10.27 modbusGetSignalTypes()**

**std::vector***<* **int** *>* **arcs::common\_interface::RegisterControl::modbusGet***←-* **SignalTypes ( )**

获取所有信号的类型集合

**返回**

所有信号的类型集合

### **10.28 modbusGetSignalValues()**

**std::vector***<* **int** *>* **arcs::common\_interface::RegisterControl::modbusGet***←-* **SignalValues ( )**

获取所有信号的数值集合

### **返回**

所有信号的数值集合

### **10.29 modbusGetSignalErrors()**

**std::vector***<* **int** *>* **arcs::common\_interface::RegisterControl::modbusGet***←-* **SignalErrors ( )**

获取所有信号的请求是否有错误 (0: 无错误, 其他: 有错误) 集合

#### **返回**

Modbus 错误码集合

### **10.30 modbusSendCustomCommand()**

**int arcs::common\_interface::RegisterControl::modbusSendCustomCommand ( const std::string &** *device\_info,* **int** *slave\_number,* **int** *function\_code,* **const std::vector***<* **uint8\_t** *>* **&** *data* **)**

将用户指定的命令发送到指定IP 地址上的Modbus 单元。由于不会接收到响应, 因此不能 用于请求数据。用户负责提供对所提供的功能码有意义的数据。内置函数负责构建Modbus 帧,因此用户不需要关心命令的长度。

#### **参数**

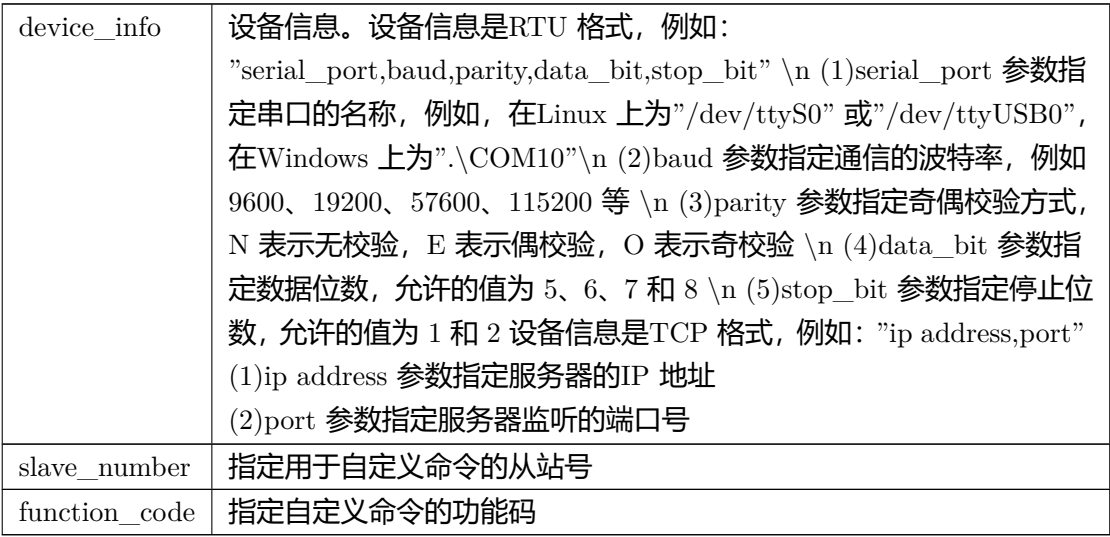

**参数**

 $data$  | 必须是有效的字节值 (0-255)

#### **返回**

#### **Python 函数原型**

modbusSendCustomCommand(self: pyaubo\_sdk.RegisterControl, arg0: str, arg1: int, arg2: int, arg3: List[int]) -*>* int

#### **Lua 函数原型**

modbusSendCustomCommand(device\_info: string, slave\_number: number, function\_*←* code: number, data: table) -*>* nil

## **10.31 modbusSetDigitalInputAction()**

### **int arcs::common\_interface::RegisterControl::modbusSetDigitalInputAction ( const std::string &** *robot\_name,* **const std::string &** *signal\_name,* **StandardInputAction** *action* **)**

将选择的数字输入信号设置为 "default"或 "freedrive"

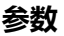

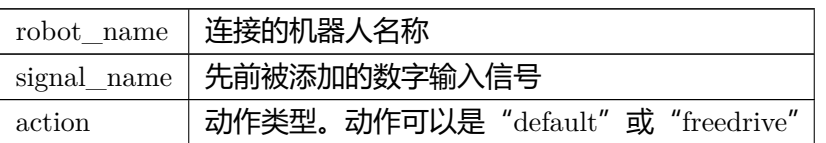

#### **返回**

#### **Python 函数原型**

modbusSetDigitalInputAction(self: pyaubo\_sdk.RegisterControl, arg0: str, arg1: str, arg2: int)

#### **Lua 函数原型**

modbusSetDigitalInputAction(robot\_name: string, signal\_name: string, action: number) -*>* nil

### **10.32 modbusSetOutputSignal()**

**int arcs::common\_interface::RegisterControl::modbusSetOutputSignal ( const std::string &** *signal\_name,* **uint16\_t** *value* **)**

将指定名称的输出寄存器信号设置为给定的值

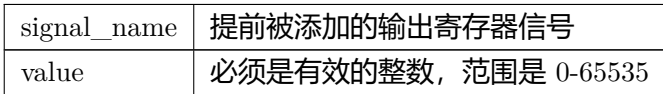
#### **返回**

#### **Python 函数原型**

modbusSetOutputSignal(self: pyaubo\_sdk.RegisterControl, arg0: str, arg1: int) -*>* int

#### **Lua 函数原型**

modbusSetOutputSignal(signal\_name: string, value: number) -*>* nil

### **10.33 modbusSetSignalUpdateFrequency()**

### **int arcs::common\_interface::RegisterControl::modbusSetSignalUpdateFrequency (**

**const std::string &** *signal\_name,* **int** *update\_frequency* **)**

设置机器人向Modbus 控制器发送请求的频率,用于读取或写入信号值

#### **参数**

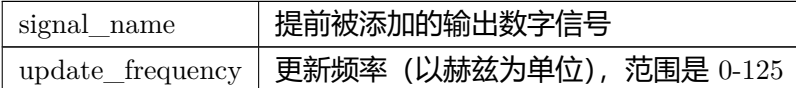

#### **返回**

#### **Python 函数原型**

modbusSetSignalUpdateFrequency(self: pyaubo\_sdk.RegisterControl, arg0: str, arg1: int) -*>* int

#### **Lua 函数原型**

modbusSetSignalUpdateFrequency(signal\_name: string, update\_frequency: number) -*>* nil

# **11. RobotInterface** 类

### **11.1 getRobotConfig()**

#### **RobotConfigPtr arcs::common\_interface::RobotInterface::getRobotConfig ( )**

获取RobotConfig 接口

#### **返回**

RobotConfigPtr 对象的指针

#### **Python 函数原型**

getRobotConfig(self: pyaubo\_sdk.RobotInterface) -*>* arcs::common\_interface::RobotConfig

#### **C++ 示例**

```
auto rpc_cli = std::make_shared<RpcClient>();
\label{eq:subst} \begin{aligned} \text{auto robot\_name = rpc\_cli}\text{-}>\text{getRobotNames}(), \text{front}(); \end{aligned}RobotConfigPtr ptr =
rpc_cli->getRobotInterface(robot_name)->getRobotConfig();
```
### **11.2 getMotionControl()**

#### **MotionControlPtr arcs::common\_interface::RobotInterface::getMotionControl ( )**

获取运动规划接口

#### **返回**

MotionControlPtr 对象的指针

#### **Python 函数原型**

getMotionControl(self: pyaubo\_sdk.RobotInterface) -*>* arcs::common\_interface::MotionControl

#### **C++ 示例**

auto $\texttt{rpc\_cli} = \texttt{std::make\_shared} \texttt{}();$ auto robot\_name =  $\text{rpc\_cli}\text{-} \text{getRobotNames}().\text{front}();$  $MotionControlPtr$  ptr  $=$ rpc\_cli->getRobotInterface(robot\_name)->getMotionControl();

### **11.3 getForceControl()**

#### **ForceControlPtr arcs::common\_interface::RobotInterface::getForceControl ( )**

获取力控接口

#### **返回**

ForceControlPtr 对象的指针

#### **Python 函数原型**

getForceControl(self: pyaubo\_sdk.RobotInterface) -*>* arcs::common\_interface::ForceControl

#### **C++ 示例**

```
\texttt{auto\ rpc\_cli} = \texttt{std::make\_shared} \texttt{<RpcClient>}();\label{eq:1} \begin{split} \text{auto robot\_name = rpc\_cli}\text{-}>\text{getRobotNames}(), \text{front}(); \end{split}\mbox{ForceControlPtr} ptr =rpc_cli->getRobotInterface(robot_name)->getForceControl();
```
### **11.4 getIoControl()**

#### **IoControlPtr arcs::common\_interface::RobotInterface::getIoControl ( )**

获取IO 控制的接口

#### **返回**

IoControlPtr 对象的指针

#### **Python 函数原型**

getIoControl(self: pyaubo\_sdk.RobotInterface) -*>* arcs::common\_interface::IoControl

```
auto rpc_cli = std::make_shared<RpcClient>();
\label{eq:auto-conv} \text{auto robot\_name = rpc\_cli->getRobotNames().front();}IoControlPtr ptr =
rpc_cli->getRobotInterface(robot_name)->getIoControl();
```
### **11.5 getSyncMove()**

### **SyncMovePtr arcs::common\_interface::RobotInterface::getSyncMove ( )**

获取同步运动接口

#### **返回**

SyncMovePtr 对象的指针

#### **Python 函数原型**

getSyncMove(self: pyaubo\_sdk.RobotInterface) -*>* arcs::common\_interface::SyncMove

#### **C++ 示例**

```
auto \text{rpc\_cli} = \text{std::make\_shared} \langle \text{RpcClient} \rangle();
auto robot_name = rpc_cli->getRobotNames().front();\textsc{SyncMove} \text{Ptr}~\text{ptr}~= \text{rpc\_cli}\text{-}\text{getRoot} \text{Interface} (\text{robot\_name})\text{-}\text{getSyncMove}();
```
# **11.6 getRobotAlgorithm()**

### **RobotAlgorithmPtr arcs::common\_interface::RobotInterface::getRobotAlgorithm ( )**

获取机器人实用算法接口

### **返回**

RobotAlgorithmPtr 对象的指针

### **Python 函数原型**

getRobotAlgorithm(self: pyaubo\_sdk.RobotInterface) -*>* arcs::common\_interface::RobotAlgorithm

```
auto \text{rpc\_cli} = \text{std::make\_shared} \langle \text{RpcClient} \rangleauto robot_name = rpc_cli->getRobotNames().front();
{\rm RobotAlgorithmPtr~ptr} = % \begin{cases} f(x) & \text{if } x \in \mathbb{R}^n, \\ f(x) & \text{if } x \in \mathbb{R}^n, \\ \frac{f(x)}{f(x)} & \text{if } x \in \mathbb{R}^n. \end{cases} \label{eq:ch2}rpc_cli->getRobotInterface(robot_name)->getRobotAlgorithm();
```
### **11.7 getRobotManage()**

#### **RobotManagePtr arcs::common\_interface::RobotInterface::getRobotManage ( )**

获取机器人管理接口 (上电、启动、停止等)

#### **返回**

RobotManagePtr 对象的指针

#### **Python 函数原型**

getRobotManage(self: pyaubo\_sdk.RobotInterface) -*>* arcs::common\_interface::RobotManage

#### **C++ 示例**

auto $\texttt{rpc\_cli} = \texttt{std::make\_shared} \texttt{}();$  $\label{eq:subst} \begin{aligned} \text{auto robot\_name = rpc\_cli\text{-}getRobotNames().front();} \end{aligned}$ RobotManagePtr ptr = rpc\_cli->getRobotInterface(robot\_name)->getRobotManage();

### **11.8 getRobotState()**

#### **RobotStatePtr arcs::common\_interface::RobotInterface::getRobotState ( )**

#### 获取机器人状态接口

#### **返回**

RobotStatePtr 对象的指针

#### **Python 函数原型**

getRobotState(self: pyaubo\_sdk.RobotInterface) -*>* arcs::common\_interface::RobotState

```
auto rpc_cli = std::make_shared<RpcClient>();
\label{eq:auto-conv} \text{auto robot\_name = rpc\_cli}\text{-}>\text{getRobotNames}().front();RobotStatePtr ptr =
rpc_cli->getRobotInterface(robot_name)->getRobotState();
```
### **11.9 getTrace()**

### **TracePtr arcs::common\_interface::RobotInterface::getTrace ( )**

#### 获取告警信息接口

#### **返回**

TracePtr 对象的指针

#### **Python 函数原型**

getTrace(self: pyaubo\_sdk.RobotInterface) -*>* arcs::common\_interface::Trace

#### **C++ 示例**

auto $\texttt{rpc\_cli} = \texttt{std::make\_shared} \texttt{}();$  $\label{eq:auto-conv} \text{auto robot\_name = rpc\_cli}\text{-}9\text{etRobotNames}().\text{front}();$  ${\rm Trace} {\rm Pr} \ {\rm pr} = {\rm rpc\_cli}\mbox{-} {\rm get} {\rm Robot} {\rm Interface} {\rm (robot\_name)}\mbox{-} {\rm get} {\rm Trace}();$ 

# **12. RuntimeMachine** 类

### **12.1 newTask()**

### **int arcs::common\_interface::RuntimeMachine::newTask ( bool** *daemon =* false **)**

返回 task\_id

### **12.2 deleteTask()**

### **int arcs::common\_interface::RuntimeMachine::deleteTask ( int** *tid* **)**

删除 task

### **12.3 setPlanContext()**

**int arcs::common\_interface::RuntimeMachine::setPlanContext (**

**int** *tid,* **int** *lineno,* **const std::string &** *comment* **)**

向 aubo\_control 日志中添加注释

#### **参数**

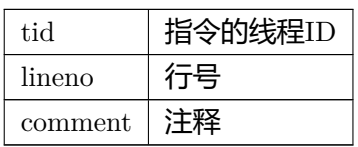

#### **返回**

#### **Python 函数原型**

setPlanContext(self: pyaubo\_sdk.RuntimeMachine, arg0: int, arg1: int, arg2: str) -*>* int **Lua 函数原型**

setPlanContext(tid: number, lineno: number, comment: string) -*>* number

### **12.4 nop()**

**int arcs::common\_interface::RuntimeMachine::nop ( )**

空操作

**返回**

### <span id="page-81-0"></span>**12.5 getExecutionStatus()**

**std::tuple***<* **std::string, std::string** *>* **arcs::common\_interface::Runtime***←-* **Machine::getExecutionStatus ( )**

获取耗时的接口执行状态, 如 setPersistentParameters

#### **返回**

指令名字, 执行状态执行状态: EXECUTING/FINISHED

#### **Python 函数原型**

getExecutionStatus(self: pyaubo\_sdk.RuntimeMachine) -*>* Tuple[str, str]

#### **Lua 函数原型**

getExecutionStatus() -*>* string

### **12.6 [gotoLine](#page-81-0)()**

**int arcs::common\_interface::RuntimeMachine::gotoLine ( int** *lineno* **)**

#### 跳转到指定行号

**参数**

lineno 行号

#### **返回**

#### **Python 函数原型**

gotoLine(self: pyaubo\_sdk.RuntimeMachine, arg0: int) -*>* int

#### **Lua 函数原型**

gotoLine(lineno: number) -*>* number

### **12.7 getPlanContext()**

**std::tuple***<* **int, int, std::string** *>* **arcs::common\_interface::RuntimeMachine***←-* **::getPlanContext (**

**int** *tid =* -1 **)**

获取当前运行上下文

#### **参数**

 $\text{tid}$  任务编号如果指定 (不是-1), 返回对应任务的运行上下文; 如果不指定 (是-1), 返 回正在运行的线程的运行上下文

#### **返回**

当前运行上下文

#### **Python 函数原型**

getPlanContext(self: pyaubo\_sdk.RuntimeMachine) -*>* Tuple[int, int, str]

#### **Lua 函数原型**

getPlanContext() -*>* number

### **12.8 getAdvancePlanContext()**

**std::tuple***<* **int, int, std::string** *>* **arcs::common\_interface::RuntimeMachine***←-* **::getAdvancePlanContext (**

**int** *tid* = -1  $)$ 

获取提前运行规划器的上下文信息

#### **参数**

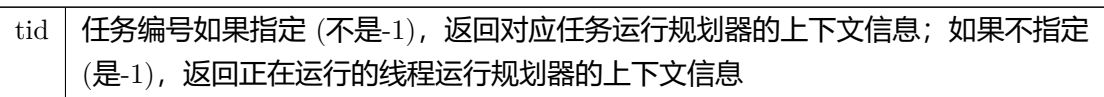

#### **返回**

提前运行规划器的上下文信息

### **12.9 getAdvancePtr()**

**int arcs::common\_interface::RuntimeMachine::getAdvancePtr ( )**

获取AdvanceRun 的程序指针

**返回**

AdvanceRun 的程序指针

### **12.10 getMainPtr()**

**int arcs::common\_interface::RuntimeMachine::getMainPtr ( int**  $tid = -1$  **)** 

获取机器人运动的程序指针

#### **参数**

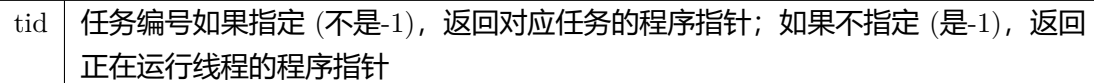

#### **返回**

机器人运动的程序指针

### **12.11 loadProgram()**

### **int arcs::common\_interface::RuntimeMachine::loadProgram ( const std::string &** *program* **)**

加载本地工程文件 Lua 脚本,只需要给出文件名字,不需要后缀,需要从 \${ARCS\_*←-* WS}/program 目录中查找

**参数** program 程序文件名字

**返回**

### **12.12 runProgram()**

#### **int arcs::common\_interface::RuntimeMachine::runProgram ( )**

运行已经加载的工程文件

**返回**

**© 2015-2023 AUBO 保留所有权利 69**

### **12.13 start()**

### **int arcs::common\_interface::RuntimeMachine::start ( )**

开始运行时

#### **返回**

#### **Python 函数原型**

start(self: pyaubo\_sdk.RuntimeMachine) -*>* int

#### **Lua 函数原型**

start() -*>* number

### **12.14 stop()**

#### **int arcs::common\_interface::RuntimeMachine::stop ( )**

终止运行时

#### **返回**

### **Python 函数原型**

stop(self: pyaubo\_sdk.RuntimeMachine) -*>* int

### **Lua 函数原型**

stop() -*>* number

### **12.15 abort()**

#### **int arcs::common\_interface::RuntimeMachine::abort ( )**

终止脚本运行 (在关节空间进行规划,以最快速度退出)

#### **返回**

#### **Python 函数原型**

abort(self: pyaubo\_sdk.RuntimeMachine) -*>* int

#### **Lua 函数原型**

abort() -*>* number

### **12.16 pause()**

#### **int arcs::common\_interface::RuntimeMachine::pause ( )**

暂停脚本运行

#### **返回**

### **Python 函数原型**

pause(self: pyaubo\_sdk.RuntimeMachine) -*>* int

### **Lua 函数原型**

pause() -*>* number

### **12.17 step()**

### **int arcs::common\_interface::RuntimeMachine::step ( )**

单步运行

#### **返回**

#### **Python 函数原型**

step(self: pyaubo\_sdk.RuntimeMachine) -*>* int

#### **Lua 函数原型**

step() -*>* number

### **12.18 resume()**

### **int arcs::common\_interface::RuntimeMachine::resume ( )**

恢复脚本运行

#### **返回**

### **Python 函数原型**

resume(self: pyaubo\_sdk.RuntimeMachine) -*>* int

### **Lua 函数原型**

resume() -*>* number

### **12.19 getStatus()**

#### **RuntimeState arcs::common\_interface::RuntimeMachine::getStatus ( )**

获取脚本运行的状态

#### **返回**

脚本运行的状态

#### **Python 函数原型**

getStatus(self: pyaubo\_sdk.RuntimeMachine) -*>* arcs::common\_interface::RuntimeState

#### **Lua 函数原型**

getStatus() -*>* number

### **12.20 setBreakPoint()**

### **int arcs::common\_interface::RuntimeMachine::setBreakPoint ( int** *lineno* **)**

设置断点

**参数** lineno 行号

#### **返回**

#### **Python 函数原型**

setBreakPoint(self: pyaubo\_sdk.RuntimeMachine, arg0: int) -*>* int

#### **Lua 函数原型**

setBreakPoint(lineno: number) -*>* number

### **12.21 removeBreakPoint()**

**int arcs::common\_interface::RuntimeMachine::removeBreakPoint (**

**int** *lineno* **)**

移除断点

**参数** lineno 行号

#### **返回**

#### **Python 函数原型**

removeBreakPoint(self: pyaubo\_sdk.RuntimeMachine, arg0: int) -*>* int

#### **Lua 函数原型**

removeBreakPoint(lineno: number) -*>* number

### **12.22 clearBreakPoints()**

#### **int arcs::common\_interface::RuntimeMachine::clearBreakPoints ( )**

清除所有断点

#### **返回**

#### **Python 函数原型**

clearBreakPoints(self: pyaubo\_sdk.RuntimeMachine) -*>* int

#### **Lua 函数原型**

clearBreakPoints() -*>* number

### **12.23 timerStart()**

### **int arcs::common\_interface::RuntimeMachine::timerStart ( const std::string &** *name* **)**

#### 定时器开始

**参数** name 定时器名称

#### **返回**

#### **Python 函数原型**

timerStart(self: pyaubo\_sdk.RuntimeMachine, arg0: str) -*>* int

#### **Lua 函数原型**

timerStart(name: string) -*>* nil

### **12.24 timerStop()**

### **int arcs::common\_interface::RuntimeMachine::timerStop ( const std::string &** *name* **)**

#### 定时器结束

**参数** name 定时器名称

#### **返回**

#### **Python 函数原型**

timerStop(self: pyaubo\_sdk.RuntimeMachine, arg0: str) -*>* int

#### **Lua 函数原型**

timerStop(name: string) -*>* nil

### **12.25 timerReset()**

#### **int arcs::common\_interface::RuntimeMachine::timerReset ( const std::string &** *name* **)**

#### 定时器重置

**参数** name 定时器名称

#### **返回**

#### **Python 函数原型**

timerReset(self: pyaubo\_sdk.RuntimeMachine, arg0: str) -*>* int

#### **Lua 函数原型**

timerReset(name: string) -*>* nil

### **12.26 timerDelete()**

### **int arcs::common\_interface::RuntimeMachine::timerDelete ( const std::string &** *name* **)**

定时器删除

**参数**

name 定时器名称

#### **返回**

#### **Python 函数原型**

timerDelete(self: pyaubo\_sdk.RuntimeMachine, arg0: str) -*>* int

#### **Lua 函数原型**

timerDelete(name: string) -*>* nil

### **12.27 getTimer()**

### **double arcs::common\_interface::RuntimeMachine::getTimer ( const std::string &** *name* **)**

#### 获取定时器数值

**参数** name 定时器名称

#### **返回**

#### **Python 函数原型**

getTimer(self: pyaubo\_sdk.RuntimeMachine, arg0: str) -*>* float

#### **Lua 函数原型**

getTimer(name: string) -*>* number

# **13. SystemInfo** 类

### <span id="page-94-0"></span>**13.1 getControlSoftwareVersionCode()**

**int arcs::common\_interface::SystemInfo::getControlSoftwareVersionCode ( )**

获取控制器软件版本号

#### **返回**

返回控制器软件版本号

**Python 函数原型** getControlSoftwareVersionCode(self: pyaubo\_sdk.SystemInfo) -*>* int

#### **Lua 函数原型**

getControlSoftwareVersionCode() -*>* number

**C++ 示例** int control\_version = [rpc\\_cli->getSystemInfo\(\)->getControlSoftwareV](#page-94-0)ersionCode();

### <span id="page-94-1"></span>**13.2 getInterfaceVersionCode()**

#### **int arcs::common\_interface::SystemInfo::getInterfaceVersionCode ( )**

获取接口版本号

#### **返回**

返回接口版本号

#### **Python 函数原型**

getInterfaceVersionCode(self: pyaubo\_sdk.SystemInfo) -*>* int

#### **Lua 函数原型**

getInterfaceVersionCode() -*>* number

#### **C++ 示例**

<span id="page-94-2"></span>int interface\_version = [rpc\\_cli->getSystemInfo\(\)->getInterfa](#page-94-1)ceVersionCode();

## **13.3 getControlSoftwareBuildDate()**

### **std::string arcs::common\_interface::SystemInfo::getControlSoftwareBuildDate (**

**)**

获取控制器软件构建时间

#### **返回**

返回控制器软件构建时间

**Python 函数原型**

getControlSoftwareBuildDate(self: pyaubo\_sdk.SystemInfo) -*>* str

#### **Lua 函数原型**

getControlSoftwareBuildDate() -*>* string

#### **C++ 示例**

 $\operatorname{std::string}$  build\_date = [rpc\\_cli->getSystemInfo\(\)->getControlSoftw](#page-94-2)areBuildDate();

### <span id="page-95-0"></span>**13.4 getControlSoftwareVersionHash()**

### **std::string arcs::common\_interface::SystemInfo::getControlSoftwareVersion***←-* **Hash ( )**

获取控制器软件 git 版

#### **返回**

返回控制器软件 git 版本

#### **Python 函数原型**

getControlSoftwareVersionHash(self: pyaubo\_sdk.SystemInfo) -*>* str

#### **Lua 函数原型**

getControlSoftwareVersionHash() -*>* string

```
std::string git_version =
rpc_cli->getSystemInfo()->getControlSoftwareVersionHash();
```
## **13.5 getControlSystemTime()**

### **uint64\_t arcs::common\_interface::SystemInfo::getControlSystemTime ( )**

获取系统时间 (软件启动时间 us)

### **返回**

返回系统时间 (软件启动时间 us)

### **Python 函数原型**

getControlSystemTime(self: pyaubo\_sdk.SystemInfo) -*>* int

### **Lua 函数原型**

getControlSystemTime() -*>* number

**C++ 示例** [std::string system\\_time =](#page-95-1) rpc\_cli->getSystemInfo()->getControlSystemTime();

# **14. Trace** 类

### **14.1 alarm()**

**int arcs::common\_interface::Trace::alarm ( TraceLevel** *level,* **int** *code,* **const std::vector**< **std::string**  $> \& args = \{\}\)$ 

向 aubo\_control 日志注入告警信息

TraceLevel:

- 0 FATAL
- 1 ERROR
- 2 WARNING
- 3 INFO
- 4 DEBUG

code 定义参考 error\_stack

#### **参数**

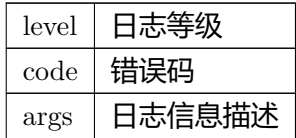

#### **返回**

#### **Python 函数原型**

alarm(self: pyaubo\_sdk.Trace, arg0: arcs::common\_interface::TraceLevel, arg1: int, arg2: List[str]) -*>* int

#### **Lua 函数原型**

alarm(level: number, code: number, args: table) -*>* nil

### **14.2 textmsg()**

### **int arcs::common\_interface::Trace::textmsg ( const std::string &** *msg* **)**

#### 打印文本信息到日志中

**参数** msg 文本信息

#### **返回**

#### **Python 函数原型**

textmsg(self: pyaubo\_sdk.Trace, arg0: str) -*>* int

#### **Lua 函数原型**

textmsg(msg: string) -*>* nil

### **14.3 popup()**

**int arcs::common\_interface::Trace::popup ( TraceLevel** *level,* **const std::string &** *title,* **const std::string &** *msg,* **int** *mode* **)**

向连接的 RTDE 客户端发送弹窗请求

#### **参数**

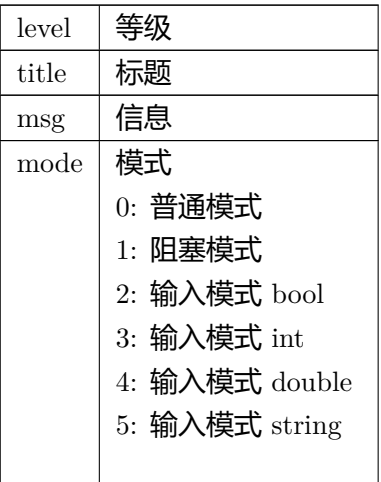

#### **返回**

#### **Python 函数原型**

popup(self: pyaubo\_sdk.Trace, arg0: arcs::common\_interface::TraceLevel, arg1: str, arg2: str, arg3: int) -*>* int

#### **Lua 函数原型**

popup(level: number, title: string, msg: string, mode: number) -*>* nil

### **14.4 peek()**

**RobotMsgVector arcs::common\_interface::Trace::peek ( size\_t** *num,*  $\text{uint64 } t \text{ last } time = 0$ 

peek 最新的 AlarmInfo(上次一获取之后)

last\_time 设置为 0 时, 可以获取到所有的AlarmInfo

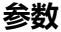

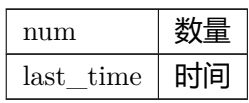

#### **返回**

获取 last\_time 这个时间之后的所有错误

#### **Python 函数原型**

peek(self: pyaubo\_sdk.Trace, arg0: int, arg1: int) -*>* List[arcs::common\_interface::RobotMsg]

### **Lua 函数原型**

peek(num: number, last\_time: number) -*>* table

# **15. ForceControl** 类

### **15.1 fcEnable()**

### **int arcs::common\_interface::ForceControl::fcEnable ( )**

#### 使能力控

#### **返回值**

 $0$  | 成功

#### **Python 函数原型**

fcEnable(self: pyaubo\_sdk.ForceControl) -*>* int

#### **Lua 函数原型**

fcEnable() -*>* nil

### **15.2 fcDisable()**

### **int arcs::common\_interface::ForceControl::fcDisable ( )**

失能力控

#### **返回值**

 $0<sub>l</sub>$ 成功

#### **Python 函数原型**

fcDisable(self: pyaubo\_sdk.ForceControl) -*>* int

#### **Lua 函数原型**

fcDisable() -*>* nil

### **15.3 isFcEnabled()**

#### **bool arcs::common\_interface::ForceControl::isFcEnabled ( )**

判断力控是否被使能

#### **返回**

使能返回 true, 失能返回 false

#### **Python 函数原型**

isFcEnabled(self: pyaubo\_sdk.ForceControl) -*>* bool

#### **Lua 函数原型**

isFcEnabled() -*>* boolean

### **15.4 setTargetForce()**

```
int arcs::common_interface::ForceControl::setTargetForce (
          const std::vector< double > & feature,
          const std::vector< bool > & compliance,
          const std::vector< double > & wrench,
          const std::vector< double > & limits,
          TaskFrameType type = TaskFrameType::FRAME_FORCE )
```
设置力控参考 (目标) 值

#### **参数**

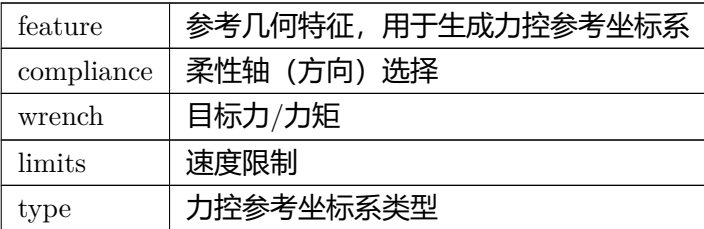

#### **Python 函数原型**

setTargetForce(self: pyaubo\_sdk.ForceControl, arg0: List[float], arg1: List[bool], arg2*←-* : List[float], arg3: List[float], arg4: arcs::common\_interface::TaskFrameType) -*>* int

#### **Lua 函数原型**

setTargetForce(feature: table, compliance: table, wrench: table, limits: table, type: number) -*>* nil

### **15.5 setDynamicModel()**

```
int arcs::common_interface::ForceControl::setDynamicModel (
```
**const std::vector***<* **double** *>* **&** *m,* **const std::vector***<* **double** *>* **&** *d,* **const std::vector** $<$  **double**  $>$  **&** *k*)

设置力控动力学模型

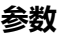

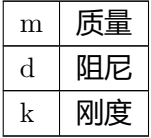

#### **返回**

#### **Python 函数原型**

setDynamicModel(self: pyaubo\_sdk.ForceControl, arg0: List[float], arg1: List[float], arg2: List[float]) -*>* int

#### **Lua 函数原型**

setDynamicModel(m: table, d: table, k: table) -*>* nil

### **15.6 setLpFilter()**

### **int arcs::common\_interface::ForceControl::setLpFilter ( const std::vector***<* **double** *>* **&** *cutoff\_freq* **)**

#### 设置低通滤波器

**参数**

cutoff freq  $|$  截止频率

#### **返回**

#### **Python 函数原型**

setLpFilter(self: pyaubo\_sdk.ForceControl, arg0: List[float]) -*>* int

#### **Lua 函数原型**

setLpFilter(cutoff\_freq: table) -*>* nil

# **16. InputParser** 类

### **16.1 arcs::aubo\_sdk::InputParser** 类参考

#### Public **成员函数**

- int popInt32 $()$
- $int64_t$  popInt $64$  ()
- double popDouble ()
- char popChar ()
- std::vector*<* int *>* popVectorInt ()
- std::vector*<* double *>* popVectorDouble ()
- std::vector*<* common\_interface::JointStateType *>* popVectorJointStateType ()
- common\_interface::RobotModeType popRobotModeType ()
- common\_interface::SafetyModeType popSafetyModeType ()
- common\_interface::RuntimeState popRuntimeState ()
- common\_interface::RobotMsgVector popRobotMsgVector ()
# **17. IoControl** 类

# **17.1 getStandardDigitalInputNum()**

**int arcs::common\_interface::IoControl::getStandardDigitalInputNum ( )**

获取标准数字输入数量

**返回**

标准数字输入数量

**Python 函数原型** getStandardDigitalInputNum(self: pyaubo\_sdk.IoControl) -*>* int

#### **Lua 函数原型**

getStandardDigitalInputNum() -*>* number

# **17.2 getToolDigitalInputNum()**

**int arcs::common\_interface::IoControl::getToolDigitalInputNum ( )**

获取工具端数字输入数量

**返回**

工具端数字输入数量

### **Python 函数原型**

getToolDigitalInputNum(self: pyaubo\_sdk.IoControl) -*>* int

### **Lua 函数原型**

getToolDigitalInputNum() -*>* number

# **17.3 getConfigurableDigitalInputNum()**

## **int arcs::common\_interface::IoControl::getConfigurableDigitalInputNum ( )**

获取可配置数字输入数量

### **返回**

可配置数字输入数量

#### **Python 函数原型**

getConfigurableDigitalInputNum(self: pyaubo\_sdk.IoControl) -*>* int

#### **Lua 函数原型**

getConfigurableDigitalInputNum() -*>* number

# **17.4 getStandardDigitalOutputNum()**

**int arcs::common\_interface::IoControl::getStandardDigitalOutputNum ( )**

#### 获取标准数字输出数量

### **返回**

### 标准数字输出数量

### **Python 函数原型**

getStandardDigitalOutputNum(self: pyaubo\_sdk.IoControl) -*>* int

### **Lua 函数原型**

getStandardDigitalOutputNum() -*>* number

# **17.5 getToolDigitalOutputNum()**

**int arcs::common\_interface::IoControl::getToolDigitalOutputNum ( )**

获取工具端数字输出数量

### **返回**

工具端数字输出数量

## **Python 函数原型**

getToolDigitalOutputNum(self: pyaubo\_sdk.IoControl) -*>* int

## **Lua 函数原型**

getToolDigitalOutputNum() -*>* number

# **17.6 setToolIoInput()**

# **int arcs::common\_interface::IoControl::setToolIoInput ( int** *index,* **bool** *input* **)**

设置指定的工具端IO 为输入/输出

工具端IO 比较特殊, IO 可以配置为输入或者输出

### **参数**

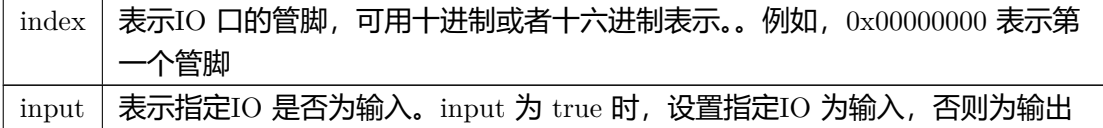

## **返回**

### **Python 函数原型**

setToolIoInput(self: pyaubo\_sdk.IoControl, arg0: int, arg1: bool) -*>* int

#### **Lua 函数原型**

setToolIoInput(index: number, input: boolean) -*>* nil

# **17.7 isToolIoInput()**

## **bool arcs::common\_interface::IoControl::isToolIoInput ( int** *index* **)**

### 判断指定IO 是否为输入

#### **参数**

```
index | 表示IO 口的管脚, 可用十进制或者十六进制表示。。例如, 0x00000000 表示第
  一个管脚
```
### **返回**

当指定的IO 为输入时返回 true, 否则为 false

## **Python 函数原型**

isToolIoInput(self: pyaubo\_sdk.IoControl, arg0: int) -*>* bool

### **Lua 函数原型**

isToolIoInput(index: number) -*>* boolean

# **17.8 getConfigurableDigitalOutputNum()**

### <span id="page-111-0"></span>**int arcs::common\_interface::IoControl::getConfigurableDigitalOutputNum ( )**

#### 获取可配置数字输出数量

### **返回**

可配置数字输出数量

#### **Python 函数原型**

getConfigurableDigitalOutputNum(self: pyaubo\_sdk.IoControl) -*>* int

### **Lua 函数原型**

getConfigurableDigitalOutputNum() -*>* number

# **17.9 getStandardAnalogInputNum()**

# **int arcs::common\_interface::IoControl::getStandardAnalogInputNum ( )**

获取标准模拟输入数量

## **返回**

标准模拟输入数量

## **Python 函数原型**

getStandardAnalogInputNum(self: pyaubo\_sdk.IoControl) -*>* int

## **Lua 函数原型**

getStandardAnalogInputNum() -*>* number

# **17.10 getToolAnalogInputNum()**

**int arcs::common\_interface::IoControl::getToolAnalogInputNum ( )**

## 获取工具端模拟输入数量

# **返回**

# 工具端模拟输入数量

# **Python 函数原型**

getToolAnalogInputNum(self: pyaubo\_sdk.IoControl) -*>* int

# **Lua 函数原型**

getToolAnalogInputNum() -*>* number

# **17.11 getStandardAnalogOutputNum()**

**int arcs::common\_interface::IoControl::getStandardAnalogOutputNum ( )**

获取标准模拟输出数量

**返回** 标准模拟输出数量 **Python 函数原型** getStandardAnalogOutputNum(self: pyaubo\_sdk.IoControl) -*>* int **Lua 函数原型** getStandardAnalogOutputNum() -*>* number

# **17.12 getToolAnalogOutputNum()**

**int arcs::common\_interface::IoControl::getToolAnalogOutputNum ( )**

获取工具端模拟输出数量

### **返回**

工具端模拟输出数量 **Python 函数原型** getToolAnalogOutputNum(self: pyaubo\_sdk.IoControl) -*>* int **Lua 函数原型** getToolAnalogOutputNum() -*>* number

# **17.13 setDigitalInputActionDefault()**

**int arcs::common\_interface::IoControl::setDigitalInputActionDefault ( )**

设置所有数字输入动作为默认值

## **返回**

## **Python 函数原型**

setDigitalInputActionDefault(self: pyaubo\_sdk.IoControl) -*>* int

## **Lua 函数原型**

setDigitalInputActionDefault() -*>* nil

# **17.14 setStandardDigitalInputAction()**

# **int arcs::common\_interface::IoControl::setStandardDigitalInputAction ( int** *index,* **StandardInputAction** *action* **)**

设置标准数字输入触发动作

### **参数**

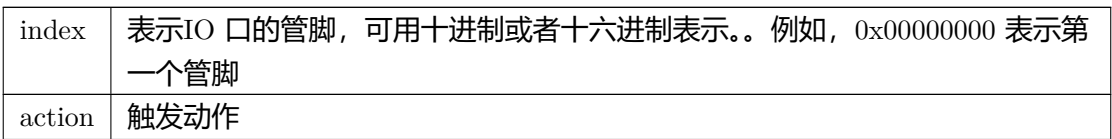

### **返回**

### **Python 函数原型**

setStandardDigitalInputAction(self: pyaubo\_sdk.IoControl, arg0: int, arg1: arcs*←-* ::common\_interface::StandardInputAction) -*>* int

### **Lua 函数原型**

setStandardDigitalInputAction(index: number, action: number) -*>* nil

# **17.15 setToolDigitalInputAction()**

## **int arcs::common\_interface::IoControl::setToolDigitalInputAction ( int** *index,*

**StandardInputAction** *action* **)**

设置工具数字输入触发动作

#### **参数**

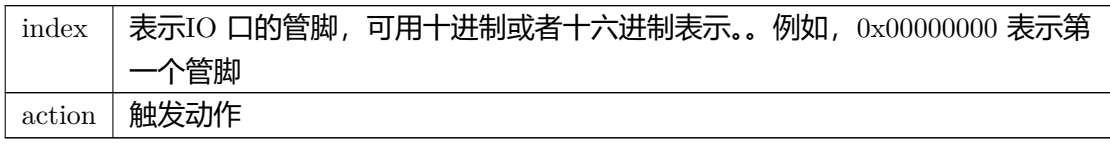

### **Python 函数原型**

setToolDigitalInputAction(self: pyaubo\_sdk.IoControl, arg0: int, arg1: arcs::common\_*←* interface::StandardInputAction) -*>* int

### **Lua 函数原型**

setToolDigitalInputAction(index: number, action: number) -*>* nil

# **17.16 setConfigurableDigitalInputAction()**

## **int arcs::common\_interface::IoControl::setConfigurableDigitalInputAction ( int** *index,* **StandardInputAction** *action* **)**

设置可配置数字输入触发动作

#### **参数**

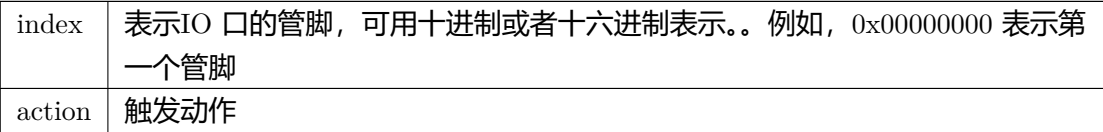

### **返回**

### **注解**

需要将可配置输入的安全输入动作设置为 SafetyInputAction::Unassigned 时这个函数的配 置才会生效

### **Python 函数原型**

setConfigurableDigitalInputAction(self: pyaubo\_sdk.IoControl, arg0: int, arg1: arcs*←-* ::common\_interface::StandardInputAction) -*>* int

### **Lua 函数原型**

setConfigurableDigitalInputAction(index: number, action: number) -*>* nil

# **17.17 getStandardDigitalInputAction()**

# **StandardInputAction arcs::common\_interface::IoControl::getStandardDigital***←-* **InputAction (**

**int** *index* **)**

获取标准数字输入的输入触发动作

### **参数**

 $\vert$  index  $\vert$  表示IO 口的管脚, 可用十进制或者十六进制表示。。例如, 0x00000000 表示第 一个管脚

### **返回**

标准数字输入的输入触发动作

### **Python 函数原型**

getStandardDigitalInputAction(self: pyaubo\_sdk.IoControl, arg0: int) -*>* arcs::common*←-* \_interface::StandardInputAction

#### **Lua 函数原型**

getStandardDigitalInputAction(index: number) -*>* number

# **17.18 getToolDigitalInputAction()**

**StandardInputAction arcs::common\_interface::IoControl::getToolDigitalInput***←-* **Action (**

**int** *index* **)**

获取工具端数字输入的输入触发动作

#### **参数**

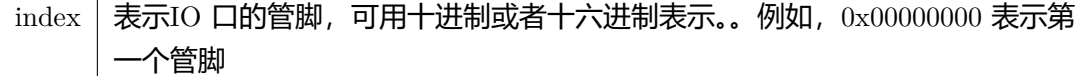

工具端数字输入的输入触发动作

## **Python 函数原型**

getToolDigitalInputAction(self: pyaubo\_sdk.IoControl, arg0: int) -*>* arcs::common\_*←* interface::StandardInputAction

## **Lua 函数原型**

getToolDigitalInputAction(index: number) -*>* number

# **17.19 getConfigurableDigitalInputAction()**

**StandardInputAction arcs::common\_interface::IoControl::getConfigurable***←-* **DigitalInputAction ( int** *index* **)**

获取可配置数字输入的输入触发动作

### **参数**

 $\vert$  index  $\vert$  表示IO 口的管脚, 可用十进制或者十六进制表示。。例如, 0x00000000 表示第 一个管脚

### **返回**

输入触发动作

### **Python 函数原型**

getConfigurableDigitalInputAction(self: pyaubo\_sdk.IoControl, arg0: int) -*>* arcs*←-* ::common\_interface::StandardInputAction

### **Lua 函数原型**

getConfigurableDigitalInputAction(index: number) -*>* number

# **17.20 setDigitalOutputRunstateDefault()**

# **int arcs::common\_interface::IoControl::setDigitalOutputRunstateDefault ( )**

设置所有数字输出动作为默认值

## **返回**

## **Python 函数原型**

setDigitalOutputRunstateDefault(self: pyaubo\_sdk.IoControl) -*>* int

# **Lua 函数原型**

```
setDigitalOutputRunstateDefault() -> nil
```
# **17.21 setStandardDigitalOutputRunstate()**

## **int arcs::common\_interface::IoControl::setStandardDigitalOutputRunstate ( int** *index,*

# **StandardOutputRunState** *runstate* **)**

# 设置标准数字输出状态选择

# **参数**

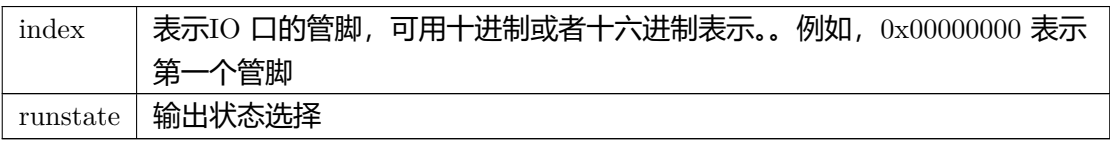

# **返回**

# **Python 函数原型**

setStandardDigitalOutputRunstate(self: pyaubo\_sdk.IoControl, arg0: int, arg1: arcs*←-* ::common\_interface::StandardOutputRunState) -*>* int

# **Lua 函数原型**

setStandardDigitalOutputRunstate(index: number, runstate: number) -*>* nil

# **17.22 setToolDigitalOutputRunstate()**

# **int arcs::common\_interface::IoControl::setToolDigitalOutputRunstate ( int** *index,* **StandardOutputRunState** *runstate* **)**

设置工具端数字输出状态选择

### **参数**

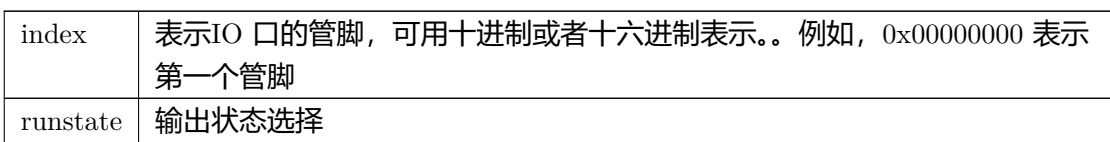

### **返回**

### **Python 函数原型**

setToolDigitalOutputRunstate(self: pyaubo\_sdk.IoControl, arg0: int, arg1: arcs*←-* ::common\_interface::StandardOutputRunState) -*>* int

### **Lua 函数原型**

setToolDigitalOutputRunstate(index: number, runstate: number) -*>* nil

# **17.23 setConfigurableDigitalOutputRunstate()**

## **int arcs::common\_interface::IoControl::setConfigurableDigitalOutputRunstate ( int** *index,*

**StandardOutputRunState** *runstate* **)**

### 设置可配置数字输出状态选择

### **参数**

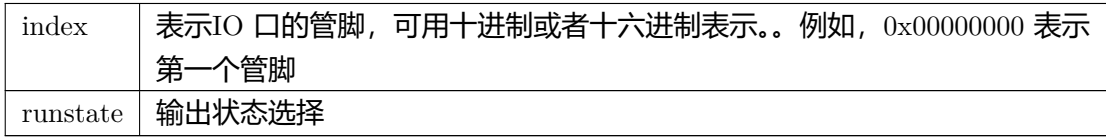

### **Python 函数原型**

setConfigurableDigitalOutputRunstate(self: pyaubo\_sdk.IoControl, arg0: int, arg1: arcs*←-* ::common\_interface::StandardOutputRunState) -*>* int

### **Lua 函数原型**

setConfigurableDigitalOutputRunstate(index: number, runstate: number) -*>* nil

# **17.24 getStandardDigitalOutputRunstate()**

# **StandardOutputRunState arcs::common\_interface::IoControl::getStandard***←-* **DigitalOutputRunstate ( int** *index* **)**

获取标准数字输出状态选择

#### **参数**

 $\vert$  index  $\vert$  表示IO 口的管脚, 可用十进制或者十六进制表示。。例如, 0x00000000 表示第 一个管脚

#### **返回**

#### 输出状态选择

### **Python 函数原型**

getStandardDigitalOutputRunstate(self: pyaubo\_sdk.IoControl, arg0: int) -*>* arcs*←-* ::common\_interface::StandardOutputRunState

### **Lua 函数原型**

getStandardDigitalOutputRunstate(index: number) -*>* number

# **17.25 getToolDigitalOutputRunstate()**

# **StandardOutputRunState arcs::common\_interface::IoControl::getToolDigital***←-* **OutputRunstate (**

**int** *index* **)**

获取工具端数字输出状态选择

## **参数**

 $\text{index}$   $\frac{1}{2}$  表示IO 口的管脚, 可用十进制或者十六进制表示。。例如, 0x00000000 表示第 一个管脚

## **返回**

输出状态选择

## **Python 函数原型**

getToolDigitalOutputRunstate(self: pyaubo\_sdk.IoControl, arg0: int) -*>* arcs::common*←-* \_interface::StandardOutputRunState

### **Lua 函数原型**

getToolDigitalOutputRunstate(index: number) -*>* number

# **17.26 getConfigurableDigitalOutputRunstate()**

# **StandardOutputRunState arcs::common\_interface::IoControl::getConfigurable***←-* **DigitalOutputRunstate (**

**int** *index* **)**

### 获取可配置数字输出状态选择

#### **参数**

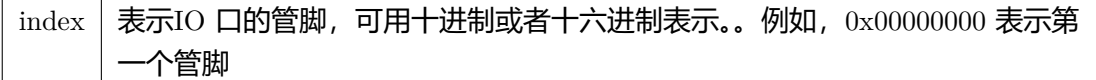

### 输出状态选择

### **Python 函数原型**

getConfigurableDigitalOutputRunstate(self: pyaubo\_sdk.IoControl, arg0: int) -*>* arcs*←-* ::common\_interface::StandardOutputRunState

### **Lua 函数原型**

getConfigurableDigitalOutputRunstate(index: number) -*>* number

# **17.27 setStandardAnalogOutputRunstate()**

# **int arcs::common\_interface::IoControl::setStandardAnalogOutputRunstate ( int** *index,* **StandardOutputRunState** *runstate* **)**

### 设置标准模拟输出状态选择

### **参数**

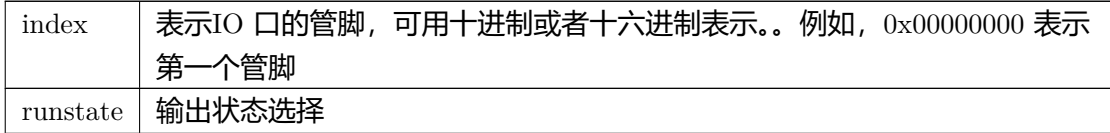

### **返回**

### **Python 函数原型**

setStandardAnalogOutputRunstate(self: pyaubo\_sdk.IoControl, arg0: int, arg1: arcs*←-* ::common\_interface::StandardOutputRunState) -*>* int

### **Lua 函数原型**

setStandardAnalogOutputRunstate(index: number, runstate: number) -*>* nil

# **17.28 setToolAnalogOutputRunstate()**

# **int arcs::common\_interface::IoControl::setToolAnalogOutputRunstate ( int** *index,* **StandardOutputRunState** *runstate* **)**

### 设置工具端模拟输出状态选择

### **参数**

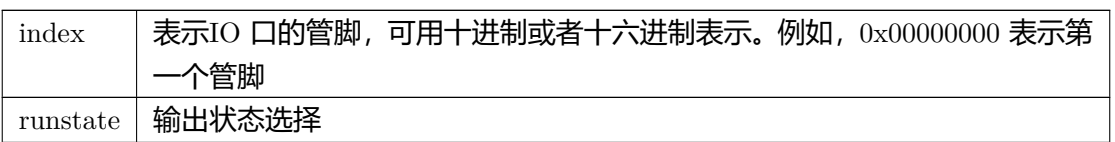

### **返回**

### **Python 函数原型**

setToolAnalogOutputRunstate(self: pyaubo\_sdk.IoControl, arg0: int, arg1: arcs*←-* ::common\_interface::StandardOutputRunState) -*>* int

### **Lua 函数原型**

setToolAnalogOutputRunstate(index: number, runstate: number) -*>* nil

# **17.29 getStandardAnalogOutputRunstate()**

# **StandardOutputRunState arcs::common\_interface::IoControl::getStandard***←-* **AnalogOutputRunstate ( int** *index* **)**

### 获取标准模拟输出状态选择

#### **参数**

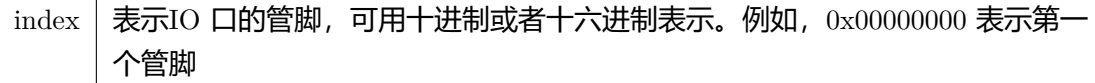

### 标准模拟输出状态选择

## **Python 函数原型**

getStandardAnalogOutputRunstate(self: pyaubo\_sdk.IoControl, arg0: int) -*>* arcs*←-* ::common\_interface::StandardOutputRunState

## **Lua 函数原型**

getStandardAnalogOutputRunstate(index: number) -*>* number

# **17.30 getToolAnalogOutputRunstate()**

**StandardOutputRunState arcs::common\_interface::IoControl::getToolAnalog***←-* **OutputRunstate (**

**int** *index* **)**

### 获取工具端模拟输出状态选择

### **参数**

index  $\vert$  表示IO 口的管脚, 可用十进制或者十六进制表示。例如, 0x00000000 表示第 个管脚

### **返回**

工具端模拟输出状态选择

### **Python 函数原型**

getToolAnalogOutputRunstate(self: pyaubo\_sdk.IoControl, arg0: int) -*>* arcs::common*←-* \_interface::StandardOutputRunState

### **Lua 函数原型**

getToolAnalogOutputRunstate(index: number) -*>* number

# **17.31 setStandardAnalogInputDomain()**

## **int arcs::common\_interface::IoControl::setStandardAnalogInputDomain ( int** *index,* **int** *domain* **)**

设置标准模拟输入的范围

### **参数**

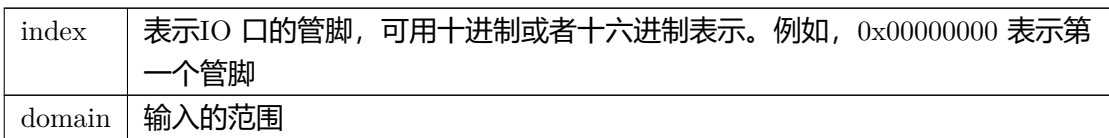

#### **返回**

### **Python 函数原型**

setStandardAnalogInputDomain(self: pyaubo\_sdk.IoControl, arg0: int, arg1: int) -*>* int

### **Lua 函数原型**

setStandardAnalogInputDomain(index: number, domain: number) -*>* nil

# **17.32 setToolAnalogInputDomain()**

## **int arcs::common\_interface::IoControl::setToolAnalogInputDomain ( int** *index,* **int** *domain* **)**

设置工具端模拟输入的范围

#### **参数**

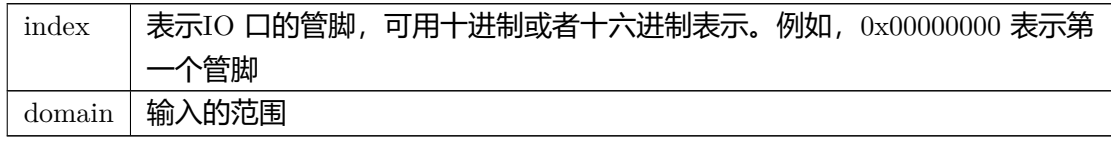

### **Python 函数原型**

setToolAnalogInputDomain(self: pyaubo\_sdk.IoControl, arg0: int, arg1: int) -*>* int

### **Lua 函数原型**

setToolAnalogInputDomain(index: number, domain: number) -*>* nil

# **17.33 getStandardAnalogInputDomain()**

## **int arcs::common\_interface::IoControl::getStandardAnalogInputDomain ( int** *index* **)**

#### 获取标准模式输入范围

#### **参数**

```
index | 表示IO 口的管脚, 可用十进制或者十六进制表示。例如, 0x00000000 表示第
个管脚
```
### **返回**

标准模式输入范围

#### **Python 函数原型**

getStandardAnalogInputDomain(self: pyaubo\_sdk.IoControl, arg0: int) -*>* int

#### **Lua 函数原型**

getStandardAnalogInputDomain(index: number) -*>* number

# **17.34 getToolAnalogInputDomain()**

**int arcs::common\_interface::IoControl::getToolAnalogInputDomain ( int** *index* **)**

#### 获取工具端模式输入范围

### **参数**

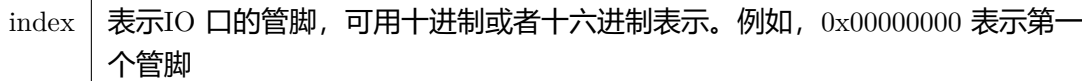

### **返回**

工具端模式输入范围

### **Python 函数原型**

getToolAnalogInputDomain(self: pyaubo\_sdk.IoControl, arg0: int) -*>* int

### **Lua 函数原型**

getToolAnalogInputDomain(index: number) -*>* number

# **17.35 setStandardAnalogOutputDomain()**

## **int arcs::common\_interface::IoControl::setStandardAnalogOutputDomain ( int** *index,* **int** *domain* **)**

设置标准模拟输出的范围

#### **参数**

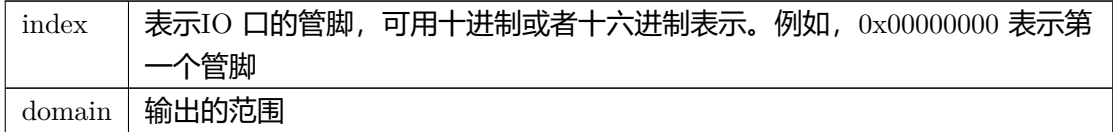

#### **返回**

### **Python 函数原型**

setStandardAnalogOutputDomain(self: pyaubo\_sdk.IoControl, arg0: int, arg1: int) -*>* int

#### **Lua 函数原型**

setStandardAnalogOutputDomain(index: number, domain: number) -*>* nil

# **17.36 setToolAnalogOutputDomain()**

## **int arcs::common\_interface::IoControl::setToolAnalogOutputDomain ( int** *index,* **int** *domain* **)**

### 设置工具端模拟输出范围

### **参数**

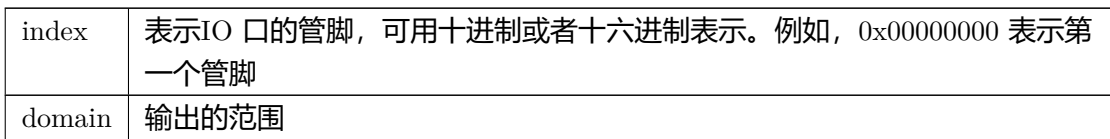

#### **返回**

### **Python 函数原型**

setToolAnalogOutputDomain(self: pyaubo\_sdk.IoControl, arg0: int, arg1: int) -*>* int

### **Lua 函数原型**

setToolAnalogOutputDomain(index: number, domain: number) -*>* nil

# **17.37 getStandardAnalogOutputDomain()**

## **int arcs::common\_interface::IoControl::getStandardAnalogOutputDomain ( int** *index* **)**

#### 获取标准模拟输出范围

## **参数**

 $\vert$  index  $\vert$  表示IO 口的管脚, 可用十进制或者十六进制表示。例如, 0x00000000 表示第 个管脚

标准模拟输出范围

### **Python 函数原型**

getStandardAnalogOutputDomain(self: pyaubo\_sdk.IoControl, arg0: int) -*>* int

### **Lua 函数原型**

getStandardAnalogOutputDomain(index: number) -*>* number

# **17.38 getToolAnalogOutputDomain()**

## **int arcs::common\_interface::IoControl::getToolAnalogOutputDomain ( int** *index* **)**

## 获取工具端模拟输出范围

### **参数**

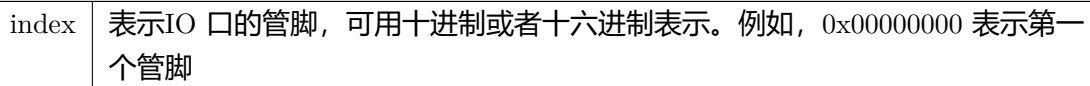

### **返回**

### 工具端模拟输出范围

### **Python 函数原型**

getToolAnalogOutputDomain(self: pyaubo\_sdk.IoControl, arg0: int) -*>* int

### **Lua 函数原型**

getToolAnalogOutputDomain(index: number) -*>* number

# **17.39 setToolVoltageOutputDomain()**

# **int arcs::common\_interface::IoControl::setToolVoltageOutputDomain ( int** *domain* **)**

## 设置工具端电源电压

## **参数**

domain | 可选三个档位 0: 0V, 12: 12V, 24: 24V

# **返回**

## **Python 函数原型**

setToolVoltageOutputDomain(self: pyaubo\_sdk.IoControl, arg0: int) -*>* int

## **Lua 函数原型**

setToolVoltageOutputDomain(domain: number) -*>* nil

# **17.40 getToolVoltageOutputDomain()**

# **int arcs::common\_interface::IoControl::getToolVoltageOutputDomain ( )**

获取工具端电源电压

# **返回**

工具端电源电压 **Python 函数原型**

getToolVoltageOutputDomain(self: pyaubo\_sdk.IoControl) -*>* int

# **Lua 函数原型**

getToolVoltageOutputDomain() -*>* number

# **17.41 setStandardDigitalOutput()**

**int arcs::common\_interface::IoControl::setStandardDigitalOutput ( int** *index,* **bool** *value* **)**

设置标准数字输出

### **参数**

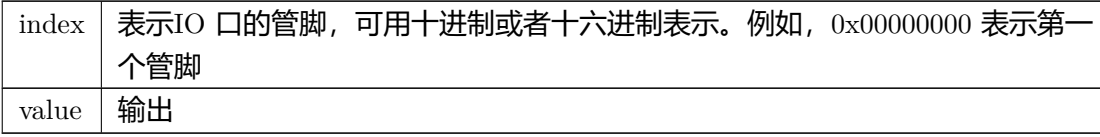

### **返回**

### **Python 函数原型**

setStandardDigitalOutput(self: pyaubo\_sdk.IoControl, arg0: int, arg1: bool) -*>* int

### **Lua 函数原型**

setStandardDigitalOutput(index: number, value: boolean) -*>* nil

# **17.42 setToolDigitalOutput()**

# **int arcs::common\_interface::IoControl::setToolDigitalOutput ( int** *index,* **bool** *value* **)**

### 设置工具端数字输出

### **参数**

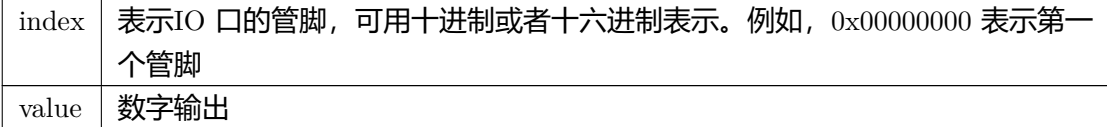

#### **返回**

### **Python 函数原型**

setToolDigitalOutput(self: pyaubo\_sdk.IoControl, arg0: int, arg1: bool) -*>* int

### **Lua 函数原型**

setToolDigitalOutput(index: number, value: boolean) -*>* nil

# **17.43 setConfigurableDigitalOutput()**

## **int arcs::common\_interface::IoControl::setConfigurableDigitalOutput ( int** *index,* **bool** *value* **)**

### 设置可配置数字输出

### **参数**

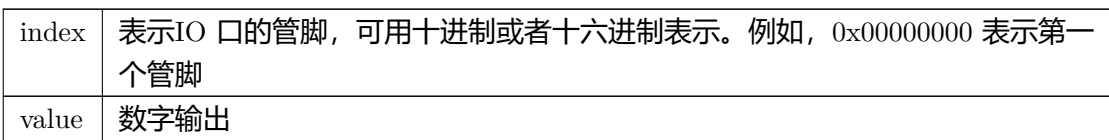

#### **返回**

#### **Python 函数原型**

setConfigurableDigitalOutput(self: pyaubo\_sdk.IoControl, arg0: int, arg1: bool) -*>* int

#### **Lua 函数原型**

setConfigurableDigitalOutput(index: number, value: boolean) -*>* nil

# **17.44 setStandardAnalogOutput()**

## **int arcs::common\_interface::IoControl::setStandardAnalogOutput ( int** *index,* **double** *value* **)**

#### 设置标准模拟输出

#### **参数**

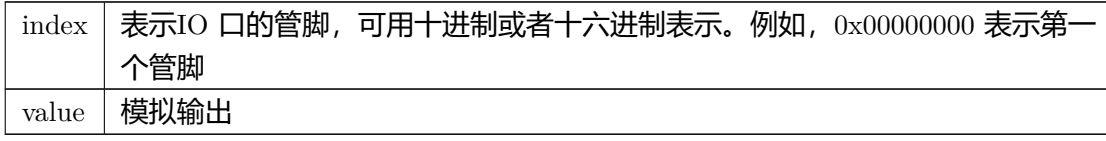

### **Python 函数原型**

setStandardAnalogOutput(self: pyaubo\_sdk.IoControl, arg0: int, arg1: float) -*>* int

### **Lua 函数原型**

setStandardAnalogOutput(index: number, value: number) -*>* nil

# **17.45 setToolAnalogOutput()**

# **int arcs::common\_interface::IoControl::setToolAnalogOutput (**

**int** *index,* **double** *value* **)**

### 设置工具端模拟输出

### **参数**

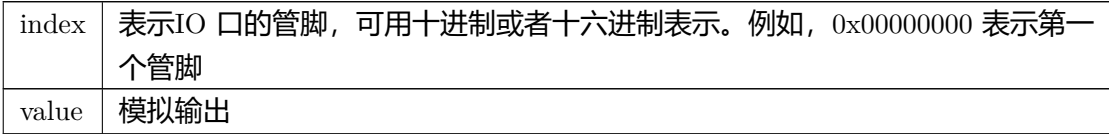

### **返回**

### **Python 函数原型**

setToolAnalogOutput(self: pyaubo\_sdk.IoControl, arg0: int, arg1: float) -*>* int

### **Lua 函数原型**

setToolAnalogOutput(index: number, value: number) -*>* nil

# **17.46 getStandardDigitalInput()**

**bool arcs::common\_interface::IoControl::getStandardDigitalInput ( int** *index* **)**

### 获取标准数字输入

# **参数**

index | 表示IO 口的管脚, 可用十进制或者十六进制表示。例如, 0x00000000 表示第 个管脚

### **返回**

高电平返回 true; 低电平返回 false

### **Python 函数原型**

getStandardDigitalInput(self: pyaubo\_sdk.IoControl, arg0: int) -*>* bool

### **Lua 函数原型**

getStandardDigitalInput(index: number) -*>* boolean

# **17.47 getStandardDigitalInputs()**

### **uint32\_t arcs::common\_interface::IoControl::getStandardDigitalInputs ( )**

获取所有的标准数字输入

#### **返回**

所有的标准数字输入例如,当返回值是 2863267846 时, 换成 2 进制后是 10101010101010100000000000000110。 后 16 位就是所有的标准数字输入状态值,最后一位表示DI00 的输入状态值, 倒数第二位表 示DI01 的输入状态值,以此类推。 1 表示高电平状态,0 表示低电平状态

#### **Python 函数原型**

getStandardDigitalInputs(self: pyaubo\_sdk.IoControl) -*>* int

#### **Lua 函数原型**

getStandardDigitalInputs() -*>* number

# **17.48 getToolDigitalInput()**

## **bool arcs::common\_interface::IoControl::getToolDigitalInput (**

**int** *index* **)**

获取工具端数字输入

#### **参数**

```
index | 表示IO 口的管脚, 可用十进制或者十六进制表示。例如, 0x00000000 表示第
个管脚
```
#### **返回**

高电平返回 true; 低电平返回 false

#### **Python 函数原型**

getToolDigitalInput(self: pyaubo\_sdk.IoControl, arg0: int) -*>* bool

### **Lua 函数原型**

getToolDigitalInput(index: number) -*>* boolean

# **17.49 getToolDigitalInputs()**

## **uint32\_t arcs::common\_interface::IoControl::getToolDigitalInputs ( )**

获取所有的工具端数字输入

### **返回**

所有的工具端数字输入

#### **Python 函数原型**

getToolDigitalInputs(self: pyaubo\_sdk.IoControl) -*>* int

#### **Lua 函数原型**

getToolDigitalInputs() -*>* number

# **17.50 getConfigurableDigitalInput()**

## **bool arcs::common\_interface::IoControl::getConfigurableDigitalInput (**

**int** *index* **)**

获取可配置数字输入

### **参数**

```
index | 表示IO 口的管脚, 可用十进制或者十六进制表示。例如, 0x00000000 表示第
个管脚
```
## **返回**

高电平返回 true; 低电平返回 false

## **Python 函数原型**

getConfigurableDigitalInput(self: pyaubo\_sdk.IoControl, arg0: int) -*>* bool

## **Lua 函数原型**

getConfigurableDigitalInput(index: number) -*>* boolean

# **17.51 getConfigurableDigitalInputs()**

## **uint32\_t arcs::common\_interface::IoControl::getConfigurableDigitalInputs ( )**

获取所有的可配置数字输入

## **返回**

所有的可配置数字输入

## **Python 函数原型**

getConfigurableDigitalInputs(self: pyaubo\_sdk.IoControl) -*>* int

## **Lua 函数原型**

getConfigurableDigitalInputs() -*>* number

# **17.52 getStandardDigitalOutput()**

## **bool arcs::common\_interface::IoControl::getStandardDigitalOutput (**

**int** *index* **)**

## 获取标准数字输出

## **参数**

```
index | 表示IO 口的管脚, 可用十进制或者十六进制表示。例如, 0x00000000 表示第-
个管脚
```
## **返回**

高电平返回 true; 低电平返回 false

## **Python 函数原型**

getStandardDigitalOutput(self: pyaubo\_sdk.IoControl, arg0: int) -*>* bool

## **Lua 函数原型**

getStandardDigitalOutput(index: number) -*>* boolean

# <span id="page-137-0"></span>**17.53 getStandardDigitalOutputs()**

## **uint32\_t arcs::common\_interface::IoControl::getStandardDigitalOutputs ( )**

获取所有的标准数字输出

## **返回**

所有的标准数字输出例如,当返回值是 2863267846 时, 换成 2 进制后是 10101010101010100000000000000110。 后 16 位就是所有的标准数字输出状态值, 最后一位表示DI00 的输出状态值, 倒数第二位表 示DI01 的输出状态值,以此类推。 1 表示高电平状态, 0 表示低电平状态.

## **Python 函数原型**

getStandardDigitalOutputs(self: pyaubo\_sdk.IoControl) -*>* int

### **Lua 函数原型**

getStandardDigitalOutputs() -*>* number

# **17.54 getToolDigitalOutput()**

### **bool arcs::common\_interface::IoControl::getToolDigitalOutput (**

**int** *index* **)**

获取工具端数字输出

#### **参数**

```
index | 表示IO 口的管脚, 可用十进制或者十六进制表示。例如, 0x00000000 表示第
个管脚
```
### **返回**

高电平返回 true; 低电平返回 false

#### **Python 函数原型**

getToolDigitalOutput(self: pyaubo\_sdk.IoControl, arg0: int) -*>* bool

### **Lua 函数原型**

getToolDigitalOutput(index: number) -*>* boolean

# **17.55 getToolDigitalOutputs()**

### **uint32\_t arcs::common\_interface::IoControl::getToolDigitalOutputs ( )**

获取所有的工具端数字输出

### **返回**

所有的工具端数字输出

#### **Python 函数原型**

getToolDigitalOutputs(self: pyaubo\_sdk.IoControl) -*>* int

#### **Lua 函数原型**

getToolDigitalOutputs() -*>* number

# **17.56 getConfigurableDigitalOutput()**

# **bool arcs::common\_interface::IoControl::getConfigurableDigitalOutput (**

**int** *index* **)**

## 获取可配值数字输出

### **参数**

```
index | 表示IO 口的管脚, 可用十进制或者十六进制表示。例如, 0x00000000 表示第
个管脚
```
## **返回**

高电平返回 true; 低电平返回 false

## **Python 函数原型**

getConfigurableDigitalOutput(self: pyaubo\_sdk.IoControl, arg0: int) -*>* bool

## **Lua 函数原型**

getConfigurableDigitalOutput(index: number) -*>* boolean

# **17.57 getConfigurableDigitalOutputs()**

## **uint32\_t arcs::common\_interface::IoControl::getConfigurableDigitalOutputs ( )**

获取所有的可配值数字输出

## **返回**

所有的可配值数字输出

### **Python 函数原型**

getConfigurableDigitalOutputs(self: pyaubo\_sdk.IoControl) -*>* int

### **Lua 函数原型**

getConfigurableDigitalOutputs() -*>* number

# **17.58 getStandardAnalogInput()**

## **double arcs::common\_interface::IoControl::getStandardAnalogInput ( int** *index* **)**

### 获取标准模拟输入

### **参数**

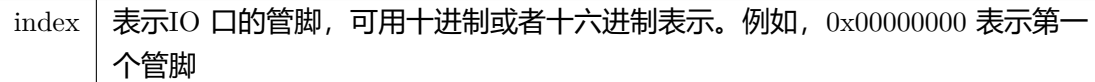

### **返回**

### 标准模拟输入值

### **Python 函数原型**

getStandardAnalogInput(self: pyaubo\_sdk.IoControl, arg0: int) -*>* float

### **Lua 函数原型**

getStandardAnalogInput(index: number) -*>* number

# **17.59 getToolAnalogInput()**

## **double arcs::common\_interface::IoControl::getToolAnalogInput ( int** *index* **)**

#### 获取工具端模拟输入

#### **参数**

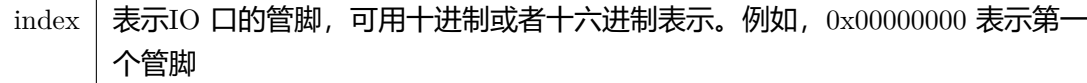

### **返回**

#### 工具端模拟输入

**© 2015-2023 AUBO 保留所有权利 125**

### **Python 函数原型**

getToolAnalogInput(self: pyaubo\_sdk.IoControl, arg0: int) -*>* float

### **Lua 函数原型**

getToolAnalogInput(index: number) -*>* number

# **17.60 getStandardAnalogOutput()**

## **double arcs::common\_interface::IoControl::getStandardAnalogOutput ( int** *index* **)**

### 获取标准模拟输出

### **参数**

index  $\vert$  表示IO 口的管脚, 可用十进制或者十六进制表示。例如, 0x00000000 表示第 个管脚

### **返回**

标准模拟输出

### **Python 函数原型**

getStandardAnalogOutput(self: pyaubo\_sdk.IoControl, arg0: int) -*>* float

### **Lua 函数原型**

getStandardAnalogOutput(index: number) -*>* number

# **17.61 getToolAnalogOutput()**

**double arcs::common\_interface::IoControl::getToolAnalogOutput ( int** *index* **)**

获取工具端模拟输出

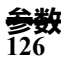

```
index | 表示IO 口的管脚, 可用十进制或者十六进制表示。例如, 0x00000000 表示第-
个管脚
```
工具端模拟输出

#### **Python 函数原型**

getToolAnalogOutput(self: pyaubo\_sdk.IoControl, arg0: int) -*>* float

### **Lua 函数原型**

getToolAnalogOutput(index: number) -*>* number

# **17.62 getStaticLinkInputNum()**

## **int arcs::common\_interface::IoControl::getStaticLinkInputNum ( )**

#### 获取联动输入数量

### **返回**

联动输入数量

**注解**

兼容接口板,仅供读数显示

### **Python 函数原型**

getStaticLinkInputNum(self: pyaubo\_sdk.IoControl) -*>* int

#### **Lua 函数原型**

getStaticLinkInputNum() -*>* number

# **17.63 getStaticLinkOutputNum()**

**int arcs::common\_interface::IoControl::getStaticLinkOutputNum ( )**

获取联动输出数量

## **返回**

联动输出数量

## **注解**

兼容接口板,仅供读数显示

# **Python 函数原型**

getStaticLinkOutputNum(self: pyaubo\_sdk.IoControl) -*>* int

## **Lua 函数原型**

getStaticLinkOutputNum() -*>* number

# <span id="page-143-0"></span>**17.64 getStaticLinkInputs()**

# **uint32\_t arcs::common\_interface::IoControl::getStaticLinkInputs ( )**

获取所有的联动输入

## **返回**

所有的联动输入

# **注解**

兼容接口板,仅供读数显示

## **Python 函数原型**

getStaticLinkInputs(self: pyaubo\_sdk.IoControl) -*>* int

# **Lua 函数原型**

getStaticLinkInputs() -*>* number
# **17.65 getStaticLinkOutputs()**

## **uint32\_t arcs::common\_interface::IoControl::getStaticLinkOutputs ( )**

获取所有的联动输出

## **返回**

所有的联动输出

## **注解**

兼容接口板,仅供读数显示

## **Python 函数原型**

getStaticLinkOutputs(self: pyaubo\_sdk.IoControl) -*>* int

## **Lua 函数原型**

getStaticLinkOutputs() -*>* number

# **18. MotionControl** 类

## **18.1 getEqradius()**

**double arcs::common\_interface::MotionControl::getEqradius ( )**

获取等效半径,单位 m

moveLine/moveCircle 时, 末端姿态旋转的角度等效到末端位置移动

### **返回**

等效半径

## **Python 函数原型**

getEqradius(self: pyaubo\_sdk.MotionControl) -*>* float

## **Lua 函数原型**

getEqradius() -*>* number

## **18.2 setSpeedFraction()**

## **int arcs::common\_interface::MotionControl::setSpeedFraction ( double** *fraction* **)**

动态调整机器人运行速度和加速度比例 (0., 1.]

**参数**

fraction | 机器人运行速度和加速度比例

### **返回**

### **Python 函数原型**

setSpeedFraction(self: pyaubo\_sdk.MotionControl, arg0: float) -*>* int

#### **Lua 函数原型**

setSpeedFraction(fraction: number) -*>* nil

## **18.3 getSpeedFraction()**

**double arcs::common\_interface::MotionControl::getSpeedFraction ( )** 获取速度和加速度比例,默认为 1 可以通过 setSpeedFraction 接口设置

**返回** 速度和加速度比例 **Python 函数原型** getSpeedFraction(self: pyaubo\_sdk.MotionControl) -*>* float **Lua 函数原型** getSpeedFraction() -*>* number

## **18.4 pathOffsetEnable()**

**int arcs::common\_interface::MotionControl::pathOffsetEnable ( )**

路径偏移使能

**返回 Python 函数原型** pathOffsetEnable(self: pyaubo\_sdk.MotionControl) -*>* int **Lua 函数原型**

pathOffsetEnable() -*>* number

## **18.5 pathOffsetSet()**

**int arcs::common\_interface::MotionControl::pathOffsetSet ( const std::vector***<* **double** *>* **&** *offset,*  $int type = 1$ 

设置路径偏移

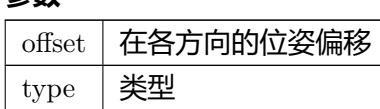

## **返回**

### **Python 函数原型**

pathOffsetSet(self: pyaubo\_sdk.MotionControl, arg0: List[float], arg1: int) -*>* int

### **Lua 函数原型**

pathOffsetSet(offset: table, type: number) -*>* nil

## **18.6 pathOffsetDisable()**

## **int arcs::common\_interface::MotionControl::pathOffsetDisable ( )**

路径偏移失能

### **返回**

### **Python 函数原型**

pathOffsetDisable(self: pyaubo\_sdk.MotionControl) -*>* int

### **Lua 函数原型**

pathOffsetDisable() -*>* nil

## **18.7 jointOffsetEnable()**

**int arcs::common\_interface::MotionControl::jointOffsetEnable ( )**

关节偏移使能

#### **返回**

#### **Python 函数原型**

jointOffsetEnable(self: pyaubo\_sdk.MotionControl) -*>* int

## **Lua 函数原型**

jointOffsetEnable() -*>* nil

## **18.8 jointOffsetSet()**

## **int arcs::common\_interface::MotionControl::jointOffsetSet ( const std::vector***<* **double** *>* **&** *offset,*  $int type = 1$

### 设置关节偏移

**参数**

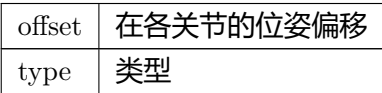

#### **返回**

### **Python 函数原型**

jointOffsetSet(self: pyaubo\_sdk.MotionControl, arg0: List[float], arg1: int) -*>* int

### **Lua 函数原型**

jointOffsetSet(offset: table, type: number) -*>* nil

# **18.9 jointOffsetDisable()**

## **int arcs::common\_interface::MotionControl::jointOffsetDisable ( )**

关节偏移失能

## **返回**

## **Python 函数原型**

jointOffsetDisable(self: pyaubo\_sdk.MotionControl) -*>* int

## **Lua 函数原型**

jointOffsetDisable() -*>* nil

# **18.10 getQueueSize()**

**int arcs::common\_interface::MotionControl::getQueueSize ( )**

获取已经入队的运动指令段数量

## **返回**

已经入队的运动指令段数量

## **Python 函数原型**

getQueueSize(self: pyaubo\_sdk.MotionControl) -*>* int

## **Lua 函数原型**

getQueueSize() -*>* number

# **18.11 getTrajectoryQueueSize()**

## **int arcs::common\_interface::MotionControl::getTrajectoryQueueSize ( )**

获取已经入队的运动规划插补点数量

### **返回**

已经入队的运动规划插补点数量

## **Python 函数原型**

getTrajectoryQueueSize(self: pyaubo\_sdk.MotionControl) -*>* int

## **Lua 函数原型**

getTrajectoryQueueSize() -*>* number

## <span id="page-151-0"></span>**18.12 getExecId()**

**int arcs::common\_interface::MotionControl::getExecId ( )**

获取当前正在插补的运动指令段的ID

## **返回**

当前正在插补的运动指令段的ID

### **返回值**

-1 表示轨迹队列为空 像 movePathBuffer 运动中的 buffer 或者规划器 (moveJoint 和 moveLine 等) 里的 队列都属于轨迹队列

### **Python 函数原型**

getExecId(self: pyaubo\_sdk.MotionControl) -*>* int

### **Lua 函数原型**

getExecId() -*>* number

## **18.13 getDuration()**

## **double arcs::common\_interface::MotionControl::getDuration ( int** *id* **)**

获取指定ID 的运动指令段的预期执行时间

**参数** id 运动指令段ID

**返回**

预期执行时间

#### **Python 函数原型**

getDuration(self: pyaubo\_sdk.MotionControl, arg0: int) -*>* float

### **Lua 函数原型**

getDuration(id: number) -*>* number

## **18.14 getMotionLeftTime()**

**double arcs::common\_interface::MotionControl::getMotionLeftTime ( int** *id* **)**

获取指定ID 的运动指令段的剩余执行时间

**参数**

id 运动指令段ID

**返回**

剩余执行时间

**© 2015-2023 AUBO 保留所有权利 137**

#### **Python 函数原型**

getMotionLeftTime(self: pyaubo\_sdk.MotionControl, arg0: int) -*>* float

#### **Lua 函数原型**

getMotionLeftTime(id: number) -*>* number

## **18.15 getProgress()**

**double arcs::common\_interface::MotionControl::getProgress ( )**

获取当前运动指令段的执行进度

### **返回**

执行进度

#### **Python 函数原型**

getProgress(self: pyaubo\_sdk.MotionControl) -*>* float

#### **Lua 函数原型**

getProgress() -*>* number

## **18.16 setWorkObjectHold()**

**int arcs::common\_interface::MotionControl::setWorkObjectHold ( const std::string &** *module\_name,* **const std::vector***<* **double** *>* **&** *mounting\_pose* **)**

当工件安装在另外一台机器人的末端或者外部轴上时,指定其名字和安装位置

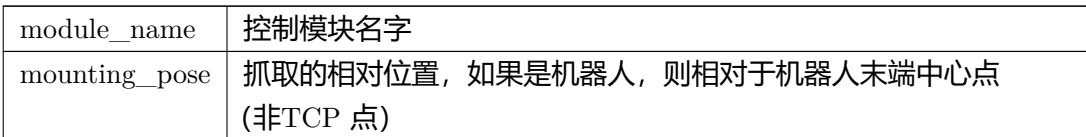

### **返回**

#### **Python 函数原型**

setWorkObjectHold(self: pyaubo\_sdk.MotionControl, arg0: str, arg1: List[float]) -*>* int

#### **Lua 函数原型**

setWorkObjectHold(module\_name: string, mounting\_pose: table) -*>* nil

## **18.17 getWorkObjectHold()**

**std::tuple***<* **std::string, std::vector***<* **double** *> >* **arcs::common\_interface::***←-* **MotionControl::getWorkObjectHold ( )**

getWorkObjectHold

#### **返回**

### **Python 函数原型**

getWorkObjectHold(self: pyaubo\_sdk.MotionControl) -*>* Tuple[str, List[float]]

### **Lua 函数原型**

getWorkObjectHold() -*>* table

## **18.18 getPauseJointPositions()**

**std::vector***<* **double** *>* **arcs::common\_interface::MotionControl::getPauseJoint***←-* **Positions ( )**

getPauseJointPositions

## **注解**

获取暂停点关节位置常用于运行工程时发生碰撞后继续运动过程中 (先通过 resumeMove*←-* Joint 或 resumeMoveLine 运动到暂停位置, 再恢复工程)

## **返回**

暂停关节位置

### **Python 函数原型**

getPauseJointPositions(self: pyaubo\_sdk.MotionControl) -*>* List[float]

### **Lua 函数原型**

getPauseJointPositions() -*>* table

## **18.19 setServoMode()**

## **int arcs::common\_interface::MotionControl::setServoMode ( bool** *enable* **)**

### 设置伺服模式

**参数**

enable 是否使能

### **返回**

## **Python 函数原型**

setServoMode(self: pyaubo\_sdk.MotionControl, arg0: bool) -*>* int

## **Lua 函数原型**

setServoMode(enable: boolean) -*>* nil

## **18.20 isServoModeEnabled()**

**bool arcs::common\_interface::MotionControl::isServoModeEnabled ( )**

判断伺服模式是否使能

#### **返回**

已使能返回 true,反之则返回 false

#### **Python 函数原型**

isServoModeEnabled(self: pyaubo\_sdk.MotionControl) -*>* bool

#### **Lua 函数原型**

isServoModeEnabled() -*>* boolean

# **18.21 servoJoint()**

**int arcs::common\_interface::MotionControl::servoJoint (**

**const std::vector***<* **double** *>* **&** *q,* **double** *a,* **double** *v,* **double** *t,* **double** *lookahead\_time,* **double** *gain* **)**

#### 关节空间伺服

**© 2015-2023 AUBO 保留所有权利 141**

#### **Python 函数原型**

servoJoint(self: pyaubo\_sdk.MotionControl, arg0: List[float], arg1: float, arg2: float, arg3: float, arg4: float, arg5: float) -*>* int

### **Lua 函数原型**

servoJoint(q: table, a: number, v: number, t: number, lookahead\_time: number, gain: number) -*>* nil

## **18.22 followJoint()**

## **int arcs::common\_interface::MotionControl::followJoint ( const std::vector**< **double**  $>$  **&** *q* )

关节空间跟随

#### **返回**

#### **Python 函数原型**

followJoint(self: pyaubo\_sdk.MotionControl, arg0: List[float]) -*>* int

#### **Lua 函数原型**

followJoint(q: table) -*>* nil

## **18.23 followLine()**

```
int arcs::common_interface::MotionControl::followLine (
           const std::vector< double > & pose )
```
笛卡尔空间跟随

#### **返回**

#### **Python 函数原型**

followLine(self: pyaubo\_sdk.MotionControl, arg0: List[float]) -*>* int

## **Lua 函数原型**

followLine(pose: table) -*>* nil

# **18.24 speedJoint()**

## **int arcs::common\_interface::MotionControl::speedJoint (**

**const std::vector***<* **double** *>* **&** *qd,* **double** *a,* **double** *t* **)**

关节空间速度跟随

当机械臂还没达到目标速度的时候,给一个新的目标速度,机械臂会立刻达到新的目标速度

### **参数**

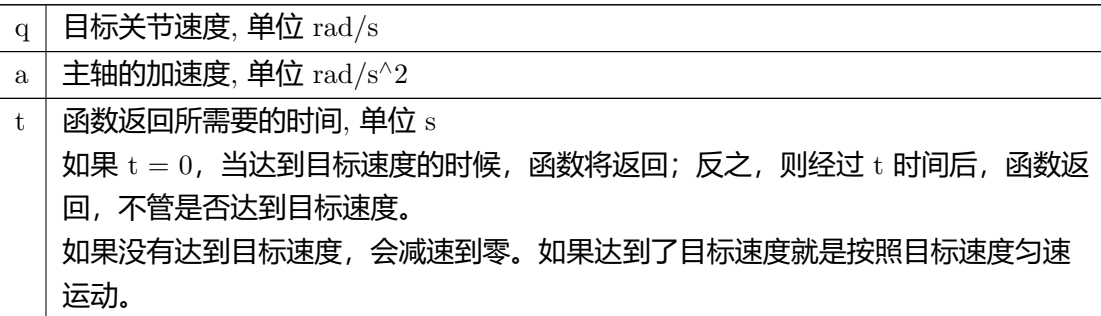

### **返回**

### **Python 函数原型**

speedJoint(self: pyaubo\_sdk.MotionControl, arg0: List[float], arg1: float, arg2: float) -*>* int

### **Lua 函数原型**

speedJoint(q: table, a: number, t: number) -*>* nil

## **18.25 resumeSpeedJoint()**

```
int arcs::common_interface::MotionControl::resumeSpeedJoint (
           const std::vector< double > & qd,
           double a,
           double t )
```
关节空间速度跟随 (机械臂运行工程时发生碰撞, 通过此接口移动到安全位置)

当机械臂还没达到目标速度的时候,给一个新的目标速度,机械臂会立刻达到新的目标速度

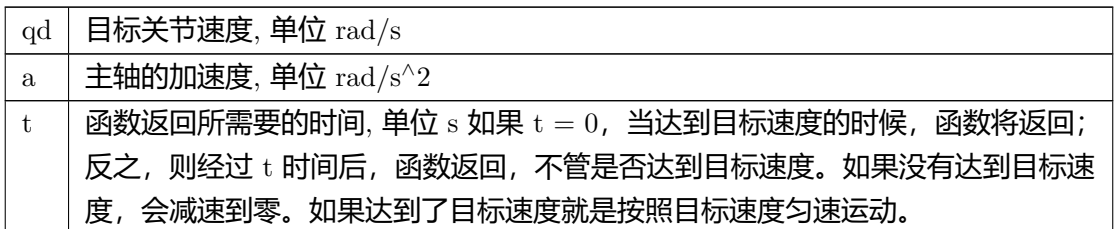

#### **返回**

#### **Python 函数原型**

resumeSpeedJoint(self: pyaubo\_sdk.MotionControl, arg0: List[float], arg1: float, arg2*←-* : float) -*>* int

### **Lua 函数原型**

resumeSpeedJoint(q: table, a: number, t: number) -*>* nil

## **18.26 speedLine()**

**int arcs::common\_interface::MotionControl::speedLine ( const std::vector***<* **double** *>* **&** *xd,* **double** *a,* **double** *t* **)**

笛卡尔空间速度跟随

当机械臂还没达到目标速度的时候,给一个新的目标速度,机械臂会立刻达到新的目标速度

### **参数**

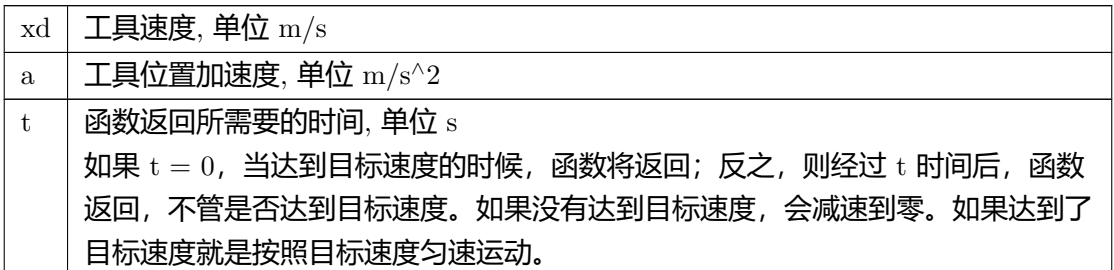

### **返回**

### **Python 函数原型**

speedLine(self: pyaubo\_sdk.MotionControl, arg0: List[float], arg1: float, arg2: float) -*>* int

### **Lua 函数原型**

speedLine(pose: table, a: number, t: number) -*>* nil

## **18.27 resumeSpeedLine()**

**int arcs::common\_interface::MotionControl::resumeSpeedLine ( const std::vector***<* **double** *>* **&** *xd,* **double** *a,* **double** *t* **)**

笛卡尔空间速度跟随 (机械臂运行工程时发生碰撞, 通过此接口移动到安全位置)

当机械臂还没达到目标速度的时候,给一个新的目标速度,机械臂会立刻达到新的目标速度

**参数**

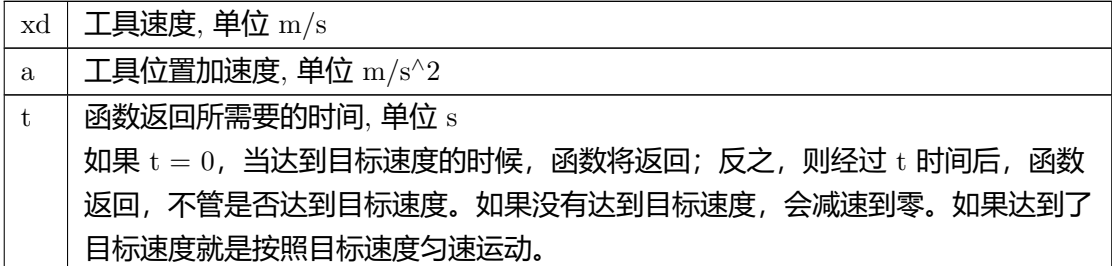

### **返回**

### **Python 函数原型**

resumeSpeedLine(self: pyaubo\_sdk.MotionControl, arg0: List[float], arg1: float, arg2*←-* : float) -*>* int

## **Lua 函数原型**

resumeSpeedLine(pose: table, a: number, t: number) -*>* nil

## **18.28 moveSpline()**

### **int arcs::common\_interface::MotionControl::moveSpline (**

**const std::vector***<* **double** *>* **&** *q,* **double** *a,* **double** *v,* **double** *duration* **)**

## 在关节空间做样条插值

#### **参数**

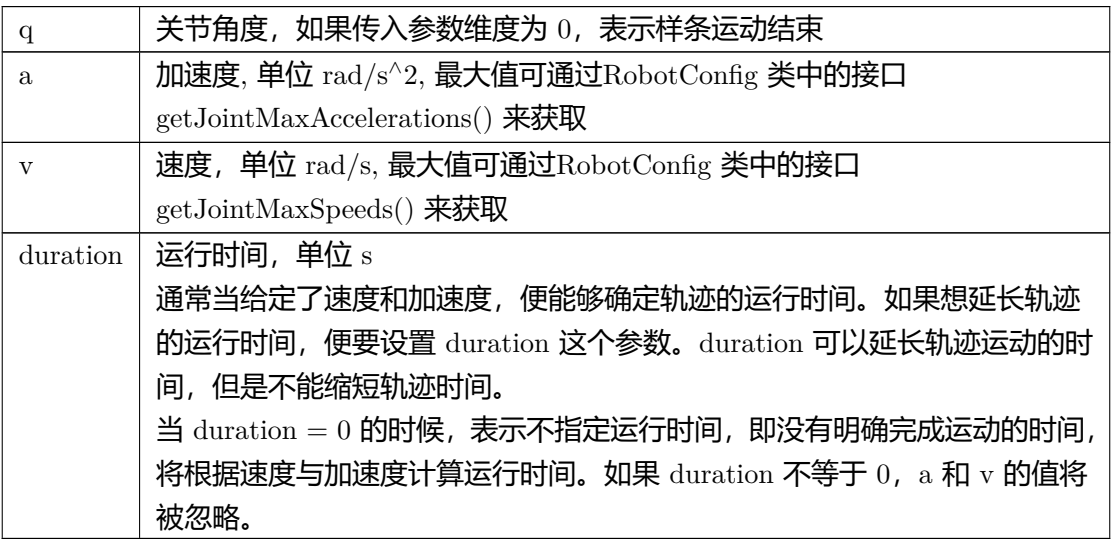

### **返回**

## **Python 函数原型**

moveSpline(self: pyaubo\_sdk.MotionControl, arg0: List[float], arg1: float, arg2: float, arg3: float)  $\rightarrow$  int

### **Lua 函数原型**

moveSpline(q: table, a: number, v: number, duration: number) -*>* nil

## **18.29 moveJoint()**

## **int arcs::common\_interface::MotionControl::moveJoint (**

**const std::vector***<* **double** *>* **&** *q,* **double** *a,* **double** *v,* **double** *blend\_radius,* **double** *duration* **)**

添加关节运动

#### **参数**

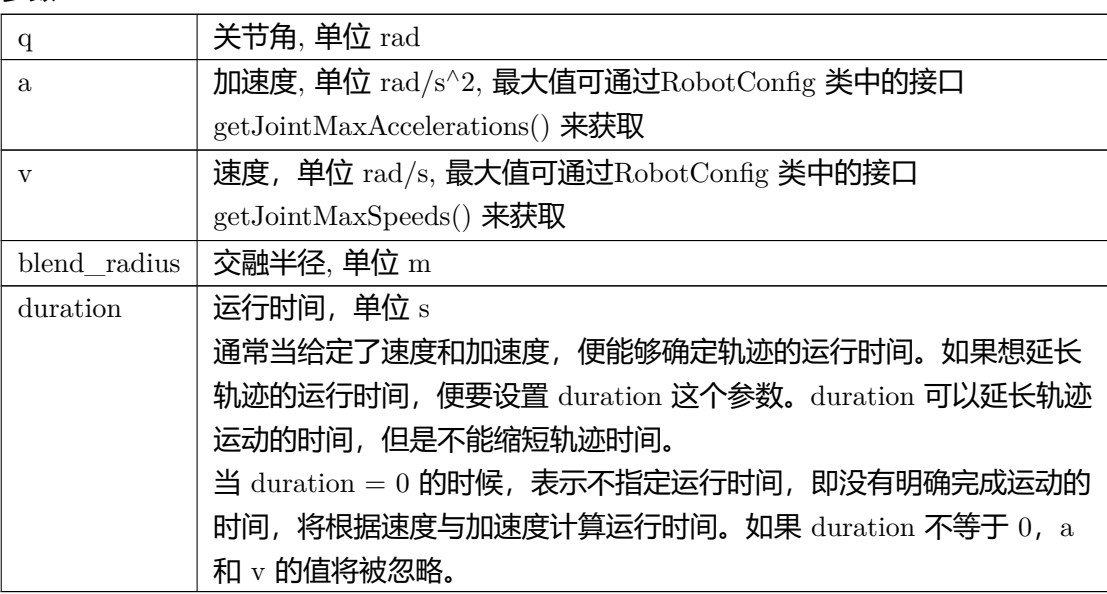

### **返回**

### **Python 函数原型**

moveJoint(self: pyaubo\_sdk.MotionControl, arg0: List[float], arg1: float, arg2: float, arg3: float, arg4: float) -*>* int

### **Lua 函数原型**

moveJoint(q: table, a: number, v: number, blend\_radius: number, duration: number) -*>* nil

## **18.30 resumeMoveJoint()**

### **int arcs::common\_interface::MotionControl::resumeMoveJoint (**

**const std::vector***<* **double** *>* **&** *q,* **double** *a,* **double** *v,* **double** *duration* **)**

通过关节运动移动到暂停点的位置

#### **参数**

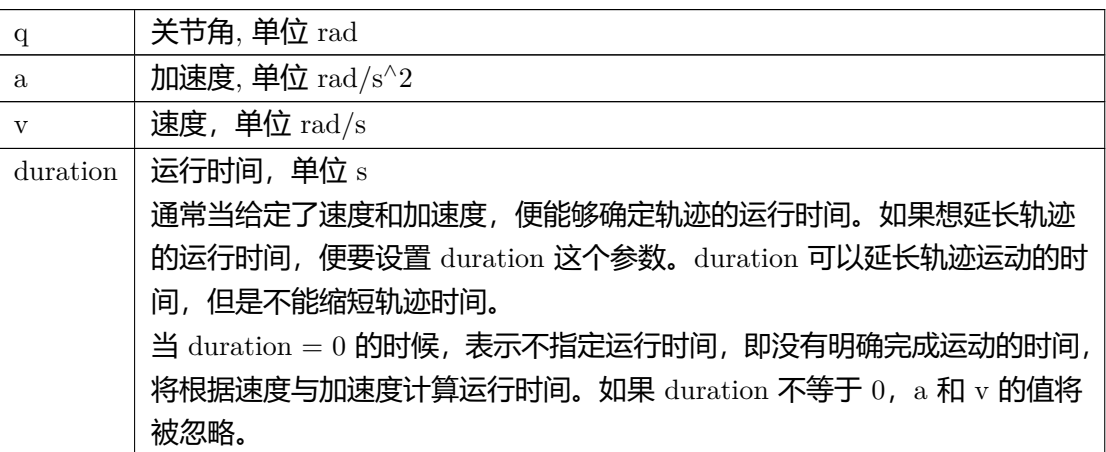

#### **返回**

### **Python 函数原型**

resumeMoveJoint(self: pyaubo\_sdk.MotionControl, arg0: List[float], arg1: float, arg2*←-* : float, arg3: float) -*>* int

### **Lua 函数原型**

resumeMoveJoint(q: table, a: number, v: number, duration: number) -*>* nil

## **18.31 moveLine()**

```
int arcs::common_interface::MotionControl::moveLine (
           const std::vector< double > & pose,
           double a,
```
## **double** *v,* **double** *blend\_radius,* **double** *duration* **)**

### 添加直线运动

## **参数**

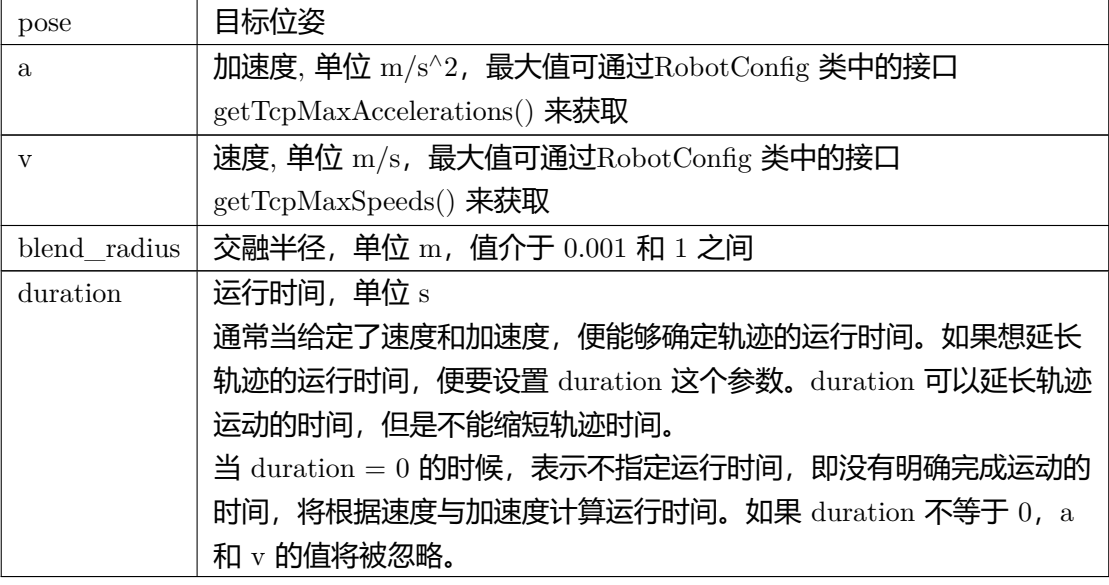

### **返回**

### **Python 函数原型**

moveLine(self: pyaubo\_sdk.MotionControl, arg0: List[float], arg1: float, arg2: float, arg3: float,  $\arg 4$ : float)  $\Rightarrow$  int

## **Lua 函数原型**

moveLine(pose: table, a: number, v: number, blend\_radius: number, duration: number) -*>* nil

## **18.32 resumeMoveLine()**

# **int arcs::common\_interface::MotionControl::resumeMoveLine (**

**const std::vector***<* **double** *>* **&** *pose,* **double** *a,* **double** *v,* **double** *duration* **)**

通过直线运动移动到暂停点的位置

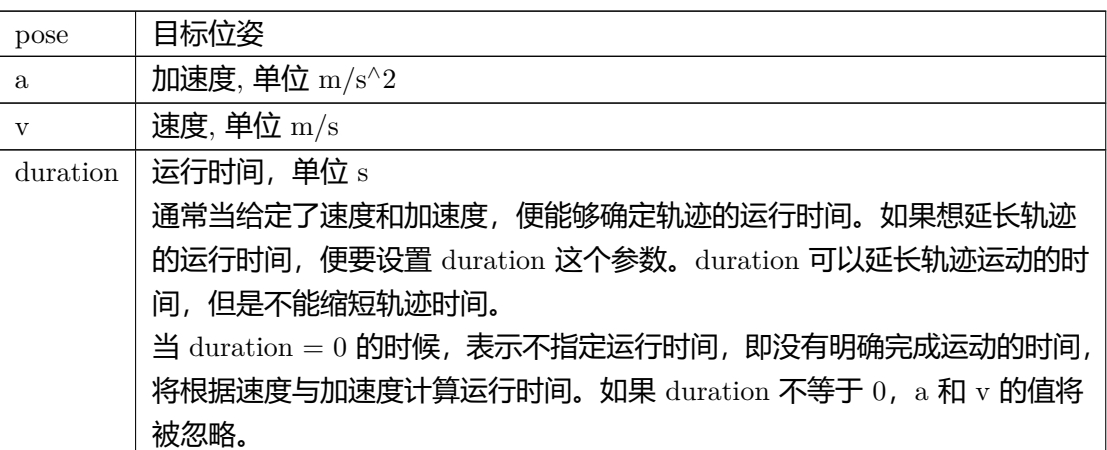

### **返回**

#### **Python 函数原型**

resumeMoveLine(self: pyaubo\_sdk.MotionControl, arg0: List[float], arg1: float, arg2: float, arg3: float)  $\rightarrow$  int

#### **Lua 函数原型**

resumeMoveLine(pose: table, a: number, v: number,duration: number) -*>* nil

## **18.33 moveCircle()**

**int arcs::common\_interface::MotionControl::moveCircle ( const std::vector***<* **double** *>* **&** *via\_pose,* **const std::vector***<* **double** *>* **&** *end\_pose,* **double** *a,* **double** *v,* **double** *blend\_radius,* **double** *duration* **)**

添加圆弧运动

#### **参数**

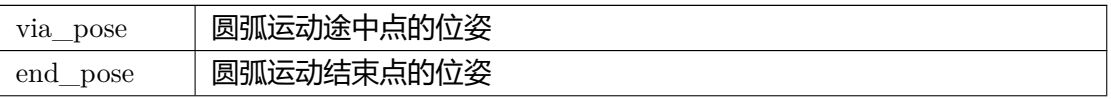

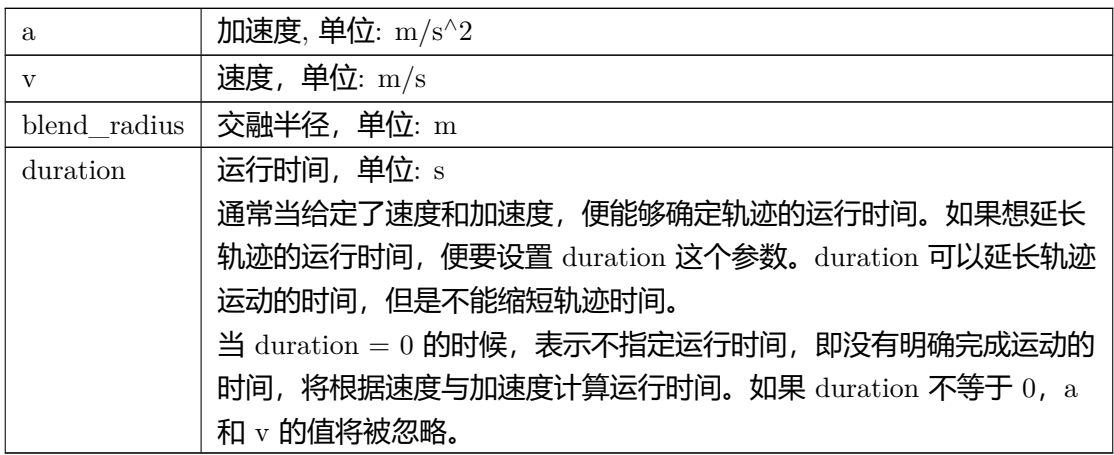

#### **返回**

#### **Python 函数原型**

moveCircle(self: pyaubo\_sdk.MotionControl, arg0: List[float], arg1: List[float], arg2: float, arg3: float, arg4: float, arg5: float) -*>* int

### **Lua 函数原型**

moveCircle(via\_pose: table, end\_pose: table, a: number, v: number, blend\_radius: number, duration: number) -*>* nil

## **18.34 setCirclePathMode()**

## **int arcs::common\_interface::MotionControl::setCirclePathMode ( int** *mode* **)**

### 设置圆弧路径模式

#### **参数**

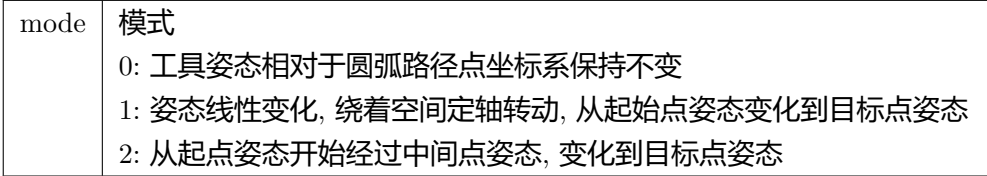

#### **返回**

#### **Python 函数原型**

setCirclePathMode(self: pyaubo\_sdk.MotionControl, arg0: int) -*>* int

#### **Lua 函数原型**

setCirclePathMode(mode: number) -*>* nil

## **18.35 moveCircle2()**

## **int arcs::common\_interface::MotionControl::moveCircle2 ( const CircleParameters &** *param* **)**

#### 高级圆弧或者圆周运动

**参数** param 圆周运动参数

#### **返回**

#### **Python 函数原型**

moveCircle2(self: pyaubo\_sdk.MotionControl, arg0: arcs::common\_interface::CircleParameters) -*>* int

#### **Lua 函数原型**

moveCircle2(param: table) -*>* nil

## **18.36 pathBufferAlloc()**

#### **int arcs::common\_interface::MotionControl::pathBufferAlloc (**

**const std::string &** *name,* **int** *type,* **int** *size* **)**

新建一个路径点缓存

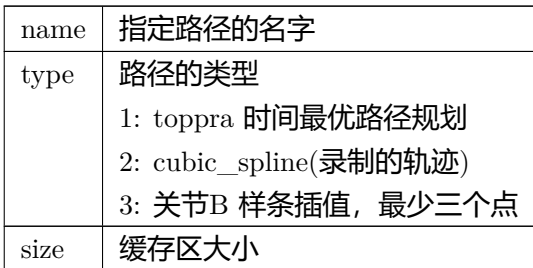

## **返回**

新建成功返回 AUBO\_OK(0)

## **Python 函数原型**

pathBufferAlloc(self: pyaubo\_sdk.MotionControl, arg0: str, arg1: int, arg2: int) -*>* int

## **Lua 函数原型**

pathBufferAlloc(name: string, type: number, size: number) -*>* nil

## **18.37 pathBufferAppend()**

## **int arcs::common\_interface::MotionControl::pathBufferAppend ( const std::string &** *name,* **const std::vector***<* **std::vector***<* **double** *> >* **&** *waypoints* **)**

### 向路径缓存添加路点

**参数**

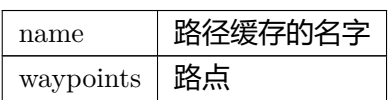

### **返回**

### **Python 函数原型**

pathBufferAppend(self: pyaubo\_sdk.MotionControl, arg0: str, arg1: List[List[float]]) -*>*

int

### **Lua 函数原型**

pathBufferAppend(name: string, waypoints: table) -*>* nil

## **18.38 pathBufferEval()**

**int arcs::common\_interface::MotionControl::pathBufferEval ( const std::string &** *name,* **const std::vector***<* **double** *>* **&** *a,* **const std::vector***<* **double** *>* **&** *v,* **double** *t* **)**

计算、优化等耗时操作,传入的参数相同时不会重新计算

#### **参数**

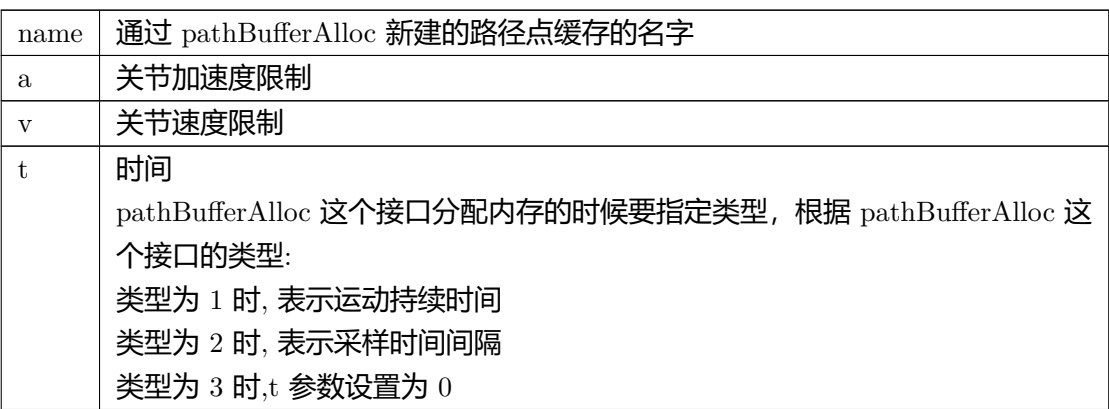

#### **返回**

#### **Python 函数原型**

pathBufferEval(self: pyaubo\_sdk.MotionControl, arg0: str, arg1: List[float], arg2*←-* : List[float], arg3: float) -*>* int

### **Lua 函数原型**

pathBufferEval(name: string, a: table, v: table, t: number) -*>* nil

## **18.39 pathBufferValid()**

## **bool arcs::common\_interface::MotionControl::pathBufferValid ( const std::string &** *name* **)**

指定名字的 buffer 是否有效

buffer 需要满足三个条件有效:

- 1、buffer 存在,已经分配过内存
- 2、传进 buffer 的点要大于等于 buffer 的大小
- 3、要执行一次 pathBufferEval

#### **参数**

 $name \mid buffer$  的名字

### **返回**

有效返回 true; 无效返回 false

### **Python 函数原型**

pathBufferValid(self: pyaubo\_sdk.MotionControl, arg0: str) -*>* bool

### **Lua 函数原型**

pathBufferValid(name: string) -*>* boolean

## **18.40 pathBufferFree()**

## **int arcs::common\_interface::MotionControl::pathBufferFree ( const std::string &** *name* **)**

释放路径缓存

#### **参数**

name 缓存路径的名字

#### **返回**

#### **Python 函数原型**

pathBufferFree(self: pyaubo\_sdk.MotionControl, arg0: str) -*>* int

#### **Lua 函数原型**

pathBufferFree(name: string) -*>* nil

## **18.41 pathBufferList()**

**std::vector***<* **std::string** *>* **arcs::common\_interface::MotionControl::path***←-* **BufferList ( )**

列出所有缓存路径的名字

#### **返回**

返回所有缓存路径的名字

### **Python 函数原型**

pathBufferList(self: pyaubo\_sdk.MotionControl) -*>* List[str]

### **Lua 函数原型**

pathBufferList() -*>* table

## **18.42 movePathBuffer()**

## **int arcs::common\_interface::MotionControl::movePathBuffer ( const std::string &** *name* **)**

#### 执行缓存的路径

**参数**

name 缓存路径的名字

**返回**

#### **Python 函数原型**

movePathBuffer(self: pyaubo\_sdk.MotionControl, arg0: str) -*>* int

#### **Lua 函数原型**

movePathBuffer(name: string) -*>* nil

## **18.43 stopJoint()**

## **int arcs::common\_interface::MotionControl::stopJoint ( double** *acc* **)**

#### 关节空间停止运动

**参数**

acc 关节加速度,单位: rad/s*∧*2

#### **返回**

#### **Python 函数原型**

stopJoint(self: pyaubo\_sdk.MotionControl, arg0: float) -*>* int

#### **Lua 函数原型**

stopJoint(acc: number) -*>* nil

## **18.44 resumeStopJoint()**

## **int arcs::common\_interface::MotionControl::resumeStopJoint ( double** *acc* **)**

关节空间停止运动 (机械臂运行工程时发生碰撞, 通过 resumeSpeedJoint 接口移动到安全 位置后需要停止时调用此接口)

**参数** 

acc 关节加速度,单位: rad/s*∧*2

#### **返回**

#### **Python 函数原型**

resumeStopJoint(self: pyaubo\_sdk.MotionControl, arg0: float) -*>* int

### **Lua 函数原型**

```
resumeStopJoint(acc: number) -> nil
```
## **18.45 stopLine()**

**int arcs::common\_interface::MotionControl::stopLine ( double** *acc,* **double** *acc\_rot* **)**

笛卡尔空间停止运动

**参数**

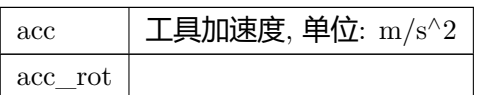

#### **返回**

#### **Python 函数原型**

stopLine(self: pyaubo\_sdk.MotionControl, arg0: float, arg1: float) -*>* int

#### **Lua 函数原型**

stopLine(acc: number, acc\_rot: number) -*>* nil

## **18.46 resumeStopLine()**

## **int arcs::common\_interface::MotionControl::resumeStopLine ( double** *acc,* **double** *acc\_rot* **)**

笛卡尔空间停止运动 (机械臂运行工程时发生碰撞, 通过 resumeSpeedLine 接口移动到安全 位置后需要停止时调用此接口)

#### **参数**

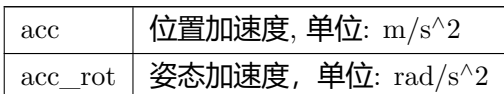

#### **返回**

#### **Python 函数原型**

resumeStopLine(self: pyaubo\_sdk.MotionControl, arg0: float, arg1: float) -*>* int

#### **Lua 函数原型**

resumeStopLine(acc: number, acc\_rot: number) -*>* nil

## **18.47 weaveStart()**

## **int arcs::common\_interface::MotionControl::weaveStart ( const std::string &** *params* **)**

开始摆动: weaveStart 和 weaveEnd 的 moveLine/moveCircle 将根据 params 进行摆动

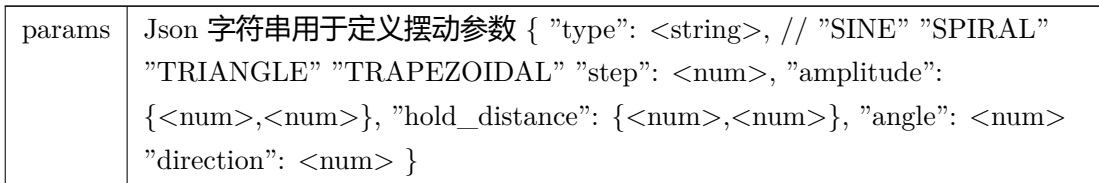

### **返回**

# **18.48 weaveEnd()**

## **int arcs::common\_interface::MotionControl::weaveEnd ( )**

结束摆动

### **返回**

# **19. OutputBuilder** 类

## **19.1 arcs::aubo\_sdk::OutputBuilder** 类参考

## <span id="page-176-0"></span>Public **成员函数**

- OutputBuilder & push (int val)
- OutputBuilder & push (double val)
- OutputBuilder & push (const std::vector*<* double *>* &val)
- [OutputBuilder](#page-176-0) & push (const std::vector*<* int *>* &val)
- [OutputBuilder](#page-176-0) & push (const std::string &val)
- [OutputBuilder](#page-176-0) & push (char val)
- [OutputBuilder](#page-176-0) & push (const common\_interface::RtdeRecipe &val)

# **20. RobotAlgorithm** 类

## **20.1 calibrateTcpForceSensor()**

**ForceSensorCalibResult arcs::common\_interface::RobotAlgorithm::calibrate***←-* **TcpForceSensor (**

> **const std::vector***<* **std::vector***<* **double** *> >* **&** *forces,* **const std::vector***<* **std::vector***<* **double** *> >* **&** *poses* **)**

力传感器标定算法 (三点标定法)

#### **参数**

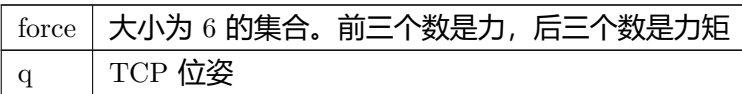

#### **返回**

标定结果

### **Python 函数原型**

calibrateTcpForceSensor(self: pyaubo\_sdk.RobotAlgorithm, arg0: List[List[float]], arg1*←-* : List[List[float]]) -*>* Tuple[List[float], List[float], float, List[float]]

### **Lua 函数原型**

calibrateTcpForceSensor(force: table, q: table) -*>* table

## **20.2 payloadIdentify()**

**ForceSensorCalibResult arcs::common\_interface::RobotAlgorithm::payload***←-* **Identify (**

> **const std::vector***<* **std::vector***<* **double** *> >* **&** *q,* **const std::vector***<* **std::vector***<* **double** *> >* **&** *forces* **)**

负载辨识算法接口

输入关节角度和 (工具端) 力矩传感器读数,输出质量,质心偏移等等

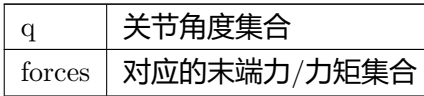

## **返回**

辨识的结果

## **Python 函数原型**

payloadIdentify(self: pyaubo\_sdk.RobotAlgorithm, arg0: List[List[float]], arg1*←-* : List[List[float]]) -*>* Tuple[List[float], List[float], float, List[float]]

## **Lua 函数原型**

payloadIdentify(q: table, forces: table) -*>* table

## **20.3 calibWorkpieceCoordinatePara()**

**ResultWithErrno arcs::common\_interface::RobotAlgorithm::calibWorkpiece***←-* **CoordinatePara (**

```
const std::vector< std::vector< double > > & q,
int type )
```
工件坐标系标定算法接口 (需要在调用之前正确的设置机器人的TCP 偏移) 输入多组关节 角度和标定类型,输出工件坐标系位姿 (相对于机器人基坐标系)

### **参数**

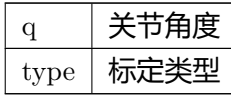

### **返回**

计算结果 (工件坐标系位姿) 以及错误代码
#### **Python 函数原型**

calibWorkpieceCoordinatePara(self: pyaubo\_sdk.RobotAlgorithm, arg0: List[List[float]], arg1: int) -*>* Tuple[List[float], int]

#### **Lua 函数原型**

calibWorkpieceCoordinatePara(q: table, type: number) -*>* table

# **20.4 forwardDynamics()**

### **ResultWithErrno arcs::common\_interface::RobotAlgorithm::forwardDynamics ( const std::vector***<* **double** *>* **&** *q,* **const std::vector***<* **double** *>* **&** *torqs* **)**

动力学正解

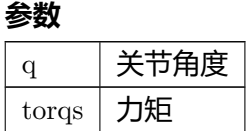

#### **返回**

计算结果以及错误码

#### **Python 函数原型**

forwardDynamics(self: pyaubo\_sdk.RobotAlgorithm, arg0: List[float], arg1: List[float]) -*>* Tuple[List[float], int]

#### **Lua 函数原型**

forwardDynamics(q: table, torqs: table) -*>* number

### **20.5 forwardKinematics()**

**ResultWithErrno arcs::common\_interface::RobotAlgorithm::forwardKinematics (**

**const std::vector**< **double**  $>$  **&** *q* )

运动学正解输入关节角度,输出TCP 位姿

**参数** q 关节角度

#### **返回**

计算结果 (TCP 位姿) 以及错误码

#### **Python 函数原型**

forwardKinematics(self: pyaubo\_sdk.RobotAlgorithm, arg0: List[float]) -*>* Tuple[List[float], int]

#### **Lua 函数原型**

forwardKinematics(q: table) -*>* table

# **20.6 forwardToolKinematics()**

**ResultWithErrno arcs::common\_interface::RobotAlgorithm::forwardTool***←-* **Kinematics (**

```
const std::vector< double > & q )
```
运动学正解 (忽略 TCP 偏移值)

**参数** 

q 关节角度

计算结果 (法兰盘中心的位姿) 以及错误码

## **20.7 inverseKinematics()**

**ResultWithErrno arcs::common\_interface::RobotAlgorithm::inverseKinematics (**

> **const std::vector***<* **double** *>* **&** *qnear,* **const std::vector***<* **double** *>* **&** *pose* **)**

运动学逆解输入TCP 位姿和参考关节角度,输出关节角度

```
参数
```
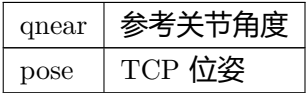

#### **返回**

计算结果(关节角)以及错误码

#### **Python 函数原型**

inverseKinematics(self: pyaubo\_sdk.RobotAlgorithm, arg0: List[float], arg1: List[float]) -*>* Tuple[List[float], int]

#### **Lua 函数原型**

inverseKinematics(qnear: table, pose: table) -*>* table

# **20.8 inverseKinematicsAll()**

**ResultWithErrno1 arcs::common\_interface::RobotAlgorithm::inverseKinematics***←-* **All (**

**const std::vector***<* **double** *>* **&** *pose* **)**

求出所有的逆解

#### **参数**

 $_{\text{pose}}$  TCP 位姿

**返回**

计算结果(关节角)以及错误码

### **20.9 inverseToolKinematics()**

**ResultWithErrno arcs::common\_interface::RobotAlgorithm::inverseTool***←-* **Kinematics (**

> **const std::vector***<* **double** *>* **&** *qnear,* **const std::vector***<* **double** *>* **&** *pose* **)**

运动学逆解 (忽略 TCP 偏移值)

**参数**

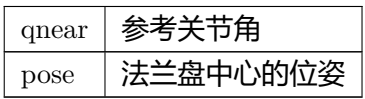

**返回**

计算结果(关节角)以及错误码

### **20.10 inverseToolKinematicsAll()**

**ResultWithErrno1 arcs::common\_interface::RobotAlgorithm::inverseTool***←-* **KinematicsAll (**

**const std::vector***<* **double** *>* **&** *pose* **)**

运动学逆解

#### **参数**

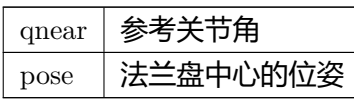

**返回**

计算结果(关节角)以及错误码

# **20.11 pathMovej()**

**std::vector***<* **std::vector***<* **double** *> >* **arcs::common\_interface::RobotAlgorithm***←-* **::pathMovej (**

```
const std::vector< double > & q1,
double r1,
const std::vector< double > & q2,
double r2,
double d )
```
求解 movej 之间的轨迹点

**参数**

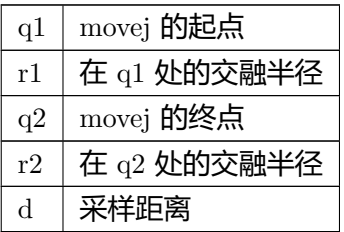

#### **返回**

q1*∼*q2 之间不包含交融段的笛卡尔空间离散轨迹点 (x,y,z) 集合

#### **Python 函数原型**

pathMovej(self: pyaubo\_sdk.RobotAlgorithm, arg0: List[float], arg1: float, arg2*←-* : List[float], arg3: float, arg4: float) -*>* List[List[float]]

#### **Lua 函数原型**

pathMovej(q1: table, r1: number, q2: table, r2: number, d: number) -*>* table

### **20.12 pathBlend3Points()**

**std::vector***<* **std::vector***<* **double** *> >* **arcs::common\_interface::RobotAlgorithm***←-* **::pathBlend3Points (**

> **int** *type,* **const std::vector***<* **double** *>* **&** *q\_start,* **const std::vector***<* **double** *>* **&** *q\_via,* **const std::vector***<* **double** *>* **&** *q\_to,* **double** *r,* **double** *d* **)**

求解交融的轨迹点

#### **参数**

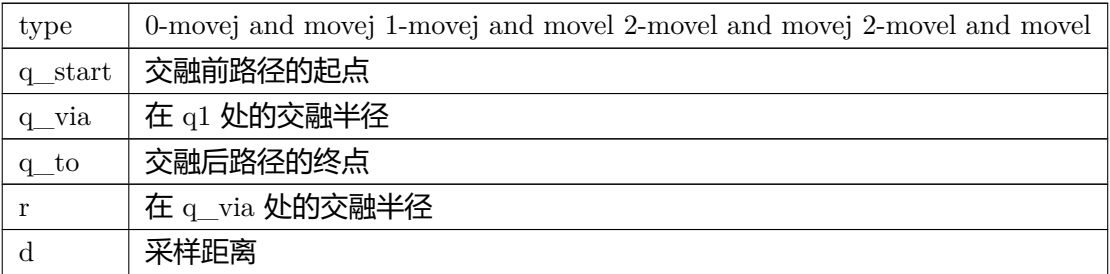

#### **返回**

q\_via 处的交融段笛卡尔空间离散轨迹点 (x,y,z) 集合

#### **Python 函数原型**

pathBlend3Points(self: pyaubo\_sdk.RobotAlgorithm, arg0: int, arg1: List[float], arg2*←-* : List[float], arg3: List[float], arg4: float, arg5: float) -*>* List[List[float]]

#### **Lua 函数原型**

pathBlend3Points(type: number, q\_start: table, q\_via: table, q\_to: table, r: number, d: number) -*>* table

# **21. RobotConfig** 类

# **21.1 getName()**

**std::string arcs::common\_interface::RobotConfig::getName ( )**

获取机器人的名字

### **返回**

机器人的名字

**Python 函数原型** getName(self: pyaubo\_sdk.RobotConfig) -*>* str

#### **Lua 函数原型**

getName() -*>* string

# **21.2 getDof()**

### **int arcs::common\_interface::RobotConfig::getDof ( )**

获取机器人的自由度 (从硬件抽象层读取)

#### **返回**

机器人的自由度

### **Python 函数原型**

getDof(self: pyaubo\_sdk.RobotConfig) -*>* int

#### **Lua 函数原型**

getDof() -*>* number

# **21.3 getCycletime()**

### **double arcs::common\_interface::RobotConfig::getCycletime ( )**

获取机器人的伺服控制周期 (从硬件抽象层读取)

#### **返回**

机器人的伺服控制周期

#### **Python 函数原型**

getCycletime(self: pyaubo\_sdk.RobotConfig) -*>* float

#### **Lua 函数原型**

getCycletime() -*>* number

# **21.4 setSlowDownFraction()**

**int arcs::common\_interface::RobotConfig::setSlowDownFraction ( int** *level,* **double** *fraction* **)**

预设缓速模式下的速度缩减比例

**参数**

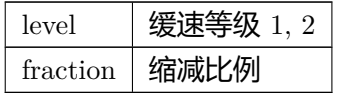

### **返回**

# **21.5 getSlowDownFraction()**

**double arcs::common\_interface::RobotConfig::getSlowDownFraction (**

**int** *level* **)**

### 获取预设的缓速模式下的速度缩减比例

**参数**

 $level$  | 缓速等级  $1, 2$ 

**返回**

预设的缓速模式下的速度缩减比例

# **21.6 getDefaultToolAcc()**

**double arcs::common\_interface::RobotConfig::getDefaultToolAcc ( )**

```
获取默认的工具端加速度,单位 m/s∧2
```
**返回**

默认的工具端加速度 **Python 函数原型** getDefaultToolAcc(self: pyaubo\_sdk.RobotConfig) -*>* float **Lua 函数原型**

getDefaultToolAcc() -*>* number

# <span id="page-188-0"></span>**21.7 getDefaultToolSpeed()**

**double arcs::common\_interface::RobotConfig::getDefaultToolSpeed ( )**

```
获取默认的工具端速度,单位 m/s
```
**返回**

默认的工具端速度

### **Python 函数原型**

getDefaultToolSpeed(self: pyaubo\_sdk.RobotConfig) -*>* float

### **Lua 函数原型**

getDefaultToolSpeed() -*>* number

## **21.8 getDefaultJointAcc()**

### **double arcs::common\_interface::RobotConfig::getDefaultJointAcc ( )**

获取默认的关节加速度,单位 rad/s*∧*2

#### **返回**

默认的关节加速度

#### **Python 函数原型**

getDefaultJointAcc(self: pyaubo\_sdk.RobotConfig) -*>* float

#### **Lua 函数原型**

getDefaultJointAcc() -*>* number

# **21.9 getDefaultJointSpeed()**

**double arcs::common\_interface::RobotConfig::getDefaultJointSpeed ( )**

获取默认的关节速度,单位 rad/s

### **返回**

默认的关节速度

### **Python 函数原型**

getDefaultJointSpeed(self: pyaubo\_sdk.RobotConfig) -*>* float

### **Lua 函数原型**

getDefaultJointSpeed() -*>* number

# **21.10 getRobotType()**

### **std::string arcs::common\_interface::RobotConfig::getRobotType ( )**

获取机器人类型代码

### **返回**

机器人类型代码

### **Python 函数原型**

getRobotType(self: pyaubo\_sdk.RobotConfig) -*>* str

### **Lua 函数原型**

getRobotType() -*>* string

# **21.11 getRobotSubType()**

### **std::string arcs::common\_interface::RobotConfig::getRobotSubType ( )**

获取机器人子类型代码

### **返回**

机器人子类型代码

### **Python 函数原型**

getRobotSubType(self: pyaubo\_sdk.RobotConfig) -*>* str

### **Lua 函数原型**

getRobotSubType() -*>* string

# **21.12 getControlBoxType()**

**std::string arcs::common\_interface::RobotConfig::getControlBoxType ( )**

获取控制柜类型代码

#### **返回**

控制柜类型代码

#### **Python 函数原型**

getControlBoxType(self: pyaubo\_sdk.RobotConfig) -*>* str

#### **Lua 函数原型**

getControlBoxType() -*>* string

## **21.13 setMountingPose()**

### **int arcs::common\_interface::RobotConfig::setMountingPose ( const std::vector***<* **double** *>* **&** *pose* **)**

设置安装位姿 (机器人的基坐标系相对于世界坐标系) world-*>*base

一般在多机器人系统中使用,默认为 [0,0,0,0,0,0]

**参数**  $_{\rm pose}$  | 安装位姿

#### **返回**

#### **Python 函数原型**

setMountingPose(self: pyaubo\_sdk.RobotConfig, arg0: List[float]) -*>* int

### **Lua 函数原型**

setMountingPose(pose: table) -*>* nil

# **21.14 getMountingPose()**

**std::vector***<* **double** *>* **arcs::common\_interface::RobotConfig::getMountingPose ( )**

获取安装位姿 (机器人的基坐标系相对于世界坐标系)

#### **返回**

安装位姿

### **Python 函数原型**

getMountingPose(self: pyaubo\_sdk.RobotConfig) -*>* List[float]

#### **Lua 函数原型**

getMountingPose() -*>* table

# **21.15 setCollisionLevel()**

### **int arcs::common\_interface::RobotConfig::setCollisionLevel ( int** *level* **)**

设置碰撞灵敏度等级数值越大越灵敏

#### **参数**

```
level 碰撞灵敏度等级 0: 关闭碰撞检测功能 1∼9: 碰撞灵敏等级
```
#### **返回**

#### **Python 函数原型**

setCollisionLevel(self: pyaubo\_sdk.RobotConfig, arg0: int) -*>* int

#### **Lua 函数原型**

setCollisionLevel(level: number) -*>* nil

# **21.16 getCollisionLevel()**

#### **int arcs::common\_interface::RobotConfig::getCollisionLevel ( )**

获取碰撞灵敏度等级

#### **返回**

碰撞灵敏度等级

#### **Python 函数原型**

getCollisionLevel(self: pyaubo\_sdk.RobotConfig) -*>* int

#### **Lua 函数原型**

getCollisionLevel() -*>* number

# **21.17 setCollisionStopType()**

### **int arcs::common\_interface::RobotConfig::setCollisionStopType ( int** *type* **)**

#### 设置碰撞停止类型

**参数**

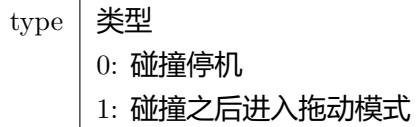

#### **返回**

#### **Python 函数原型**

setCollisionStopType(self: pyaubo\_sdk.RobotConfig, arg0: int) -*>* int

#### **Lua 函数原型**

setCollisionStopType(type: number) -*>* nil

# **21.18 getCollisionStopType()**

**int arcs::common\_interface::RobotConfig::getCollisionStopType ( )**

获取碰撞停止类型

### **返回**

返回碰撞停止类型

### **Python 函数原型**

getCollisionStopType(self: pyaubo\_sdk.RobotConfig) -*>* int

### **Lua 函数原型**

getCollisionStopType() -*>* number

# **21.19 setHomePosition()**

### **int arcs::common\_interface::RobotConfig::setHomePosition ( const std::vector***<* **double** *>* **&** *positions* **)**

设置机器人的 Home 位置

**参数** positions 关节角度

**返回**

# **21.20 getHomePosition()**

**std::vector***<* **double** *>* **arcs::common\_interface::RobotConfig::getHomePosition ( )**

获取机器人 Home 位置

机器人 Home 位置

### **21.21 setFreedriveDamp()**

### **int arcs::common\_interface::RobotConfig::setFreedriveDamp ( const std::vector***<* **double** *>* **&** *damp* **)**

设置拖动阻尼

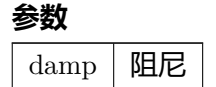

#### **返回**

成功 0,失败-1 **Python 函数原型**

setFreedriveDamp(self: pyaubo\_sdk.RobotConfig, arg0: List[float]) -*>* int **Lua 函数原型**

setFreedriveDamp(damp: table) -*>* number

# <span id="page-195-0"></span>**21.22 getFreedriveDamp()**

# **std::vector***<* **double** *>* **arcs::common\_interface::RobotConfig::getFreedrive***←-* **Damp ( )**

获取拖动阻尼

#### **返回**

拖动阻尼 **Python 函数原型**

getFreedriveDamp(self: pyaubo\_sdk.RobotConfig) -*>* List[float] **Lua 函数原型**

getFreedriveDamp() -*>* table

### **21.23 getKinematicsParam()**

### **std::unordered\_map***<* **std::string, std::vector***<* **double** *> >* **arcs::common\_***←* **interface::RobotConfig::getKinematicsParam ( bool** *real* **)**

获取机器人DH 参数 alpha a d theta beta

#### **参数**

real 读取真实参数 (理论值 + 补偿值) 或者理论参数

#### **返回**

返回机器人DH 参数

#### **Python 函数原型**

getKinematicsParam(self: pyaubo\_sdk.RobotConfig, arg0: bool) -*>* Dict[str, List[float]]

#### **Lua 函数原型**

getKinematicsParam(real: boolean) -*>* table

### **21.24 getKinematicsCompensate()**

**std::unordered\_map***<* **std::string, std::vector***<* **double** *> >* **arcs::common\_***←* **interface::RobotConfig::getKinematicsCompensate ( double** *ref\_temperature* **)**

获取指定温度下的DH 参数补偿值:alpha a d theta beta

**参数**

ref\_temperature | 参考温度 ℃, 默认 20℃

#### **返回**

DH 参数补偿值

**© 2015-2023 AUBO 保留所有权利 181**

#### **Python 函数原型**

getKinematicsCompensate(self: pyaubo\_sdk.RobotConfig, arg0: float) -*>* Dict[str, List[float]]

#### **Lua 函数原型**

getKinematicsCompensate(ref\_temperature: number) -*>* table

# **21.25 setKinematicsCompensate()**

```
int arcs::common_interface::RobotConfig::setKinematicsCompensate (
           const std::unordered_map< std::string, std::vector< double > > &
```
*param* **)**

设置标准 DH 补偿到机器人

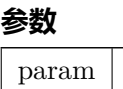

**返回**

# **21.26 setPersistentParameters()**

### **int arcs::common\_interface::RobotConfig::setPersistentParameters ( const std::string &** *param* **)**

设置需要保存到接口板底座的参数

**参数** param 补偿数据

#### **Python 函数原型**

setPersistentParameters(self: pyaubo\_sdk.RobotConfig, arg0: str) -*>* int

#### **Lua 函数原型**

setPersistentParameters(param: string) -*>* nil

### **21.27 setHardwareCustomParameters()**

### **int arcs::common\_interface::RobotConfig::setHardwareCustomParameters ( const std::string &** *param* **)**

设置硬件抽象层自定义参数

目的是为了做不同硬件之间的兼容

**参数**

param 自定义参数

#### **返回**

# **21.28 getHardwareCustomParameters()**

# **std::string arcs::common\_interface::RobotConfig::getHardwareCustomParameters**

**(**

**const std::string &** *param* **)**

获取硬件抽象层自定义参数

### **参数**

**© 2015-2023 AUBO 保留所有权利 183**

param 自定义参数

**返回**

参数

# **21.29 setRobotZero()**

**int arcs::common\_interface::RobotConfig::setRobotZero ( )**

设置机器人关节零位

#### **返回**

#### **Python 函数原型**

setRobotZero(self: pyaubo\_sdk.RobotConfig) -*>* int

#### **Lua 函数原型**

setRobotZero() -*>* nil

## <span id="page-199-0"></span>**21.30 getTcpForceSensorNames()**

**std::vector***<* **std::string** *>* **arcs::common\_interface::RobotConfig::getTcpForce***←-* **SensorNames ( )**

获取可用的末端力矩传感器的名字

#### **返回**

可用的末端力矩传感器的名字

#### **Python 函数原型**

getTcpForceSensorNames(self: pyaubo\_sdk.RobotConfig) -*>* List[str]

#### **Lua 函数原型**

getTcpForceSensorNames() -*>* table

# **21.31 selectTcpForceSensor()**

### **int arcs::common\_interface::RobotConfig::selectTcpForceSensor ( const std::string &** *name* **)**

设置末端力矩传感器如果存在内置的末端力矩传感器,默认将使用内置的力矩传感器

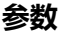

name 末端力矩传感器的名字

#### **返回**

#### **Python 函数原型**

selectTcpForceSensor(self: pyaubo\_sdk.RobotConfig, arg0: str) -*>* int

#### **Lua 函数原型**

selectTcpForceSensor(name: string) -*>* nil

# **21.32 setTcpForceSensorPose()**

### **int arcs::common\_interface::RobotConfig::setTcpForceSensorPose ( const std::vector***<* **double** *>* **&** *sensor\_pose* **)**

设置传感器安装位姿

**参数**

sensor\_pose 传感器安装位姿

# **21.33 getTcpForceSensorPose()**

**std::vector***<* **double** *>* **arcs::common\_interface::RobotConfig::getTcpForce***←-* **SensorPose ( )**

获取传感器安装位姿

**返回**

传感器安装位姿

# **21.34 hasTcpForceSensor()**

**bool arcs::common\_interface::RobotConfig::hasTcpForceSensor ( )**

是否安装了末端力矩传感器

**返回**

安装返回 true; 没有安装返回 false

**Python 函数原型** hasTcpForceSensor(self: pyaubo\_sdk.RobotConfig) -*>* bool

**Lua 函数原型**

hasTcpForceSensor() -*>* boolean

# **21.35 setTcpForceOffset()**

**int arcs::common\_interface::RobotConfig::setTcpForceOffset ( const std::vector***<* **double** *>* **&** *force\_offset* **)**

设置末端力矩偏移

**参数**

force\_offset 末端力矩偏移

#### **Python 函数原型**

setTcpForceOffset(self: pyaubo\_sdk.RobotConfig, arg0: List[float]) -*>* int

#### **Lua 函数原型**

```
setTcpForceOffset(force_offset: table) -> nil
```
# **21.36 getTcpForceOffset()**

**std::vector***<* **double** *>* **arcs::common\_interface::RobotConfig::getTcpForceOffset ( )**

获取末端力矩偏移

#### **返回**

末端力矩偏移

**Python 函数原型**

getTcpForceOffset(self: pyaubo\_sdk.RobotConfig) -*>* List[float]

#### **Lua 函数原型**

getTcpForceOffset() -*>* table

## <span id="page-202-0"></span>**21.37 getBaseForceSensorNames()**

**std::vector***<* **std::string** *>* **arcs::common\_interface::RobotConfig::getBase***←-* **ForceSensorNames ( )**

获取可用的底座力矩传感器的名字

#### **返回**

可用的底座力矩传感器的名字

#### **Python 函数原型**

getBaseForceSensorNames(self: pyaubo\_sdk.RobotConfig) -*>* List[str]

#### **Lua 函数原型**

getBaseForceSensorNames() -*>* table

# **21.38 selectBaseForceSensor()**

### **int arcs::common\_interface::RobotConfig::selectBaseForceSensor ( const std::string &** *name* **)**

设置底座力矩传感器如果存在内置的底座力矩传感器,默认将使用内置的力矩传感器

#### **参数**

name | 底座力矩传感器的名字

#### **返回**

#### **Python 函数原型**

selectBaseForceSensor(self: pyaubo\_sdk.RobotConfig, arg0: str) -*>* int

#### **Lua 函数原型**

selectBaseForceSensor(name: string) -*>* nil

## **21.39 hasBaseForceSensor()**

#### **bool arcs::common\_interface::RobotConfig::hasBaseForceSensor ( )**

是否安装了底座力矩传感器

### **返回**

安装返回 true; 没有安装返回 false

#### **Python 函数原型**

hasBaseForceSensor(self: pyaubo\_sdk.RobotConfig) -*>* bool

#### **Lua 函数原型**

hasBaseForceSensor() -*>* boolean

# **21.40 setBaseForceOffset()**

### **int arcs::common\_interface::RobotConfig::setBaseForceOffset ( const std::vector***<* **double** *>* **&** *force\_offset* **)**

#### 设置底座力矩偏移

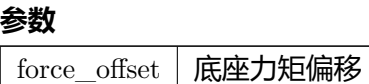

#### **Python 函数原型**

setBaseForceOffset(self: pyaubo\_sdk.RobotConfig, arg0: List[float]) -*>* int

#### **Lua 函数原型**

setBaseForceOffset(force\_offset: table) -*>* nil

# **21.41 getBaseForceOffset()**

**std::vector***<* **double** *>* **arcs::common\_interface::RobotConfig::getBaseForce***←-* **Offset ( )**

获取底座力矩偏移

#### **返回**

底座力矩偏移

#### **Python 函数原型**

getBaseForceOffset(self: pyaubo\_sdk.RobotConfig) -*>* List[float]

#### **Lua 函数原型**

getBaseForceOffset() -*>* table

# **21.42 getSafetyParametersCheckSum()**

**uint32\_t arcs::common\_interface::RobotConfig::getSafetyParametersCheckSum ( )**

获取安全参数校验码 CRC32

**返回**

安全参数校验码

**Python 函数原型**

getSafetyParametersCheckSum(self: pyaubo\_sdk.RobotConfig) -*>* int

### **Lua 函数原型**

getSafetyParametersCheckSum() -*>* number

# **21.43 confirmSafetyParameters()**

# **int arcs::common\_interface::RobotConfig::confirmSafetyParameters ( const RobotSafetyParameterRange &** *parameters* **)**

发起确认安全配置参数请求: 将安全配置参数写入到安全接口板 flash 或文件

**参数**

 $\rm{parameters}$  | 安全配置参数

**返回**

### **Python 函数原型**

confirmSafetyParameters(self: pyaubo\_sdk.RobotConfig, arg0: arcs::common\_interface::RobotSafetyParameterRa -*>* int

### **Lua 函数原型**

### **21.44 getJointMaxPositions()**

**std::vector***<* **double** *>* **arcs::common\_interface::RobotConfig::getJointMax***←-* **Positions ( )**

获取关节最大位置(物理极限)

#### **返回**

关节最大位置

#### **Python 函数原型**

getJointMaxPositions(self: pyaubo\_sdk.RobotConfig) -*>* List[float]

#### **Lua 函数原型**

getJointMaxPositions() -*>* table

## **21.45 getJointMinPositions()**

**std::vector***<* **double** *>* **arcs::common\_interface::RobotConfig::getJointMin***←-* **Positions ( )**

获取关节最小位置(物理极限)

#### **返回**

关节最小位置

#### **Python 函数原型**

getJointMinPositions(self: pyaubo\_sdk.RobotConfig) -*>* List[float]

#### **Lua 函数原型**

getJointMinPositions() -*>* table

**std::vector***<* **double** *>* **arcs::common\_interface::RobotConfig::getJointMax***←-* **Speeds ( )**

获取关节最大速度(物理极限)

#### **返回**

关节最大速度

### **Python 函数原型**

getJointMaxSpeeds(self: pyaubo\_sdk.RobotConfig) -*>* List[float]

#### **Lua 函数原型**

getJointMaxSpeeds() -*>* table

# **21.47 getJointMaxAccelerations()**

**std::vector***<* **double** *>* **arcs::common\_interface::RobotConfig::getJointMax***←-* **Accelerations ( )**

获取关节最大加速度(物理极限)

#### **返回**

关节最大加速度

#### **Python 函数原型**

getJointMaxAccelerations(self: pyaubo\_sdk.RobotConfig) -*>* List[float]

### **Lua 函数原型**

getJointMaxAccelerations() -*>* table

# **21.48 getTcpMaxSpeeds()**

**std::vector***<* **double** *>* **arcs::common\_interface::RobotConfig::getTcpMaxSpeeds ( )**

获取TCP 最大速度(物理极限)

#### **返回**

TCP 最大速度

#### **Python 函数原型**

getTcpMaxSpeeds(self: pyaubo\_sdk.RobotConfig) -*>* List[float]

#### **Lua 函数原型**

```
getTcpMaxSpeeds() -> table
```
# **21.49 getTcpMaxAccelerations()**

**std::vector***<* **double** *>* **arcs::common\_interface::RobotConfig::getTcpMax***←-* **Accelerations ( )**

```
获取TCP 最大加速度(物理极限)
```
### **返回**

TCP 最大加速度

### **Python 函数原型**

getTcpMaxAccelerations(self: pyaubo\_sdk.RobotConfig) -*>* List[float]

#### **Lua 函数原型**

getTcpMaxAccelerations() -*>* table

# **21.50 setGravity()**

**int arcs::common\_interface::RobotConfig::setGravity ( const std::vector***<* **double** *>* **&** *gravity* **)**

设置机器人安装姿态

#### **Python 函数原型**

setGravity(self: pyaubo\_sdk.RobotConfig, arg0: List[float]) -*>* int

#### **Lua 函数原型**

setGravity(gravity: table) -*>* nil

# **21.51 getGravity()**

#### **std::vector***<* **double** *>* **arcs::common\_interface::RobotConfig::getGravity ( )**

获取机器人的安装姿态

如果机器人底座安装了姿态传感器,则从传感器读取数据,否则按照用户设置

#### **返回**

安装姿态

#### **Python 函数原型**

getGravity(self: pyaubo\_sdk.RobotConfig) -*>* List[float]

#### **Lua 函数原型**

getGravity() -*>* table

## **21.52 setTcpOffset()**

### **int arcs::common\_interface::RobotConfig::setTcpOffset ( const std::vector***<* **double** *>* **&** *offset* **)**

设置TCP 偏移

**参数**  $offset$  TCP 偏移

#### **返回**

#### **Python 函数原型**

setTcpOffset(self: pyaubo\_sdk.RobotConfig, arg0: List[float]) -*>* int

#### **Lua 函数原型**

setTcpOffset(offset: table) -*>* nil

# **21.53 getTcpOffset()**

**std::vector***<* **double** *>* **arcs::common\_interface::RobotConfig::getTcpOffset ( )**

获取TCP 偏移

#### **返回**

TCP 偏移

#### **Python 函数原型**

getTcpOffset(self: pyaubo\_sdk.RobotConfig) -*>* List[float]

#### **Lua 函数原型**

getTcpOffset() -*>* table

### **21.54 setToolInertial()**

**int arcs::common\_interface::RobotConfig::setToolInertial ( double** *m,* **const std::vector***<* **double** *>* **&** *com,* **const std::vector***<* **double** *>* **&** *inertial* **)**

设置工具端质量、质心及惯量

#### **参数**

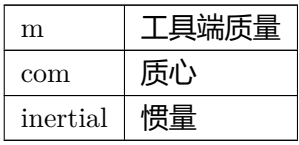

#### **返回**

#### **Python 函数原型**

setToolInertial(self: pyaubo\_sdk.RobotConfig, arg0: float, arg1: List[float], arg2*←-* : List[float]) -*>* int

#### **Lua 函数原型**

setToolInertial(m: number, com: table, inertial: table) -*>* nil

# **21.55 setPayload()**

**int arcs::common\_interface::RobotConfig::setPayload ( double** *m,* **const std::vector***<* **double** *>* **&** *cog,* **const std::vector***<* **double** *>* **&** *aom,* **const std::vector***<* **double** *>* **&** *inertia* **)**

设置末端负载

#### **参数**

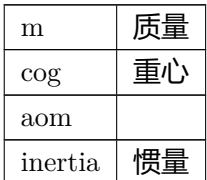

#### **返回**

#### **Python 函数原型**

setPayload(self: pyaubo\_sdk.RobotConfig, arg0: float, arg1: List[float], arg2: List[float], arg3: List[float]) -*>* int

### **Lua 函数原型**

setPayload(m: number, cog: table, aom: table, inertia: table) -*>* nil

# **21.56 getPayload()**

### **Payload arcs::common\_interface::RobotConfig::getPayload ( )**

获取末端负载

### **返回**

末端负载

### **Python 函数原型**

getPayload(self: pyaubo\_sdk.RobotConfig) -*>* Tuple[float, List[float], List[float], List[float]]

### **Lua 函数原型**

getPayload() -*>* number

# **21.57 toolSpaceInRange()**

### **bool arcs::common\_interface::RobotConfig::toolSpaceInRange ( const std::vector***<* **double** *>* **&** *pose* **)**

末端位姿是否在安全范围之内

**参数**

 $_{\rm pose}$  | 末端位姿

在安全范围内返回 true; 反之返回 false

#### **Python 函数原型**

toolSpaceInRange(self: pyaubo\_sdk.RobotConfig, arg0: List[float]) -*>* bool

#### **Lua 函数原型**

toolSpaceInRange(pose: table) -*>* boolean

# **21.58 firmwareUpdate()**

### **int arcs::common\_interface::RobotConfig::firmwareUpdate ( const std::string &** *fw* **)**

发起固件升级请求,控制器软件将进入固件升级模式

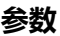

 $f_{\rm W}$  固件路径 pm://param/model/xx.bin /absolute/path/to/xx.bin relative/path/to/xx.bin

#### **返回**

成功返回 $0$ 

失败返回错误码 AUBO\_BAD\_STATE: 当前运行时状态不处于 Stopped, 固件升级请求被 拒绝

#### **Python 函数原型**

firmwareUpdate(self: pyaubo\_sdk.RobotConfig, arg0: str) -*>* int

#### **Lua 函数原型**

firmwareUpdate(fw: string) -*>* nil

# **21.59 getFirmwareUpdateProcess()**

**std::tuple***<* **std::string, double** *>* **arcs::common\_interface::RobotConfig::get***←-* **FirmwareUpdateProcess ( )**

获取固件升级的进程

### **返回**

升级进程

std::string 代表步骤名称 double 代表进度 (0*∼*1),完成之后,返回 ("", 1)

#### **Python 函数原型**

getFirmwareUpdateProcess(self: pyaubo\_sdk.RobotConfig) -*>* Tuple[str, float]

#### **Lua 函数原型**

getFirmwareUpdateProcess() -*>* table
## **22. RobotManage** 类

### <span id="page-216-0"></span>**22.1 poweron()**

### **int arcs::common\_interface::RobotManage::poweron ( )**

发起机器人上电请求

#### **返回**

**Python 函数原型**

poweron(self: pyaubo\_sdk.RobotManage) -*>* int

#### **Lua 函数原型**

poweron() -*>* number

**C++ 示例**

auto $\texttt{rpc\_cli} = \texttt{std::make\_shared{<}RpcClient{>}();}$  $\label{eq:auto-conv} \text{auto robot\_name = rpc\_cli->getRobotNames().front();}$ rpc\_cli->getRobotInterface(robot\_name)->getRobotManage()->poweron();

## <span id="page-216-1"></span>**22.2 startup()**

#### **int arcs::common\_interface::RobotManage::startup ( )**

发起机器人启动请求

#### **返回**

#### **Python 函数原型**

startup(self: pyaubo\_sdk.RobotManage) -*>* int

#### **Lua 函数原型**

startup() -*>* number

#### **C++ 示例**

<span id="page-216-2"></span>auto rpc\_cli = std::make\_shared<RpcClient>(); auto [robot\\_n](#page-216-1)ame = rpc\_cli->getRobotNames().front(); rpc\_cli->getRobotInterface(robot\_name)->getRobotManage()->startup();

## **22.3 poweroff()**

### **int arcs::common\_interface::RobotManage::poweroff ( )**

发起机器人断电请求

### **返回**

### **Python 函数原型**

poweroff(self: pyaubo\_sdk.RobotManage) -*>* int

### **Lua 函数原型**

poweroff() -*>* number

### **C++ 示例**

auto  $\text{rpc\_cli} = \text{std::make\_shared} \langle \text{RpcClient} \rangle();$ auto robot\_name = rpc\_cli->getRobotNames().front(); rpc\_cli->getRobotInterface(robot\_name)->getRobotManage()->poweroff();

## **22.4 backdrive()**

### **int arcs::common\_interface::RobotManage::backdrive ( bool** *enable* **)**

### 发起机器人反向驱动请求

### **参数**

enable | true 进入反向驱动模式; false 退出反向驱动模式

### **返回**

### **Python 函数原型**

backdrive(self: pyaubo\_sdk.RobotManage, arg0: bool) -*>* int

### **Lua 函数原型**

backdrive(enable: boolean) -*>* number

#### **C++ 示例**

auto rpc\_cli = std::make\_shared<RpcClient>(); auto robot\_name = rpc\_cli->getRobotNames().front(); rpc\_cli->getRobotInterface(robot\_name)->getRobotManage()->backdrive(true);

### **22.5 freedrive()**

### **int arcs::common\_interface::RobotManage::freedrive ( bool** *enable* **)**

#### 发起机器人自由驱动请求

**参数**

enable | true 进入拖动模式; false 退出拖动模式

#### **返回**

#### **Python 函数原型**

freedrive(self: pyaubo\_sdk.RobotManage, arg0: bool) -*>* int

#### **Lua 函数原型**

freedrive(enable: boolean) -*>* number

#### **C++ 示例**

auto  $\text{rpc\_cli} = \text{std::make\_shared} \langle \text{RpcClient} \rangle$ auto robot\_name = rpc\_cli->getRobotNames().front(); rpc\_cli->getRobotInterface(robot\_name)->getRobotManage()->freedrive(true);

## **22.6 setSim()**

### **int arcs::common\_interface::RobotManage::setSim ( bool** *enable* **)**

发起机器人进入/退出仿真模式请求

### **参数**

enable | true 进入仿真模式; false 退出仿真模式

### **返回**

### **Python 函数原型**

setSim(self: pyaubo\_sdk.RobotManage, arg0: bool) -*>* int

### **Lua 函数原型**

setSim(enable: boolean) -*>* number

### **C++ 示例**

auto rpc\_cli = std::make\_shared<RpcClient>(); auto robot\_name = rpc\_cli->getRobotNames().front(); rpc\_cli->getRobotInterface(robot\_name)->getRobotManage()->setSim(true);

## **22.7 setOperationalMode()**

### **int arcs::common\_interface::RobotManage::setOperationalMode ( OperationalModeType** *mode* **)**

设置机器人操作模式

**参数** mode | 操作模式

#### **返回**

#### **Python 函数原型**

setOperationalMode(self: pyaubo\_sdk.RobotManage, arg0: arcs::common\_interface::*←-* OperationalModeType) -*>* int

#### **Lua 函数原型**

setOperationalMode(mode: number) -*>* number

### **C++ 示例**

auto $\texttt{rpc\_cli} = \texttt{std::make\_shared} \texttt{}();$ auto robot\_name = rpc\_cli->getRobotNames().front(); rpc\_cli->getRobotInterface(robot\_name)->getRobotManage()->setOperationalMode(OperationalModeType::Automatic);

## <span id="page-220-0"></span>**22.8 getOperationalMode()**

**OperationalModeType arcs::common\_interface::RobotManage::getOperational***←-* **Mode ( )**

获取机器人操作模式

### **返回**

机器人操作模式

### **Python 函数原型**

getOperationalMode(self: pyaubo\_sdk.RobotManage) -*>* arcs::common\_interface::*←-* OperationalModeType

### **Lua 函数原型**

getOperationalMode() -*>* number

#### **C++ 示例**

auto  $\text{rpc\_cli} = \text{std::make\_shared} \langle \text{RpcClient} \rangle$ ();  $\label{eq:auto-conv} \text{auto robot\_name = rpc\_cli->getRobotNames().front();}$  $\begin{aligned} \text{OperationalModeType mode} = \end{aligned}$ rpc\_cli->getRobotInterface(robot\_name)->getRobotManage()->getOperationalMode();

## <span id="page-220-1"></span>**22.9 getRobotControlMode()**

**RobotControlModeType arcs::common\_interface::RobotManage::getRobot***←-* **ControlMode ( )**

#### 获取控制模式

**© 2015-2023 AUBO 保留所有权利 205**

#### **返回**

控制模式

#### **Python 函数原型**

getRobotControlMode(self: pyaubo\_sdk.RobotManage) -*>* arcs::common\_interface::*←-* RobotControlModeType

### **Lua 函数原型**

getRobotControlMode() -*>* number

**C++ 示例** auto [rpc\\_cli = std::make\\_shared<](#page-220-1)RpcClient>(); auto robot\_name = rpc\_cli->getRobotNames().front(); RobotControlModeType mode = rpc\_cli->getRobotInterface(robot\_name)->getRobotManage()->getRobotControlMode();

## <span id="page-221-0"></span>**22.10 isFreedriveEnabled()**

**bool arcs::common\_interface::RobotManage::isFreedriveEnabled ( )**

是否使能了拖动示教模式

#### **返回**

使能返回 true; 反之返回 false

#### **Python 函数原型**

isFreedriveEnabled(self: pyaubo\_sdk.RobotManage) -*>* bool

#### **Lua 函数原型**

isFreedriveEnabled() -*>* boolean

#### **C++ 示例**

<span id="page-221-1"></span>auto [rpc\\_cli = std::make\\_sha](#page-221-0)red<RpcClient>();  $\label{eq:auto-conv} \text{auto robot\_name = rpc\_cli->getRobotNames().front();}$ bool is<br>Enabled  $\,=\,$ rpc\_cli->getRobotInterface(robot\_name)->getRobotManage()->isFreedriveEnabled();

## **22.11 isBackdriveEnabled()**

### **bool arcs::common\_interface::RobotManage::isBackdriveEnabled ( )**

是否使能了反向驱动模式

### **返回**

使能返回 true; 反之返回 false

### **Python 函数原型**

isBackdriveEnabled(self: pyaubo\_sdk.RobotManage) -*>* bool

### **Lua 函数原型**

isBackdriveEnabled() -*>* boolean

### **C++ 示例**

auto rpc\_cli = std::make\_shared $\langle$ RpcClient $\rangle$ (); auto [robot\\_name = rpc\\_cli->](#page-221-1)getRobotNames().front(); bool is<br>Enabled  $\,=\,$ rpc\_cli->getRobotInterface(robot\_name)->getRobotManage()->isBackdriveEnabled();

## <span id="page-222-0"></span>**22.12 isSimulationEnabled()**

### **bool arcs::common\_interface::RobotManage::isSimulationEnabled ( )**

是否使能了仿真模式

### **返回**

使能返回 true; 反之返回 false

### **Python 函数原型**

isSimulationEnabled(self: pyaubo\_sdk.RobotManage) -*>* bool

### **Lua 函数原型**

isSimulationEnabled() -*>* boolean

### **C++ 示例**

<span id="page-222-1"></span>auto $\texttt{rpc\_cli} = \texttt{std::make\_shared} \texttt{}();$ auto robot\_name =  $\text{rpc\_cli}\text{-} \text{getRobotNames}()$ .front(); bool is<br>Enabled  $\,=\,$ rpc\_cli->getRobotInterface(robot\_name)->getRobotManage()->isSimulationEnabled();

### **22.13 setUnlockProtectiveStop()**

#### **int arcs::common\_interface::RobotManage::setUnlockProtectiveStop ( )**

清除防护停机,包括碰撞停机

#### **返回**

#### **Python 函数原型**

setUnlockProtectiveStop(self: pyaubo\_sdk.RobotManage) -*>* int

#### **Lua 函数原型**

setUnlockProtectiveStop() -*>* number

#### **C++ 示例**

auto $\texttt{rpc\_cli} = \texttt{std::make\_shared} \texttt{}();$ auto robot\_name = rpc\_cli->getRobotNames().front(); rpc\_cli->getRobotInterface(robot\_name)->getRobotManage()->setUnlockProtectiveStop();

## <span id="page-223-0"></span>**22.14 restartInterfaceBoard()**

### **int arcs::common\_interface::RobotManage::restartInterfaceBoard ( )**

重置安全接口板,一般在机器人断电之后需要重置时调用,比如机器人急停、故障等之后

#### **返回**

#### **Python 函数原型**

restartInterfaceBoard(self: pyaubo\_sdk.RobotManage) -*>* int

#### **Lua 函数原型**

restartInterfaceBoard() -*>* number

#### **C++ 示例**

auto  $\text{rpc\_cli} = \text{std::make\_shared} \langle \text{RpcClient} \rangle$ (); auto robot\_name = rpc\_cli->getRobotNames().front(); rpc\_cli->getRobotInterface(robot\_name)->getRobotManage()->restartInterfaceBoard();

# **23. RobotMsg** 结构体

# **23.1 arcs::common\_interface::RobotMsg** 结构体参考

Public **属性**

- uint64\_t timestamp
- TraceLevel level
- int code
- std::string source
- std::vector*<* std::string *>* args

# **24. RobotSafetyParameterRang** 结构体

## **24.1 arcs::common\_interface::RobotSafetyParameterRange** 结 构体参考

### Public **属性**

```
• uint32_t crc32 \{ 0 \}
```
•

•

struct { REAL power REAL momentum REAL stop\_time REAL stop\_distance REAL tcp\_speed REAL elbow\_speed REAL tcp\_force REAL elbow\_force std::vector*<* REAL *>* qmin std::vector*<* REAL *>* qmax std::vector*<* REAL *>* qdmax std::vector*<* REAL *>* joint\_torque Vector3f tool\_orientation REAL tool deviation Vector4f planes [SAFETY\_PLANES\_NUM] } params [SAFETY\_PARAM\_SELECT\_NUM]

struct { Vector4f plane bool restrict\_elbow int param\_select } trigger\_planes [SAFETY\_PLANES\_NUM]

- Vector4f tools [TOOL\_CONFIGURATION\_NUM]
- REAL tool\_inclination  $\{ 0. \}$
- REAL tool\_azimuth  $\{ 0. \}$
- std::vector< REAL > safety home
- uint32\_t safety\_input\_emergency\_stop
- uint32\_t safety\_input\_safegurd\_stop
- uint32 t safety input safeguard reset
- uint32 t safety input auto safegurd stop
- uint32 t safety input auto safeguard reset
- uint32\_t safety\_input\_three\_position\_switch
- uint32\_t safety\_input\_operational\_mode
- uint32 t safety input reduced mode
- uint32 t safety input handguide
- uint32 t safety output safe home
- uint32 t safety output reduced mode
- uint32\_t safety\_output\_not\_reduced\_mode
- uint32\_t safety\_output\_emergency\_stop
- uint32\_t safety\_output\_robot\_moving
- uint32 t safety output robot steady

# **25. RobotState** 类

## **25.1 getRobotModeType()**

**RobotModeType arcs::common\_interface::RobotState::getRobotModeType ( )**

获取机器人的模式状态

### **返回**

机器人的模式状态

### **Python 函数原型**

getRobotModeType(self: pyaubo\_sdk.RobotState) -*>* arcs::common\_interface::Robot*←-* ModeType

### **Lua 函数原型**

getRobotModeType() -*>* number

## **25.2 getSafetyModeType()**

### **SafetyModeType arcs::common\_interface::RobotState::getSafetyModeType ( )**

获取安全模式

#### **返回**

安全模式

### **Python 函数原型**

getSafetyModeType(self: pyaubo\_sdk.RobotState) -*>* arcs::common\_interface::Safety*←-* ModeType

### **Lua 函数原型**

getSafetyModeType() -*>* number

### **25.3 isPowerOn()**

### **bool arcs::common\_interface::RobotState::isPowerOn ( )**

获取机器人通电状态

#### **返回**

机器人通电状态

## **25.4 isSteady()**

**bool arcs::common\_interface::RobotState::isSteady ( )**

机器人是否已经停止下来

### **返回**

停止返回 true; 反之返回 false

### **Python 函数原型**

isSteady(self: pyaubo\_sdk.RobotState) -*>* bool

### **Lua 函数原型**

isSteady() -*>* boolean

### **25.5 isCollisionOccurred()**

**bool arcs::common\_interface::RobotState::isCollisionOccurred ( )**

机器人是否发生了碰撞

### **返回**

发生碰撞返回 true;反之返回 false

## **25.6 isWithinSafetyLimits()**

### **bool arcs::common\_interface::RobotState::isWithinSafetyLimits ( )**

机器人是否已经在安全限制之内

### **返回**

在安全限制之内返回 true; 反之返回 false

### **Python 函数原型**

isWithinSafetyLimits(self: pyaubo\_sdk.RobotState) -*>* bool

### **Lua 函数原型**

isWithinSafetyLimits() -*>* boolean

## **25.7 getTcpPose()**

**std::vector***<* **double** *>* **arcs::common\_interface::RobotState::getTcpPose ( )**

获取当前的TCP 位姿

### **返回**

TCP 的位姿

### **Python 函数原型**

getTcpPose(self: pyaubo\_sdk.RobotState) -*>* List[float]

### **Lua 函数原型**

getTcpPose() -*>* table

### **25.8 getTargetTcpPose()**

**std::vector***<* **double** *>* **arcs::common\_interface::RobotState::getTargetTcpPose ( )**

获取(由算法规划的)下发的目标位姿

### **返回**

当前目标位姿

### **Python 函数原型**

getTargetTcpPose(self: pyaubo\_sdk.RobotState) -*>* List[float]

#### **Lua 函数原型**

getTargetTcpPose() -*>* table

### **25.9 getToolPose()**

**std::vector***<* **double** *>* **arcs::common\_interface::RobotState::getToolPose ( )**

获取工具端的位姿(不带TCP 偏移)

### **返回**

工具端的位姿

### **Python 函数原型**

getToolPose(self: pyaubo\_sdk.RobotState) -*>* List[float]

#### **Lua 函数原型**

getToolPose() -*>* table

### **25.10 getTcpSpeed()**

### **std::vector***<* **double** *>* **arcs::common\_interface::RobotState::getTcpSpeed ( )**

获取TCP 速度

### **返回**

TCP 速度

#### **Python 函数原型**

getTcpSpeed(self: pyaubo\_sdk.RobotState) -*>* List[float]

#### **Lua 函数原型**

getTcpSpeed() -*>* table

## **25.11 getTcpForce()**

### **std::vector***<* **double** *>* **arcs::common\_interface::RobotState::getTcpForce ( )**

获取TCP 的力/力矩

### **返回**

TCP 的力/力矩

### **Python 函数原型**

getTcpForce(self: pyaubo\_sdk.RobotState) -*>* List[float]

#### **Lua 函数原型**

getTcpForce() -*>* table

### **25.12 getElbowPosistion()**

**std::vector***<* **double** *>* **arcs::common\_interface::RobotState::getElbowPosistion ( )**

获取肘部的位置

### **返回**

肘部的位置

#### **Python 函数原型**

getElbowPosistion(self: pyaubo\_sdk.RobotState) -*>* List[float]

#### **Lua 函数原型**

getElbowPosistion() -*>* table

### **25.13 getElbowVelocity()**

### **std::vector***<* **double** *>* **arcs::common\_interface::RobotState::getElbowVelocity ( )**

获取肘部速度

### **返回**

肘部速度

### **Python 函数原型**

getElbowVelocity(self: pyaubo\_sdk.RobotState) -*>* List[float]

#### **Lua 函数原型**

getElbowVelocity() -*>* table

### **25.14 getBaseForce()**

### **std::vector***<* **double** *>* **arcs::common\_interface::RobotState::getBaseForce ( )**

获取基座力/力矩

### **返回**

基座力/力矩

### **Python 函数原型**

getBaseForce(self: pyaubo\_sdk.RobotState) -*>* List[float]

### **Lua 函数原型**

getBaseForce() -*>* table

## **25.15 getTcpTargetPose()**

### **std::vector***<* **double** *>* **arcs::common\_interface::RobotState::getTcpTargetPose ( )**

获取上一次发送的TCP 目标位姿

#### **返回**

TCP 目标位姿

### **Python 函数原型**

getTcpTargetPose(self: pyaubo\_sdk.RobotState) -*>* List[float]

#### **Lua 函数原型**

getTcpTargetPose() -*>* table

## **25.16 getTcpTargetSpeed()**

**std::vector***<* **double** *>* **arcs::common\_interface::RobotState::getTcpTargetSpeed ( )**

获取TCP 目标速度

### **返回**

TCP 目标速度

### **Python 函数原型**

getTcpTargetSpeed(self: pyaubo\_sdk.RobotState) -*>* List[float]

#### **Lua 函数原型**

getTcpTargetSpeed() -*>* table

## **25.17 getTcpTargetForce()**

### **std::vector***<* **double** *>* **arcs::common\_interface::RobotState::getTcpTargetForce ( )**

获取TCP 目标力/力矩

#### **返回**

TCP 目标力/力矩

### **Python 函数原型**

getTcpTargetForce(self: pyaubo\_sdk.RobotState) -*>* List[float]

#### **Lua 函数原型**

getTcpTargetForce() -*>* table

## **25.18 getJointState()**

**std::vector***<* **JointStateType** *>* **arcs::common\_interface::RobotState::getJoint***←-* **State ( )**

获取机械臂关节标志

### **返回**

机械臂关节标志

### **Python 函数原型**

getJointState(self: pyaubo\_sdk.RobotState) -*>* List[arcs::common\_interface::JointState*←-* Type]

### **Lua 函数原型**

getJointState() -*>* table

## **25.19 getJointServoMode()**

**std::vector***<* **JointServoModeType** *>* **arcs::common\_interface::RobotState::get***←-* **JointServoMode ( )**

获取关节的伺服状态

### **返回**

关节的伺服状态

### **Python 函数原型**

getJointServoMode(self: pyaubo\_sdk.RobotState) -*>* List[arcs::common\_interface::Joint*←-* ServoModeType]

### **Lua 函数原型**

getJointServoMode() -*>* table

### **25.20 getJointPositions()**

**std::vector***<* **double** *>* **arcs::common\_interface::RobotState::getJointPositions ( )**

获取机械臂关节角度

#### **返回**

机械臂关节角度

#### **Python 函数原型**

getJointPositions(self: pyaubo\_sdk.RobotState) -*>* List[float]

### **Lua 函数原型**

getJointPositions() -*>* table

## **25.21 getJointSpeeds()**

**std::vector***<* **double** *>* **arcs::common\_interface::RobotState::getJointSpeeds ( )**

获取机械臂关节速度

### **返回**

机械臂关节速度

### **Python 函数原型**

getJointSpeeds(self: pyaubo\_sdk.RobotState) -*>* List[float]

### **Lua 函数原型**

getJointSpeeds() -*>* table

## **25.22 getJointAccelerations()**

**std::vector***<* **double** *>* **arcs::common\_interface::RobotState::getJointAccelerations ( )**

获取机械臂关节加速度

### **返回**

机械臂关节加速度

### **Python 函数原型**

getJointAccelerations(self: pyaubo\_sdk.RobotState) -*>* List[float]

### **Lua 函数原型**

getJointAccelerations() -*>* table

## **25.23 getJointTorqueSensors()**

**std::vector***<* **double** *>* **arcs::common\_interface::RobotState::getJointTorque***←-* **Sensors ( )**

获取机械臂关节力矩

### **返回**

机械臂关节力矩

### **Python 函数原型**

getJointTorqueSensors(self: pyaubo\_sdk.RobotState) -*>* List[float]

### **Lua 函数原型**

getJointTorqueSensors() -*>* table

### **25.24 getBaseForceSensor()**

**std::vector***<* **double** *>* **arcs::common\_interface::RobotState::getBaseForceSensor ( )**

获取底座力传感器读数

### **返回**

底座力传感器读数

### **Python 函数原型**

getBaseForceSensor(self: pyaubo\_sdk.RobotState) -*>* List[float]

### **Lua 函数原型**

getBaseForceSensor() -*>* table

## **25.25 getTcpForceSensors()**

### **std::vector***<* **double** *>* **arcs::common\_interface::RobotState::getTcpForceSensors ( )**

获取TCP 力传感器读数

### **返回**

TCP 力传感器读数

#### **Python 函数原型**

getTcpForceSensors(self: pyaubo\_sdk.RobotState) -*>* List[float]

### **Lua 函数原型**

getTcpForceSensors() -*>* table

## **25.26 getJointCurrents()**

**std::vector***<* **double** *>* **arcs::common\_interface::RobotState::getJointCurrents ( )**

获取机械臂关节电流

### **返回**

机械臂关节电流

### **Python 函数原型**

getJointCurrents(self: pyaubo\_sdk.RobotState) -*>* List[float]

### **Lua 函数原型**

getJointCurrents() -*>* table

## **25.27 getJointVoltages()**

**std::vector***<* **double** *>* **arcs::common\_interface::RobotState::getJointVoltages ( )**

获取机械臂关节电压

### **返回**

机械臂关节电压

### **Python 函数原型**

getJointVoltages(self: pyaubo\_sdk.RobotState) -*>* List[float]

### **Lua 函数原型**

getJointVoltages() -*>* table

## **25.28 getJointTemperatures()**

**std::vector***<* **double** *>* **arcs::common\_interface::RobotState::getJointTemperatures ( )**

获取机械臂关节温度

### **返回**

机械臂关节温度

**Python 函数原型**

getJointTemperatures(self: pyaubo\_sdk.RobotState) -*>* List[float]

#### **Lua 函数原型**

getJointTemperatures() -*>* table

### **25.29 getJointUniqueIds()**

**std::vector***<* **std::string** *>* **arcs::common\_interface::RobotState::getJoint***←-* **UniqueIds ( )**

获取关节全球唯一ID

#### **返回**

关节全球唯一ID

#### **Python 函数原型**

getJointUniqueIds(self: pyaubo\_sdk.RobotState) -*>* List[str]

#### **Lua 函数原型**

getJointUniqueIds() -*>* table

### **25.30 getJointFirmwareVersions()**

**std::vector***<* **int** *>* **arcs::common\_interface::RobotState::getJointFirmware***←-* **Versions ( )**

获取关节固件版本

#### **返回**

关节固件版本

#### **Python 函数原型**

getJointFirmwareVersions(self: pyaubo\_sdk.RobotState) -*>* List[int]

#### **Lua 函数原型**

getJointFirmwareVersions() -*>* table

### **25.31 getJointHardwareVersions()**

**std::vector***<* **int** *>* **arcs::common\_interface::RobotState::getJointHardware***←-* **Versions ( )**

获取关节硬件版本

#### **返回**

关节硬件版本

#### **Python 函数原型**

getJointHardwareVersions(self: pyaubo\_sdk.RobotState) -*>* List[int]

#### **Lua 函数原型**

getJointHardwareVersions() -*>* table

## **25.32 getMasterBoardUniqueId()**

### **std::string arcs::common\_interface::RobotState::getMasterBoardUniqueId ( )**

获取MasterBoard 全球唯一ID

### **返回**

MasterBoard 全球唯一ID

### **Python 函数原型**

getMasterBoardUniqueId(self: pyaubo\_sdk.RobotState) -*>* str

### **Lua 函数原型**

getMasterBoardUniqueId() -*>* string

### **25.33 getMasterBoardFirmwareVersion()**

### **int arcs::common\_interface::RobotState::getMasterBoardFirmwareVersion ( )**

获取MasterBoard 固件版本

### **返回**

### MasterBoard 固件版本

### **Python 函数原型**

getMasterBoardFirmwareVersion(self: pyaubo\_sdk.RobotState) -*>* int

### **Lua 函数原型**

getMasterBoardFirmwareVersion() -*>* number

## **25.34 getMasterBoardHardwareVersion()**

### **int arcs::common\_interface::RobotState::getMasterBoardHardwareVersion ( )**

获取MasterBoard 硬件版本

### **返回**

MasterBoard 硬件版本

### **Python 函数原型**

getMasterBoardHardwareVersion(self: pyaubo\_sdk.RobotState) -*>* int

### **Lua 函数原型**

getMasterBoardHardwareVersion() -*>* number

## **25.35 getSlaveBoardUniqueId()**

### **std::string arcs::common\_interface::RobotState::getSlaveBoardUniqueId ( )**

获取SlaveBoard 全球唯一ID

### **返回**

SlaveBoard 全球唯一ID

### **Python 函数原型**

getSlaveBoardUniqueId(self: pyaubo\_sdk.RobotState) -*>* str

### **Lua 函数原型**

getSlaveBoardUniqueId() -*>* string

### **25.36 getSlaveBoardFirmwareVersion()**

### **int arcs::common\_interface::RobotState::getSlaveBoardFirmwareVersion ( )**

获取SlaveBoard 固件版本

### **返回**

SlaveBoard 固件版本

### **Python 函数原型**

getSlaveBoardFirmwareVersion(self: pyaubo\_sdk.RobotState) -*>* int

### **Lua 函数原型**

getSlaveBoardFirmwareVersion() -*>* number

### **25.37 getSlaveBoardHardwareVersion()**

### **int arcs::common\_interface::RobotState::getSlaveBoardHardwareVersion ( )**

获取SlaveBoard 硬件版本

### **返回**

### SlaveBoard 硬件版本

### **Python 函数原型**

getSlaveBoardHardwareVersion(self: pyaubo\_sdk.RobotState) -*>* int

### **Lua 函数原型**

getSlaveBoardHardwareVersion() -*>* number

## **25.38 getToolUniqueId()**

**std::string arcs::common\_interface::RobotState::getToolUniqueId ( )**

获取工具端全球唯一ID

### **返回**

工具端全球唯一ID

### **Python 函数原型**

getToolUniqueId(self: pyaubo\_sdk.RobotState) -*>* str

### **Lua 函数原型**

getToolUniqueId() -*>* string

## **25.39 getToolFirmwareVersion()**

**int arcs::common\_interface::RobotState::getToolFirmwareVersion ( )**

获取工具端固件版本

### **返回**

### 工具端固件版本

### **Python 函数原型**

getToolFirmwareVersion(self: pyaubo\_sdk.RobotState) -*>* int

### **Lua 函数原型**

getToolFirmwareVersion() -*>* number

### **25.40 getToolHardwareVersion()**

**int arcs::common\_interface::RobotState::getToolHardwareVersion ( )**

获取工具端硬件版本

### **返回**

工具端硬件版本

### **Python 函数原型**

getToolHardwareVersion(self: pyaubo\_sdk.RobotState) -*>* int

### **Lua 函数原型**

getToolHardwareVersion() -*>* number

## **25.41 getPedestalUniqueId()**

**std::string arcs::common\_interface::RobotState::getPedestalUniqueId ( )**

获取底座全球唯一ID

### **返回**

底座全球唯一ID

### **Python 函数原型**

getPedestalUniqueId(self: pyaubo\_sdk.RobotState) -*>* str

### **Lua 函数原型**

getPedestalUniqueId() -*>* string

## **25.42 getPedestalFirmwareVersion()**

### **int arcs::common\_interface::RobotState::getPedestalFirmwareVersion ( )**

获取底座固件版本

### **返回**

底座固件版本

### **Python 函数原型**

getPedestalFirmwareVersion(self: pyaubo\_sdk.RobotState) -*>* int

### **Lua 函数原型**

getPedestalFirmwareVersion() -*>* number

## **25.43 getPedestalHardwareVersion()**

**int arcs::common\_interface::RobotState::getPedestalHardwareVersion ( )**

获取底座硬件版本

### **返回**

底座硬件版本

### **Python 函数原型**

getPedestalHardwareVersion(self: pyaubo\_sdk.RobotState) -*>* int

### **Lua 函数原型**

getPedestalHardwareVersion() -*>* number

### **25.44 getJointTargetPositions()**

**std::vector***<* **double** *>* **arcs::common\_interface::RobotState::getJointTarget***←-* **Positions ( )**

获取机械臂关节目标位置角度

### **返回**

机械臂关节目标位置角度

### **Python 函数原型**

getJointTargetPositions(self: pyaubo\_sdk.RobotState) -*>* List[float]

#### **Lua 函数原型**

getJointTargetPositions() -*>* table

### **25.45 getJointTargetSpeeds()**

**std::vector***<* **double** *>* **arcs::common\_interface::RobotState::getJointTarget***←-* **Speeds ( )**

获取机械臂关节目标速度

#### **返回**

机械臂关节目标速度

#### **Python 函数原型**

getJointTargetSpeeds(self: pyaubo\_sdk.RobotState) -*>* List[float]

### **Lua 函数原型**

getJointTargetSpeeds() -*>* table

### **25.46 getJointTargetAccelerations()**

**std::vector***<* **double** *>* **arcs::common\_interface::RobotState::getJointTarget***←-* **Accelerations ( )**

获取机械臂关节目标加速度

#### **返回**

机械臂关节目标加速度

### **Python 函数原型**

getJointTargetAccelerations(self: pyaubo\_sdk.RobotState) -*>* List[float]

#### **Lua 函数原型**

getJointTargetAccelerations() -*>* table

### **25.47 getJointTargetTorques()**

**std::vector***<* **double** *>* **arcs::common\_interface::RobotState::getJointTarget***←-* **Torques ( )**

获取机械臂关节目标力矩

#### **返回**

机械臂关节目标力矩

#### **Python 函数原型**

getJointTargetTorques(self: pyaubo\_sdk.RobotState) -*>* List[float]

#### **Lua 函数原型**

getJointTargetTorques() -*>* table

### **25.48 getJointTargetCurrents()**

**std::vector***<* **double** *>* **arcs::common\_interface::RobotState::getJointTarget***←-* **Currents ( )**

获取机械臂关节目标电流

### **返回**

机械臂关节目标电流

### **Python 函数原型**

getJointTargetCurrents(self: pyaubo\_sdk.RobotState) -*>* List[float]

### **Lua 函数原型**

getJointTargetCurrents() -*>* table

### **25.49 getControlBoxTemperature()**

### **double arcs::common\_interface::RobotState::getControlBoxTemperature ( )**

获取控制柜温度

### **返回**

控制柜温度

### **Python 函数原型**

getControlBoxTemperature(self: pyaubo\_sdk.RobotState) -*>* float

### **Lua 函数原型**

getControlBoxTemperature() -*>* number
## **25.50 getMainVoltage()**

**double arcs::common\_interface::RobotState::getMainVoltage ( )**

获取母线电压

## **返回**

母线电压

### **Python 函数原型**

getMainVoltage(self: pyaubo\_sdk.RobotState) -*>* float

### **Lua 函数原型**

getMainVoltage() -*>* number

# **25.51 getMainCurrent()**

**double arcs::common\_interface::RobotState::getMainCurrent ( )**

获取母线电流

## **返回**

母线电流

## **Python 函数原型**

getMainCurrent(self: pyaubo\_sdk.RobotState) -*>* float

## **Lua 函数原型**

getMainCurrent() -*>* number

## **25.52 getRobotVoltage()**

## **double arcs::common\_interface::RobotState::getRobotVoltage ( )**

获取机器人电压

## **返回**

机器人电压

## **Python 函数原型**

getRobotVoltage(self: pyaubo\_sdk.RobotState) -*>* float

## **Lua 函数原型**

getRobotVoltage() -*>* number

# **25.53 getRobotCurrent()**

**double arcs::common\_interface::RobotState::getRobotCurrent ( )**

获取机器人电流

## **返回**

机器人电流

## **Python 函数原型**

getRobotCurrent(self: pyaubo\_sdk.RobotState) -*>* float

## **Lua 函数原型**

getRobotCurrent() -*>* number